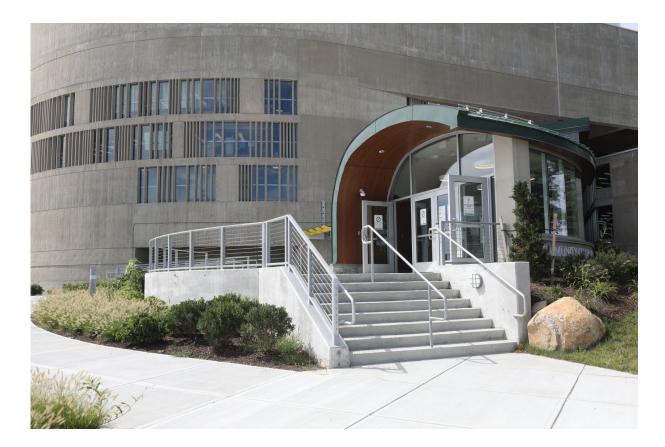

# Department Chairperson Resources

# CONTENTS

| SECTION I: Data Access Form Proposed, not approved                        | 4  |
|---------------------------------------------------------------------------|----|
| New Chairperson Data Access Authorization Request Form                    | 4  |
| SECTION II: CALENDARS AND NEW SEMESTERS                                   | 5  |
| Administrative or Academic Calendar                                       | 5  |
| New Semester                                                              | 6  |
| Textbooks                                                                 | 6  |
| Directions for Textbook Adoptions                                         | 6  |
| SECTION III: Faculty                                                      |    |
| Hiring a new faculty member or Visiting Lecturer (RF-1 Form)              |    |
| Faculty Evaluation Process                                                |    |
| Faculty Tenure or Promotion Process                                       |    |
| Faculty Travel Procedures                                                 |    |
| SECTION IV Academic                                                       |    |
| Student Handbook                                                          |    |
| Academic Grievance Procedure                                              |    |
| Curriculum Review Processes                                               |    |
| Academic Program Review Process                                           |    |
| General Education Information                                             |    |
| SECTION V: MyCCRI                                                         |    |
| Faculty Registration Tools-Student Overrides                              |    |
| Viewing Student's Degree Audit                                            |    |
| EMPLOYEES TAB: TR-1 Instructions:                                         |    |
| Classified Timesheets                                                     |    |
| SECTION VI: Banner System                                                 |    |
| Assigning instructors to a course:                                        |    |
| Adding/Changing Instructor(s) After Final Payroll is Submitted - LIA FORM |    |
| Running the Overload Report                                               |    |
| Purchasing Processes                                                      |    |
| SECTION VII: Argos                                                        |    |
| Payroll Reports                                                           |    |
| Accessing Course Reports. Click on the Student (General) folder           | 54 |
| Accessing Student Information                                             |    |
| SECTION VIII: Workflow                                                    |    |
| Adjunct (Used to Add adjuncts or reinstate adjuncts)                      |    |

| Honorarium (Full-time employees limited time projects submitted once the work is done) i.e., Independent Study)56 |
|----------------------------------------------------------------------------------------------------|
| Special Non-Hourly (Used for lump sum payments for work ongoing)                                                  |
| Part-Time Employees (non-teaching or non-credit teaching positions and require timesheet reporting)               |
| SECTION IX: Courseleaf System                                                                                     |
| Catalog Yearly Revision Process:                                                                                  |
| CURRICULUM PROPOSALS                                                                                              |
| SECTION X: VPAA FORMS                                                                                             |
| General:                                                                                                    |
| Teacher Availability Forms:                                                                                       |
| Evaluation Forms:                                                                                                 |
| Teaching Load Authorization Forms:                                                                                |
| Sabbatical Forms:                                                                                                 |
| SECTION XI: CCRI Policies                                                                                         |
| Appendices                                                                                                    |
| Appendix A                                                                                                    |
| A.1 - EAB Software                                                                                                |
| A.2 - Matching Section Offerings on Demand72                                                                      |
| A.3 - Identifying Opportunities for Course Completion Improvement75                                               |
| A.4 -Best Practices                                                                                               |

## **SECTION I: DATA ACCESS FORM PROPOSED, NOT APPROVED**

#### NEW CHAIRPERSON DATA ACCESS AUTHORIZATION REQUEST FORM

| Please provide the following information:            |                                                                                                    |
|------------------------------------------------------|----------------------------------------------------------------------------------------------------|
| Date:                                                | CCRI ID#:                                                                                                    |
| MyCCRI Username:                                     |                                                                                                    |
| First, MI, Last Name:                                |                                                                                                    |
| Title:                                               |                                                                                                    |
| Department:                                          |                                                                                                    |
| Primary Campus: □Knight □Flanagan □Listo             | n □Newport County □Shepard Building □Westerly Satellite                                                                                                    |
| Phone Extension:                                     |                                                                                                    |
| E-mail:                                              | @ccri.edu                                                                                                    |
|                                                      |                                                                                                    |
| Old Chairperson:                                     | (remove access)                                                                                                    |
| The following system access needs to be added for    | r the new chairperson:                                                                                                    |
| In the Banner system:                                |                                                                                                    |
| Under the Student Parent: *Faculty Load              | d – all subfolders                                                                                                    |
| Under the Finance Parent: *Finance - *F              | INPURCH and *FINOPER                                                                                                    |
| SZRAUTX (Faculty Overload Report)                    |                                                                                                    |
| In the Argos system:                                 |                                                                                                    |
| CCRI Workflows                                       |                                                                                                    |
| Classified Timesheets – approval access              |                                                                                                    |
| PRODUCTION – access to all areas und                 | der Academic Affairs, Enrollment Services, and Student                                                                                                    |
| In the MyCCRI system:                                |                                                                                                    |
| Under the Faculty tab:                               |                                                                                                    |
| Override capabilities – for all                      | department courses and all types of approvals                                                                                                    |
| SRI – access to see all faculty                      | in department                                                                                                    |
| *Health and Rehab Science Cl                         | hairs Only – PBHS Scores (Performance-Based Health Science)                                                                                                    |
| Under the Employees tab:                             |                                                                                                    |
| Travel requests – TR-1                               |                                                                                                    |
| Under the Finance tab:                               |                                                                                                    |
| Budget Transfer access                               |                                                                                                    |
|                                                      | comply with <u>FERPA</u> regulations, the CCRI <u>Data Security Policy</u> and the CCRI <u>Policy on the</u><br>lerstand that I am responsible for any computing activity carried out using this account. |
| Access to Banner will be activated upon comple       | etion of all training.                                                                                                    |
| Employee's Signature:                                | Date:                                                                                                    |
| Dean's Signature:                                    | Date:                                                                                                    |
| Attach a copy of the President's letter of chairpers | on appointment.                                                                                                    |
|                                                      |                                                                                                    |

| Office Use Only    | Data Access Officer Signature: | Date: | IT Dept. |
|--------------------|--------------------------------|-------|----------|
| Completion Date an | d Initials:                    |       |          |

## SECTION II: CALENDARS AND NEW SEMESTERS

#### ADMINISTRATIVE OR ACADEMIC CALENDAR

The most up-to-date Administrative Calendar link is here: https://www.ccri.edu/acadaffairs/calendars.html

The Academic Calendar link is here: <u>https://www.ccri.edu/academics/index.html</u> Click on Calendar, then click on Print tab if you want a printed copy.

To download the calendar, scroll your mouse over the down arrow in the upper right until you see 'Download.'

| ) C' û              | D https://www.ccri.edu/acadaffairs/                                                  | /Administrative_Calendar_Fall_2020.pdf     | … ⊠ ☆                  | ⊥ m             |    | ۲     |  |  |
|---------------------|--------------------------------------------------------------------------------------|--------------------------------------------|------------------------|-----------------|----|-------|--|--|
| <b>t</b> ] <b>}</b> | 1 of 2 —                                                                             | + Automatic Zoom +                         |                        | 28 <del>0</del> | Dì | ,     |  |  |
|                     |                                                                                      |                                            |                        |                 | D  | ownlo |  |  |
|                     |                                                                                      |                                            |                        |                 |    |       |  |  |
|                     | ademic/Administrative Calendar: Key dat<br>that while most of the dates are firm, so |                                            |                        |                 |    |       |  |  |
| i lease note        | that while most of the dates are min, so                                             | notified.                                  | which case faculty a   |                 |    |       |  |  |
|                     |                                                                                      |                                            |                        |                 |    |       |  |  |
|                     | Please note: Faculty items indicated in yellow                                       | v; Chair items indicated in blue; Dean ite | ms indicated in green. |                 |    |       |  |  |
| Event Date          |                                                                                      | Event Details                              |                        |                 |    |       |  |  |
| Mar. 9              | Early Advising begins (Fall 2020)                                                    |                                            |                        |                 |    |       |  |  |
| 1ar. I I            | Chairs send Teacher Availability forms to P                                          | TFA members (Fall 2020)                    |                        |                 |    |       |  |  |
| Apr. 6              | PTFA members return Teacher Availability                                             | forms to chairs (Fall 2020)                |                        |                 |    |       |  |  |
| Apr. 20             | Fall 2020 registration begins for continuing and new degree students                 |                                            |                        |                 |    |       |  |  |
| 1ay 4               | Fall 2020 registration begins for continuing a                                       | and new non-degree students                |                        |                 |    |       |  |  |
| 1ay 12 - 13         | Cancellation of classes with insufficient enro                                       | ollment (Summer Session I 2020)            |                        |                 |    |       |  |  |
| 1ay 22              | Chairs submit payroll (Summer Session I) to                                          | deans                                      |                        |                 |    |       |  |  |
| 1ay 26              | Deans submit payroll (Summer Session I) to                                           | Payroll Office                             |                        |                 |    |       |  |  |
| un. 23 - 24         | Cancellation of classes with insufficient enro                                       | ollment (Summer Session II 2020)           |                        |                 |    | 1     |  |  |
|                     | Faculty submit sabbatical and graduate leave                                         | requests to Chair                          |                        |                 |    |       |  |  |
| ul. I               | Chairs submit faculty evaluations to deans                                           |                                            |                        |                 |    |       |  |  |
|                     | Effective date for promotions and tenure (F                                          | all 2014 hires)                            |                        |                 |    |       |  |  |
| ul. 8               | Chairs submit payroll (Summer Session II) to                                         | o deans                                    |                        |                 |    |       |  |  |
|                     | Chairs submit teaching schedule and worklo                                           | ad summary (Fall 2020) to deans            |                        |                 |    |       |  |  |
| ul. 10              | Chairs submit release time requests (Fall 20                                         | 20) to deans                               |                        |                 |    |       |  |  |
|                     | Chairs submit faculty stipend requests (Fall 3                                       | 2020) to deans                             |                        |                 |    |       |  |  |
| ul. 13              | Deans submit payroll (Summer Session II) to                                          | o Payroll Office                           |                        |                 |    |       |  |  |
|                     | Chairs notify PTFA members of course assig                                           |                                            |                        |                 |    |       |  |  |

Save the file or print it by scrolling to the printer icon in the upper-right of the screen or click CTRL +P on our keyboard.

| ninistrative_Calenda |                      |                                                                                                    |   |
|----------------------|----------------------|----------------------------------------------------------------------------------------------------|---|
| > C' 🟠               | 🐨 🖴 https://         | //www. <b>ccri.edu</b> /acadaffairs/Administrative_Calendar_Fall_2020.pdf \cdots 🛛 🏠 💆 🔟 🖺                                                                                                    | J |
| * 🕨                  | 1 of 2               | - + Automatic Zoom + 55 🖨 🖬                                                                                                    | - |
|                      |                      | tive Calendar: Key dates have been noted to assist faculty and staff in anticipatind deadlines.<br>the dates are firm, some dates may beed adjustment, in which case faculty and staff will be |   |
|                      |                      | Opening Administrative_Calendar_Fall_2020.pdf                                                                                                    | - |
|                      | Please note: Facult  |                                                                                                    |   |
| Event Date           |                      | Administrative_Calendar_Fall_2020.pdf                                                                                                    |   |
| Mar. 9               | Early Advising begi  |                                                                                                    |   |
| Mar. II              | Chairs send Teach    | from: https://www.ccri.edu                                                                                                    |   |
| Apr. 6               | PTFA members re      |                                                                                                    |   |
| Apr. 20              | Fall 2020 registrati | What should Firefox do with this file?                                                                                                    |   |
| May 4                | Fall 2020 registrati | A Open with Microsoft Edge (default)                                                                                                    |   |
| May 12 - 13          | Cancellation of cla  | Save File                                                                                                    |   |
| May 22               | Chairs submit pays   | Do this automatically for files like this from now on.                                                                                                    |   |
| May 26               | Deans submit payr    |                                                                                                    |   |
| Jun. 23 - 24         | Cancellation of cla  | OK Cancel                                                                                                    |   |
|                      | Faculty submit sab   |                                                                                                    |   |
| Jul. I               | Chairs submit facu   | Ity evaluations to deans                                                                                                    |   |
|                      | Effective date for p | promotions and tenure (Fall 2014 hires)                                                                                                    |   |
| Jul. 8               | Chairs submit pays   | roll (Summer Session II) to deans                                                                                                    |   |
|                      |                      | thing schedule and workload summary (Fall 2020) to deans                                                                                                    |   |
| Jul. 10              | Chairs submit rele   | ase time requests (Fall 2020) to deans                                                                                                    |   |
|                      |                      | ilty stipend requests (Fall 2020) to deans                                                                                                    |   |
| Jul. 13              |                      | roll (Summer Session II) to Payroll Office                                                                                                    |   |
| Aug. 10              |                      | A members of course assignments (Fall 2020)                                                                                                    |   |

#### NEW SEMESTER

See Administrative Calendar for dates on when the following are due:

- 1. Send out Part-time Faculty Request forms
- Assign full-time and part-time faculty to courses (see <u>full-time faculty contract and part-time faculty</u> <u>contract</u>)
   Directions for hiring a new adjunct faculty member: <u>https://www.ccri.edu/hr/managers/part\_time/index.html</u> Adding a New Instructor to Workflow: <u>https://www.ccri.edu/hr/training/WorkflowTrainAdjunct.pdf</u>
- 3. Entering a new faculty member into Banner (see page 27 on SIAASGN
- 4. Print out the Banner payroll report (<u>Running the Overload Report</u>), sign and submit to Divisional Dean.
- 5. Print out the Argos payroll report (Payroll Reports), sign and submit to Divisional Dean

SIGN up for DocuSign here: DocuSign

DocuSign is used for the following:

Chair Workload form

- 6. Overload Exception form
- 7. Stipend and/Release time forms
- Fill out and submit any Independent Studies forms (<u>https://www.ccri.edu/acadaffairs/pdfs/ISR\_Revised\_9\_15.pdf</u>)

At the end of the semester, please submit Workflow for Instructor Payment for Independent Study. Find directions here: <u>https://www.ccri.edu/hr/training/WorkflowTrainHonor.pdf</u>

- 9. Collect syllabi from faculty for all courses by the first day of the semester (<u>https://ccri.policystat.com/policy/7250502/latest/</u>)
- Get the office hours for the full-time faculty (per <u>full-time faculty contract</u>, Article VI Conditions of Employment)

#### **TEXTBOOKS**

Bookstore Process: Video from BNC

https://www.youtube.com/watch?v=rTnuv7X63y8

**DIRECTIONS FOR TEXTBOOK ADOPTIONS** 

Login to the BNC Website here: <a href="https://aip.bncollege.com/app">https://aip.bncollege.com/app</a>

| - →               | C ≜ a                            | p.bncollege.com/app     |                           |                       |                             |                         |            |                             | (i) 📩        | <b>* 0</b> : |
|-------------------|----------------------------------|-------------------------|---------------------------|-----------------------|-----------------------------|-------------------------|------------|-----------------------------|--------------|--------------|
| Apps              | R Rakuten                        | _                       | 🔞 Home Page – Co          | om G Google           | 🔥 Users - Microsoft A       | lavorites - OneDrive    | 🚯 New Tab  | AOL - News, Politics        | Adoption & I | nsight »     |
| Show<br>B<br>ADO  | N apps<br>NC<br>PTION & INSIGHTS |                         |                           |                       |                             |                         |            |                             |              |              |
|                   |                                  |                         | Welcor                    | ne to the             | e Adoption a                | nd Insights             | Portal     |                             |              |              |
|                   |                                  |                         |                           | Select                | our Institution belo        | w to log in             |            |                             |              |              |
|                   |                                  |                         |                           | Selecty               |                             | w to log III            |            |                             |              |              |
|                   |                                  |                         |                           | SELECT INSTITUT       | ION -                       | PROCEED                 |            |                             |              |              |
|                   |                                  |                         |                           | Login                 | with your AIP crede         | ntials 🗸                |            |                             |              |              |
|                   |                                  |                         |                           | Please log            | in to start your add        | ption process           |            |                             |              |              |
|                   |                                  |                         |                           | USER EM               | 1AIL                        |                         |            |                             |              |              |
|                   |                                  |                         |                           | PASSWO                | ORD                         |                         |            |                             |              |              |
|                   |                                  |                         |                           |                       |                             |                         |            |                             |              |              |
|                   |                                  |                         |                           |                       | LOGIN                       |                         |            |                             | 14.5         | 01 444       |
|                   | ) Tura haw                       | . *l                    | <u> </u>                  |                       |                             | <b>W</b> 3              |            |                             | Aw 11-4      | 21 AM        |
|                   |                                  |                         |                           |                       |                             |                         |            |                             |              |              |
| <mark>Sele</mark> | <mark>ct our</mark> i            | institution ar          | <mark>nd then clic</mark> | <mark>k on PRO</mark> | <mark>CEED.</mark>          |                         |            |                             |              |              |
| - >               | C 🔒 aip.l                        | oncollege.com/app       |                           |                       |                             |                         |            | # ★ #                       | F (          |              |
| Apps              | Rakuten                          | 🏙 Home   Daily Mail 🛛 🕼 | Home Page – Com           | Ġ Google 🔥 Use        | ers - Microsoft A 💧 Favorit | es - OneDrive   New Tab | AOL - News | , Politics 🚮 Adoption & Ins | sight        |              |
|                   | NC<br>TION & INSIGHTS            |                         |                           |                       |                             |                         |            |                             |              |              |
|                   |                                  |                         |                           |                       |                             |                         |            |                             |              |              |
|                   |                                  |                         | Welcomet                  | to the Ado            | option and In               | sights Portal           |            |                             |              |              |
|                   |                                  |                         |                           | Select your Ins       | stitution below to log      | in                      |            |                             |              |              |
|                   |                                  |                         |                           | IUNITY COLLEGE OF     | RHODE V PROC                | CEED                    |            |                             |              |              |
|                   |                                  |                         |                           | OLLEGES OF CHICAG     |                             |                         |            |                             |              |              |
|                   |                                  |                         | COLLE                     | EGE OF COASTAL GE     | ORGIA                       |                         |            |                             |              |              |
|                   |                                  |                         | COLUI                     | MBIA COLLEGE          |                             |                         |            |                             |              |              |
|                   |                                  |                         | СОММ                      | IUNITY COLLEGE OF     | RHODE ISLAND                |                         |            |                             |              |              |
|                   |                                  |                         | CENT                      | RAL CONNECTICUT S     | TATE UNIVERSITY             |                         |            |                             |              |              |

CECIL COLLEGE CEDAR CREST COLLEGE CENTRAL ARIZONA COLLEGE CENTRAL STATE UNIVERSITY

## Next, enter your CCRI login credentials.

| C community c                                                                                 | OLLEGE OF RHODE ISLAND                                                                                 |
|-----------------------------------------------------------------------------------------------|----------------------------------------------------------------------------------------------------|
|                                                                                               | tion systems                                                                                           |
| Type your CCRI user n                                                                         | name and password.                                                                                     |
| User name:                                                                                    | dscattone                                                                                              |
| Password:                                                                                     |                                                                                                    |
| Find your username<br>Forgot your password?                                                   | Sign In                                                                                                |
| When your activity is or<br>system and be sure to<br>browser will help to ens<br>information. | omplete, always log out of the<br>close your browser. Closing the<br>sure the security of your account |
| © Communil                                                                                    | ty College of Rhode Island                                                                             |
|                                                                                               |                                                                                                    |

If you have the DUO-Protected authentication you will have to accept it on your mobile device.

| œ          | COMMUNITY COLLEGE OF RHODE ISLAND     |  |
|------------|---------------------------------------|--|
|            | E Settings                            |  |
|            | Send Me a Push                        |  |
|            | Enter a Passcode                      |  |
|            |                                       |  |
|            |                                       |  |
|            |                                       |  |
|            |                                       |  |
|            |                                       |  |
|            | Pushed a login request to your device |  |
|            | Cancel                                |  |
| <u>ا</u> ز |                                       |  |

#### Next, the Adoptions Overview screen will appear.

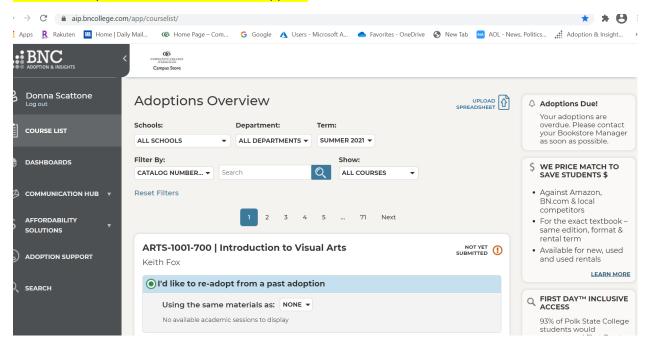

#### Next, choose the term to adopt texts.

| → C 🌲 aip.bncollege.com,      | /app/courselist/                                                                                                    |                        |
|-------------------------------|----------------------------------------------------------------------------------------------------|------------------------|
| Apps 🗜 Rakuten 🔳 Home   Daily | Mail 🔞 Home Page – Com 💪 Google 🔥 Users - Microsoft A 📥 Favorites - OneDrive                                                                                                    | S New Tab 🔤 AOL - News |
| ADOPTION & INSIGHTS           | CONTRACTOR CONTRACTOR |                        |
| Donna Scattone                | Adoptions Overview                                                                                                    |                        |
|                               | Schools: Department: Term:                                                                                                    |                        |
|                               | ALL SCHOOLS                                                                                                    |                        |
| DASHBOARDS                    | Filter By: SUMMER 2021                                                                                                    |                        |
|                               | CATALOG NUMBER  Search FALL 2021 SES                                                                                                    |                        |
|                               | Reset Filters                                                                                                    |                        |
| AFFORDABILITY<br>SOLUTIONS    | 1 2 3 4 5 71 Next                                                                                                    |                        |
|                               | ARTS-1001-700   Introduction to Visual Arts                                                                                                    |                        |
| ) ADOPTION SUPPORT            | Keith Fox                                                                                                    |                        |
| SEARCH                        | I'd like to re-adopt from a past adoption                                                                                                    |                        |
|                               | Using the same materials as: NONE 🔻                                                                                                    |                        |
|                               | No available academic sessions to display                                                                                                    |                        |
| $\sim$ Type here to search    |                                                                                                    | ^                      |

You can narrow down your search for specific areas by using the pull-down menu 'Schools' or 'Filter By.'

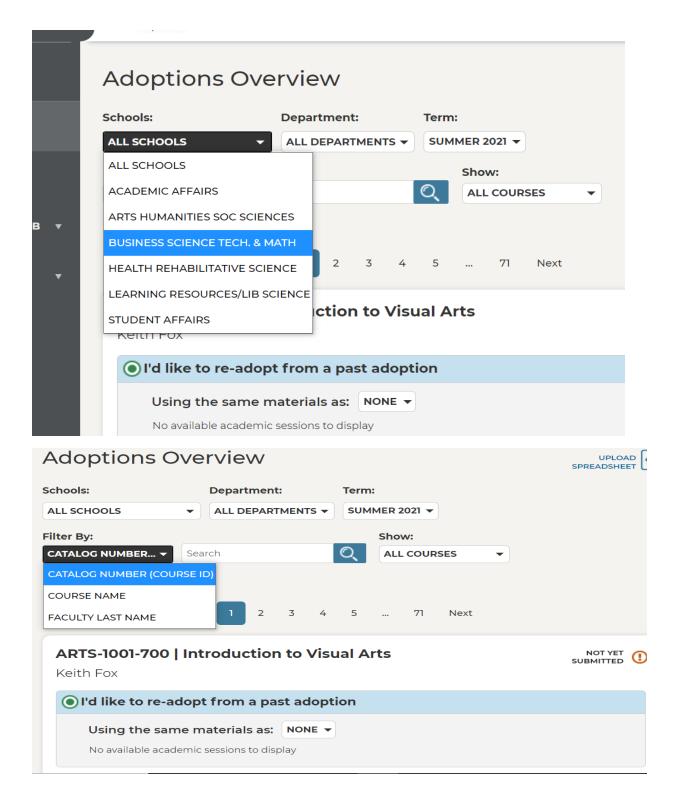

| Adoptions C    | Jve | rvie   | $\sim$ |                   |      |      |          |        |      |   | s |
|----------------|-----|--------|--------|-------------------|------|------|----------|--------|------|---|---|
| Schools:       |     | Depart | ment   | t:                |      | Term | <b>:</b> |        |      |   |   |
| ALL SCHOOLS    | •   | ALL DE | PAR    | TMEN <sup>-</sup> | rs 🔻 | SUM  | IMER 2   | 2021 🔻 |      |   |   |
| Filter By:     |     |        |        |                   |      |      | Sho      | w:     |      |   |   |
| CATALOG NUMBER | СС  | MI     |        |                   |      | Q    | ALL      |        | SES  | • |   |
| Reset Filters  |     |        |        |                   |      |      |          |        |      |   |   |
|                |     | 1      | 2      | 3                 | 4    | 5    |          | 71     | Next |   |   |

Keith Fox

Next, you can choose the 'SHOW' drop-down menu to see All COURSES, SUBMITTED COURSES, OR NOT SUBMITTED COURSES. Adoptions ()verview 1.11

| Adoptions O    |                     |                         | SPREAD |
|----------------|---------------------|-------------------------|--------|
| Schools:       | Department:         | Term:                   |        |
| ALL SCHOOLS    | ▼ ALL DEPARTMENTS ▼ | SUMMER 2021 -           |        |
| Filter By:     |                     | Show:                   |        |
| CATALOG NUMBER | СОМІ                | O ALL COURSES →         |        |
| Reset Filters  |                     | ALL COURSES             |        |
|                | _                   | SUBMITTED COURSES       |        |
|                | 1 2 3 4             | 5 NOT SUBMITTED COURSES |        |

## ARTS-1001-700 | Introduction to Visual Arts

NOT SUBMIT s

 I'd like to re-adopt from a past adoption Using the same materials as: NONE 🔻 An other and the second second

Keith Fox

Next, you choose what course you want to adopt a text(s). If there is no history in the database to re-adopt a book you can click on 'I's like to be guided through this adoption process' or if you do not need a book for the course, you can click on 'I'm not using any materials for this class.'

|                                                                                  | ILL COURSES |
|----------------------------------------------------------------------------------|-------------|
| Reset Filters                                                                    |             |
| 1 2 3 4 5                                                                        | 9 Next      |
| <b>COMI-1100-001   Intro To Computers</b><br>Donald Paquet                       | NOT YET U   |
| I'd like to re-adopt from a past adoption                                        |             |
| Using the same materials as: NONE -<br>No available academic sessions to display |             |
| 🔵 I'd like to be guided through the adoption proc                                | cess        |
| 🔘 I'm not using any materials for this class                                     |             |
|                                                                                  |             |
|                                                                                  |             |

Next, you search for the text by ISBN or keywords: author, name of text or subject.

#### COMI-1100-001 | Intro 10 Computers

Donald Paquet

I'd like to re-adopt from a past adoption

#### I'd like to be guided through the adoption process

View Detailed Adoption History

#### Search by ISBN or Keyword

#### gaddis

9781564788375 Letters Of William Gaddis Gaddis

9780810131422 \*NOBODY GREW BUT THE BUSINESS: ON THE LIFE AND WORK OF WILLIAM GADDIS Tabbi joseph

9780133780611 MyProgrammingLab - For Gaddis: Starting Out with C++ From Control Structures through Objects Gaddis, Tony

9781323474136 Gaddis Starting With Java: From Control Structures Through Objects (Loose
 With Code (Custom) Gaddis, Tony

## COMI-1100-001 | Intro 10 Computers

**Donald Paquet** 

I'd like to re-adopt from a past adoption

## I'd like to be guided through the adoption process

View Detailed Adoption History

#### Search by ISBN or Keyword

gaddis

9781564788375 Letters Of William Gaddis Gaddis

9780810131422 \*NOBODY GREW BUT THE BUSINESS: ON THE LIFE AND WORK OF WILLIAM GADDIS Tabbi joseph

9780133780611 MyProgrammingLab - For Gaddis: Starting Out with C++ From Control Structures through Objects Gaddis, Tony

9781323474136 Gaddis Starting With Java: From Control Structures Through Objects (Loose **C** With Code (Custom) Gaddis, Tony

If you do not find the information then you must click on "to add a title, click here when you see the screen 'We are sorry, no textbooks were found.

| View Detailed Adoption History                                                                                                    |    |
|----------------------------------------------------------------------------------------------------|----|
| Search by ISBN or Keyword                                                                                                    |    |
| 97811111111                                                                                                    | Q  |
| We're sorry, no textbooks were found matching your search criteria. Please try again<br>Please try searching again. If you are still having problems, Contact the Bookstore<br>To add this title, click here | 1. |
| Upload a File for This Course                                                                                                    |    |
| I'm not using any materials for this class                                                                                                    |    |
|                                                                                                    |    |

| Next, you enter all information, (the fields with                                                                     | asterisks must be filled in) | and then click on 'Add Title'. |
|----------------------------------------------------------------------------------------------------|------------------------------|--------------------------------|
| <b>Enter New Title</b><br>Enter the textbook details in the fields below. *<br>are required fields.<br><b>Title</b> * | Please note, Author, Title   | , ISBN and Publisher           |
| Author(s)*                                                                                                    |                              |                                |
|                                                                                                    |                              |                                |
| Publisher*                                                                                                    |                              |                                |
|                                                                                                    |                              |                                |
| ISBN*                                                                                                    |                              |                                |
| This title does not have an ISBN Edition                                                                              |                              |                                |
| Format                                                                                                    |                              |                                |
|                                                                                                    |                              |                                |
|                                                                                                    |                              |                                |
| SBN*                                                                                                    |                              |                                |
|                                                                                                    |                              |                                |
| This title does not have an ISBN<br>Edition                                                                           |                              |                                |
| Format                                                                                                    |                              |                                |
|                                                                                                    |                              |                                |
| Book message to students: (optional)                                                                                  | Condition:                   | This book is:                  |
|                                                                                                    | O Any<br>New Only            | Required<br>Recommended        |
|                                                                                                    | Digital Only                 | 0                              |
| 250 characters max - plain text only                                                                                  |                              |                                |
|                                                                                                    |                              |                                |
|                                                                                                    |                              | ADD TITLE                      |
|                                                                                                    |                              |                                |

If the text is found you can click on 'Use this book.' You can also type a message to students.

|                                   | Skills for Success with Microso                                   | Current Student Pricing |                                                                 |
|-----------------------------------|-------------------------------------------------------------------|-------------------------|-----------------------------------------------------------------|
|                                   | Introductory - With Access S<br>by Adkins, Margo Chaney (97801357 |                         | Pricing is subject to change<br>New: \$206.75<br>Used: \$155.00 |
|                                   |                                                                   |                         | Students can save up to 25%                                     |
| Book mes                          | sage to students: (optional)                                      | Condition:              | This book is:                                                   |
|                                   | nmend that the student goes to                                    | O Any                   | Required                                                        |
| class before purchasing the text. |                                                                   |                         | Recommended                                                     |
|                                   |                                                                   |                         | O Previous                                                      |
| 250 charactei                     | rs max - plain text only                                          |                         | Purchase                                                        |
|                                   |                                                                   |                         | Allowed                                                         |
|                                   |                                                                   |                         | USE THIS BOOK                                                   |
|                                   |                                                                   |                         |                                                                 |
|                                   |                                                                   |                         |                                                                 |
|                                   |                                                                   |                         |                                                                 |

### To submit another book go back to the top and type in ISBN, or Name of book.

#### 9780135768914

9780135768914 Skills for Success with Microsoft Office 2019 Introductory - With Access Adkins, Margo Chaney

MyLab IT 2019 Access Card for Skills for Success 2019 and Tech in Action was successfully added.

#### You Added:

9780136929963 MyLab IT 2019 Access Card for Skills for Success 2019 and Tech in Action by Evans

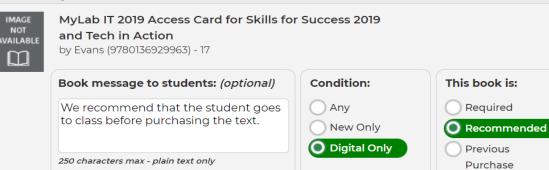

| IMAGE<br>NOT<br>VAILABLE | MyLab IT 2019 Access Card for Skills for Success 2019<br>and Tech in Action<br>by Evans (9780136929963) - 17 |                 |                                 |  |
|--------------------------|----------------------------------------------------------------------------------------------------|-----------------|---------------------------------|--|
|                          | Book message to students: (optional)                                                                         | Condition:      | This book is:                   |  |
|                          | We recommend that the student goes to class before purchasing the text.                                      | Any<br>New Only | Required Recommended            |  |
|                          | 250 characters max - plain text only                                                                         | O Digital Only  | Previous<br>Purchase<br>Allowed |  |
|                          | REMOVE                                                                                                    | FROM COURSE     | UPDATE INFORMATION              |  |
|                          |                                                                                                    |                 |                                 |  |

If you make a mistake, you can click on remove from course and then update information.

## If you have several sections of a course when you click on submit adoptions this screen will appear

| Other/Related Sections                                                                                       | $\boxtimes$     |
|----------------------------------------------------------------------------------------------------|-----------------|
| Would you like to adopt these materials for the following sections?                                          |                 |
| <ul> <li>No thanks, just submit my original course</li> <li>Yes, submit for all selected sections</li> </ul> | Selected 0 / 21 |
| Select/Deselect All Other Sections:                                                                          |                 |
| COMI-1100-002   Intro To Computers                                                                           |                 |
| COMI-1100-005   Intro To Computers                                                                           |                 |
| COMI-1100-007   Intro To Computers                                                                           |                 |
| COMI-1100-009   Intro To Computers                                                                           |                 |
| COMI-1100-101   Intro To Computers                                                                           |                 |
| COMI-1100-104   Intro To Computers                                                                           | -               |
| CANC                                                                                                    | SUBMIT          |

Next, you can choose all sections by clicking on yes, submit for all selected sections, or you can choose indicidual sections by clicking on each course or you can choose 'No thanks, just sybmit my original course and it will adopt only that section.

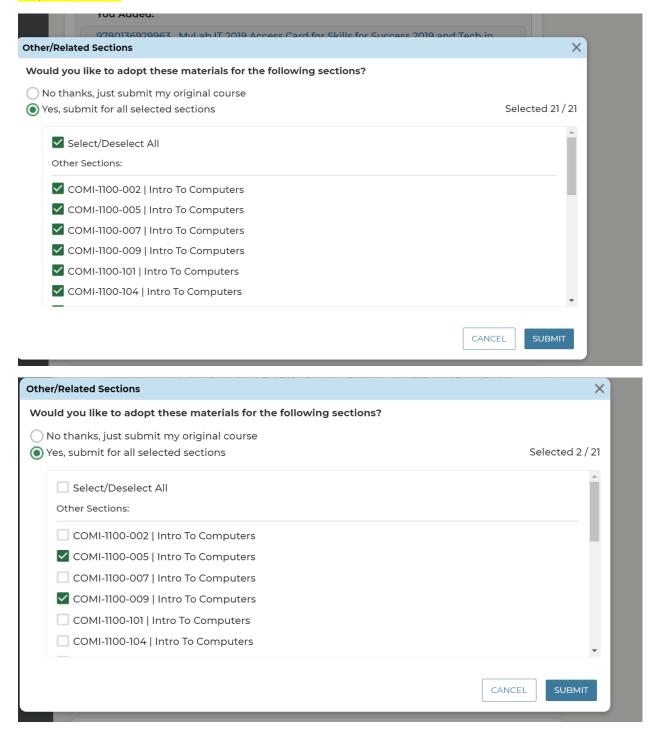

#### Click on Submit Adoptions.

| 250 characters max - plain text only | Digital Only       | Previous<br>Purchase<br>Allowed |
|--------------------------------------|--------------------|---------------------------------|
|                                      | REMOVE FROM COURSE | UPDATE INFORMATION              |
|                                      |                    | SUBMIT ADOPTIONS                |

Your screen will show Adoption Complete!

| Adoption Complete!                                                               |                       |
|----------------------------------------------------------------------------------|-----------------------|
| Thank you for submitting your adoption. It has been routed for bookstore review. | Return to Course List |
| Courses Submitted                                                                | SUBMITTED 🧭           |
| COMI-1150-003   Programming Concepts<br>Margaret Burke                           | 000                   |
| 9781792416088 Problem Solving With Python by Burke, Margaret $\checkmark$        |                       |
| Add Course Materials 🔻 Delete Adoption 👻                                         |                       |
|                                                                                  |                       |

If you want to check what courses have been submitted, not submitted or all courses then go back to the course list.

#### You can also look at the dashboards for adoption insights.

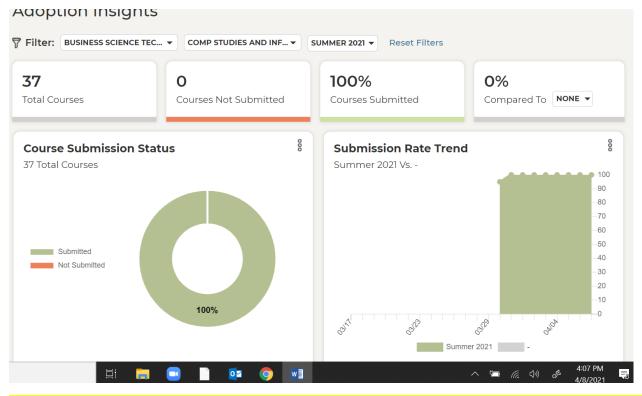

To search the database for other texts you click on the search at the bottom left and you can type in subject or key words.

| medical term          | n Contraction of the second second second second second second second second second second second second second |
|-----------------------|----------------------------------------------------------------------------------------------------|
| 97814557077           | 75 *Medical Terminology Online for Medical Shiland betsy                                                        |
| 97814557077           | 82 *Medical Terminology Online for Medical Shiland betsy                                                        |
| 97814557530           | 55 *Medical Terminology Online for Medical CHABNER DAVI-E                                                       |
| 9780323054<br>LaFleur | 744 Basic Medical Language : Medical Terminology Brooks, Myrna LaFleur / Brooks, Daniell                        |
| 9780982748            | 527 *Medical Terminology Henderson                                                                              |
| 97801340636           | 90 Medical Terminology Fremgen                                                                                  |
| 87CEA1F81C            | D24D26B6EC541F304E1E8B Medical Terminology Thierer                                                              |
| 97801348178           | 73 Medical Terminology Fremgen                                                                                  |
| 97801340630           | 90R180 Medical Terminology Fremgen                                                                              |
| 97801348178           | 73R180 Medical Terminology Fremgen, Bonnie F.                                                                   |

If you see a book you may want to adopt it, highlight it on the list and click on it to see the book and options for students.

#### Δ Search Course Materials Adoptions E Your ado Q medical term overdue. contact y Bookstor 9781455707775 \*Medical Terminology Online for Medical by Shiland betsy Manager as possik Current Student Pricing \*Medical Terminology Online for Medical HARDCOVER by Shiland betsy (9781455707775) - 12 Pricing is subject to change New: \$62.95 \$ Summary 🕨 Used: \$47.21 WE PRICE M TO SAVE Students can save up to 25% STUDENTS S • Against / USE THIS BOOK BN.com competi • For the e textbook edition, f rental te Available used and rentals

## Log out when you are finished.

## **Monthly Requirements**

- <u>Monthly Sick Leave Report</u> This form will report full-time faculty sick leave dates to payroll at the end of the month. <u>Lecturer's</u>, both daytime and Extended Day absences should be reported to the Divisional Dean in writing, as the absence occurs.
- 2. **Department Chair's Council Committee Meeting**. As the chairperson, you are required to be on this committee and attend the monthly meeting. This meeting is on the second Tuesday of the month from 12:00-2:30 PM

## **SECTION III: FACULTY**

HIRING A NEW FACULTY MEMBER OR VISITING LECTURER (RF-1 FORM)

An RF-1 form is used to a hire a new faculty position or when a visiting lecturer when needed temporarily.

The RF-1 form directions are listed below.

## Accessing the Electronic RF-1 (Initiator)

- 1. To access the electronic RF-1, go to the CCRI Banner webpage https://www.ccri.edu/it/banner/
- 2. Select Argos Web Viewer.
- 3. Log in using your CCRI credentials.
- 4. Select CCRI Workflows in the left side hierarchy.
- 5. In the center panel, select CCRI Workflows
  - a. In the first screen, click "SUBMIT." This will enable the user to initiate a new Position Request.
  - b. Click "Position Request (RF1)."
  - c. Follow the instructions below to initiate a request for a position.

| Initiating a Position Request |                             |                                                                                                    |
|-------------------------------|-----------------------------|----------------------------------------------------------------------------------------------------|
| Number                        | Field(s)                    | Actions to take                                                                                                    |
| 1.                            | CCRI ID#1                   | Enter your CCRI ID#                                                                                                    |
|                               |                             | <ul> <li>This will automatically fill other fields including:</li> <li>Position Department</li> <li>Position reporting and timecard authorization</li> <li>Funding information</li> </ul>                                                                                                    |
|                               |                             | *All fields named above may be edited as necessary                                                                                                    |
| 2.                            | Position title              | If position is existing, select from drop down type any part of the title to filter menu of titles, select appropriate position (Skip to step 3).                                                                                                    |
|                               |                             | This may automatically fill other fields including:<br>• Classification<br>• Affiliation<br>• E-Class<br>• Grade<br>• Salary Range                                                                                                    |
|                               |                             | <ul> <li>If the position is new, select "NEW Position" from top of menu</li> <li>a. Enter desired title for the new position in field for "New Position Title."</li> <li>b. Enter the former position and grade used to create new position (if unknown, leave blank, HR and/or Business office can complete)</li> </ul> |
| 3.                            | Primary campus              | Select campus where employee is expected to work                                                                                                    |
| 4.                            | Room #                      | If known, input room where employee is expected to work                                                                                                    |
| 5.                            | Classification <sup>2</sup> | If this did not auto-fill in step 2 or change needed, select appropriate classification                                                                                                    |
| 6.                            | Position Department         | Auto filled in step 1, if change needed, select appropriate department                                                                                                    |

| 7. | 6 | Select a start date <sup>3</sup> that preferably coincides with the start of a pay period<br>For a list of pay periods, <u>click here</u> ; select appropriate information based onemployee type<br>(Permanent or Limited and/or Full-time or Part-time). |
|----|---|----------------------------------------------------------------------------------------------------|
|    |   | (Fermanent or Limitea and/or Full-lime or Furl-lime).                                                                                                    |

<sup>1</sup> If, in any instance, the applicable CCRI ID is unknown, initiator may click button for "ID Lookup," enter last name of the person to access a menuto search for correct CCRI ID, once determined, initiator may double click to input.

<sup>2</sup> ESPA positions are classified, all other staff positions are non-classified.

<sup>3</sup> In most instances, from the date of a posting, it takes 8-10 weeks before a full-time employee may begin; all new hires are subject tosuccessful Criminal Background Check.

| 8.  | Work Schedule                 | Select anticipated work schedule for the new employee                                                                                                    |
|-----|-------------------------------|----------------------------------------------------------------------------------------------------|
| 9.  | Position reporting            | If the information remains unchanged, skip to step 10, if change needed, enter                                                                                                    |
|     | and Timecard                  | CCRI ID# of person(s) responsible as needed                                                                                                    |
| 10. | Permanent/Limited<br>Position | <ul> <li>Indicate whether the new position is either permanent or limited</li> <li>If permanent, indicate if the position is "New" or "Existing." <ul> <li>If new, skip to step 11<sup>4</sup></li> <li>If existing, type name of previous employee</li> </ul> </li> <li>If limited, select anticipated date that the position will end<sup>5</sup> <ul> <li>If a position is required due to current employee on leave, type name, otherwise, leave blank</li> </ul> </li> </ul> |
| 11. | Affiliation                   | If this did not auto-fill in step 2 or changes needed, select appropriate affiliation                                                                                                    |
| 12. | Position #                    | Leave blank, HR will complete                                                                                                    |
| 13. | E-Class                       | If this did not auto-fill in step 2 or changes needed, select appropriate E-Class <sup>6</sup>                                                                                                    |
| 14. | Grade                         | If this did not auto-fill in step 2 or changes needed, select appropriate grade<br>For a list of salary grades, <u>click here</u> ; select appropriate information based onaffiliation (step 11)                                                                                                    |
| 15. | Salary Range                  | The Salary Range will automatically populate                                                                                                    |
| 16. | Target Salary                 | Enter desired target salary                                                                                                    |
|     |                               | If salary exceeds the base salary, indicate reason in justification (step 18)                                                                                                    |
| 17, | Funding information           | Select proper funding source<br>Ex: If position is funded from a college department budget, funding is "unrestricted," if funded<br>from a grant, funding is "restricted"                                                                                                    |
|     |                               | If there is any need to change fields below, business office will manage<br>(Fund/Orgn/Account/Program/Activity)                                                                                                    |
| 18. | Justification                 | Complete the justification section by answering the questions with as much detail<br>as possible as this will support decision making                                                                                                    |
| 19. | Advertising                   | If special requests, indicate 'yes' and identify desired locations                                                                                                    |
| 20. | Approvals                     | Set approval chain using ID lookup for appropriate approvals 1-3 as needed. * Approvals 4-7 are automatic.                                                                                                    |
|     |                               | *If the person requesting position is a Dean/Department head, noDirector/Chairperson approval is required.                                                                                                    |

| 21. | Finalization and | Click Get "Document#" and save this for your records.                                                                                                    |
|-----|------------------|----------------------------------------------------------------------------------------------------|
|     | submission       | To Submit for approval:<br>Click box to "submit for approval"<br>Click "save"                                                                                                    |
|     |                  | <ul> <li>To save without submitting</li> <li>Click "save" and close the window</li> <li>Document# can be used to access at later timeto</li> <li>cancel without saving</li> <li>Click "Exit Without Saving"</li> </ul> |

<sup>4</sup> In instances where the position does not already exist within the RI Higher education system or in cases where significant changes are made to the job description, positions must be approved by the Personnel Review Committee and Postsecondary Council. Approval may take some time.

<sup>5</sup> Limited (temporary) positions are applicable when a current employee is on leave or workload has increased unexpectedly. Most commonly, alimited employee may not work more than 19 hours per week for six months.

<sup>6</sup> Most BOE employees are N1, most CCRIPSA employees are N2, most Full-time faculty are F1, most ESPA employees are C2

## Accessing the Electronic RF-1 (Approver)

| 1. | To access the electronic RF-1, approver will receive an email from initiator with subject line |
|----|------------------------------------------------------------------------------------------------|
|    | ** TEST ONLY ** Form RF1-XXXXXXX is ready for your REVIEW and APPROVAL.                        |

- 2. Click link to access CCRI Workflows
- 3. Log in using your CCRI credentials.
- 4. Click "My Outstanding Requests"
- 5. Select correct RF-1 based upon Document ID from email subject (RF1-XXXXXXX)
- 6. Click "Submit"
- 7. Review necessary information to determine action
- 8. Scroll to Approvals section at bottom and locate required approval sections (your name)
  - a. If approved: Select date ("Approved" radio button is default selection), click submit
  - b. If denied: Enter reason denial in comment box, select "Deny" radio button, click submit

## FACULTY EVALUATION PROCESS

## **CCRI Faculty Evaluation Process**

- For all faculty evaluation information, please refer to Article XIV on page 38 of the <u>CCRIFA Contract</u>.
- For all faculty evaluation related forms, please refer to the <u>Academic Affairs Forms webpage</u>.
  - The forms with which to be concerned are self-evaluation, peer evaluation, online SRI evaluation instructions, and chair evaluation

## Per Article XIV of the CCRIFA Contract:

The Department Chair's responsibilities in the faculty evaluation process are as follows:

- Review the faculty member's peer evaluation, Student Rating of Instruction (SRI) and self-evaluation
- Prepare a written summary evaluation for inclusion in the faculty member's professional file

The above responsibilities are completed annually by doing the following:

- Evaluate one-third (1/3<sup>rd</sup>) of the department's faculty each year, per the submitted departmental faculty evaluation plan (see next bullet), using the Chair Evaluation Form
- Submit a departmental faculty evaluation plan which shall provide for the inclusion of student, self, and peer evaluation reviews for all faculty members during their first three (3) years after hire and every third year thereafter (i.e., 6<sup>th</sup>, 9<sup>th</sup>, 12<sup>th</sup>, etc.)
  - Please note during a faculty member's fourth (4<sup>th</sup>), fifth (5<sup>th</sup>), and sixth (6<sup>th</sup>) year after hire, either the Dean or Department Chairperson or both may require the inclusion of peer and/or student evaluative reviews in the annual evaluation
- Review and share the SRIs with each respective faculty member by the end of the semester in which they are administered
  - Please note non-tenured faculty are required to administer SRIs every semester; tenured faculty will administer the SRIs during either the fall or spring semester
- Provide the appropriate academic dean, each year, on or before July 1<sup>st</sup>, a summary report of completed faculty evaluations
- Submit chair evaluations of faculty, per the departmental faculty evaluation plan, to the appropriate academic dean on or before July 1<sup>st</sup>

## Timeline of Evaluation Action Items, per the Administrative Calendar:

| Action Item                                                                                                    | Approximate Date                      |
|----------------------------------------------------------------------------------------------------|---------------------------------------|
| Department Chairs submit faculty evaluation plans to the Faculty Evaluation<br>Committee using the <u>Faculty Evaluation Plan Template</u>                                                         | Late September                        |
| 15-week fall course Student Rating of Instruction (SRIs) are conducted                                                                                                    | $10^{th} - 13^{th}$ weeks of semester |
| Faculty conduct peer evaluations according to the departmental plan                                                                                                    | Early November                        |
| Chairs submit a summary of 3-year faculty evaluations to Dean (this summary is a list of those faculty the Department Chair will be submitting evaluations for by July 1 <sup>st</sup> )           | Mid-February                          |
| Online evaluation procedure launches (faculty evaluation of Divisional Dean<br>and Department Chairs, department chair evaluation of Divisional Dean, and<br>Dean evaluation of Department chairs) | March 1 <sup>st</sup>                 |

| Chairs submit self-evaluation materials to Deans                         | Mid-March                             |
|--------------------------------------------------------------------------|---------------------------------------|
| 15-week spring course Student Rating of Instruction (SRIs) are conducted | $10^{th} - 13^{th}$ weeks of semester |
| Chairs submit faculty evaluations to Deans                               | July 1 <sup>st</sup>                  |

#### FACULTY TENURE OR PROMOTION PROCESS

This information specifically has links to the Chair's role in the promotion and tenure process.

https://www.ccri.edu/acadaffairs/facultypromotion.html

## FACULTY TRAVEL PROCEDURES

Travel Policies and Procedures: Please go to the following link:

## **Travel Procedures**

## **SECTION IV ACADEMIC**

#### STUDENT HANDBOOK

The student handbook link is here: Student Handbook

#### ACADEMIC GRIEVANCE PROCEDURE

Academic Grievance Procedure link is here: <u>Academic Grievance Procedure</u>

#### CURRICULUM REVIEW PROCESSES

#### **Curriculum Review Practices**

For curriculum review meeting schedule, timelines, and past agendas and minutes, please refer to the <u>Curriculum</u> <u>Review Committee webpage</u>. To enter Curriculum course or program proposals, see Page 60.

#### ACADEMIC PROGRAM REVIEW PROCESS

Academic Quality Assessment Committee (Academic Program Review Process)

#### https://www.ccri.edu/dean-as/programreview/

The **Department Chair** role is critical to completing the Annual Academic Program Report. The Department Chair is responsible for completing each of the four sections included in the report. As the Department Chair completes a section and submits it, an email is auto generated and sent to the person fulfilling the Quality Assurance role.

Chairs can either write the report/put the information into SharePoint (with help from faculty hopefully) or ask faculty in the department to work on it. For a program with a Program Coordinator, the coordinator would oversee the report and the chair would support them.

SharePoint:

This **Quality** Assurance (QA) role is not a content expert but a process expert in conducting Academic Program Reviews.

Once the QA person reviews a section, they either -(a) request a revision, or (b) approves the section. The system then auto-generates an email to either the Department Chair (if revision is needed) or the Dean of the Department Chair (if approved). The **Dean** reviews the section and requests either -(a) a revision or (b) grants an approval of the section. In either case, the system auto-generates an email to the Department Chair informing them of the need to go back into the report and -(a) revise or (b) continue to the next section.

This process is completed for each section of the report.

The Surrogate role is used when a Department Chair authorizes a person in the department or a Program Director to complete the Annual Academic Program Report.

#### **GENERAL EDUCATION INFORMATION**

General Education Committee Information link is here: General Education Committee

#### RIBGHE Transfer Guide: RIBGHE Website

## **SECTION V: MYCCRI**

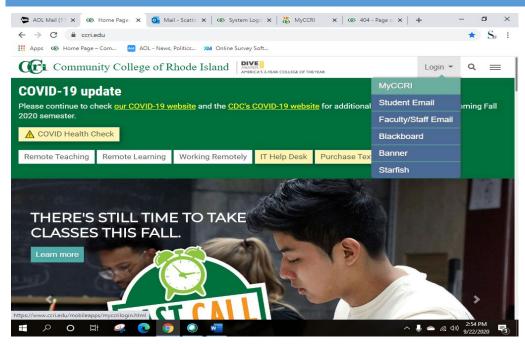

Log in to your MyCCRI account from the CCRI Home Page. Click on For Faculty Tab

#### FACULTY REGISTRATION TOOLS-STUDENT OVERRIDES

In MYCCRI, under Faculty Registration Tools, you can give students overrides using Registration Overrides

| 💁 Mail - Scattone, Donna - Outlook 🗙 🐰 MyCCRI              | ×        | +      | - • ×                                                        |
|------------------------------------------------------------|----------|--------|--------------------------------------------------------------|
| ← → C      myccri.ccri.edu/tag.d3d0ae285df70bd2.render.use | erLayout | tRootN | ode.uP?uP_root=root&uP_sparam=activeTab&activeTab=u 🏠 Sy 🗄   |
| 🗰 Apps 🐵 Home Page – Com 🔤 AOL - News, Politics            |          |        |                                                              |
| My Account Vou are currently logged in.                    |          |        | Faculty/Staff Student Logon                                  |
| MyCCRI Support myChannels myInfo For Students              | mySch    | edule  | My Account For Faculty For Employees For Finance Septembe    |
| Faculty Dashboard                                          | ZO       | Ŧ×     | Faculty Schedule                                             |
| There are no class assignments at this time.               |          |        |                                                              |
|                                                            |          |        | Today is: Sep 21, 2020<br>Search (MM/DD/YYYY): 09/21/2020 Go |
| Faculty Grade Assignment                                   | ZO       | ¥ ×    | Search (MM/DD/YYY): 09/21/2020 Go                            |
|                                                            |          |        |                                                              |
| Final Grades V Go                                          |          |        |                                                              |
| No Final Grades are required at this time.                 |          |        | Weekly View                                                  |
| Faculty Grading                                            |          | 1×     | Faculty Registration Tools                                   |
| Enter or View Mid-Term Grades                              |          |        | MyCCRI Help                                                  |
| How to Enter Mid-Term Grades                               |          |        | Term Select                                                  |
| Enter or View Final Grades How to Enter Final Grades       |          |        | Look Up Class (Non-Student Registration)                     |
| How to Enter Final Grades                                  |          |        | Look Up Classes (Student Registration)                       |
|                                                            |          |        | Add or Drop Classes                                          |
| Student Information for Faculty/Advisor                    |          | Ξ×     | Registration Overrides (Electronic Add Slip)                 |
| Search for a Student                                       |          |        | Wait Listed Students                                         |
| Select a Term                                              |          |        | Edit Department Chair List                                   |
| View Student Information                                   |          |        | Adding Course Info and Syllabus at Time of Registration      |
| View Student Address and Phones                            |          |        |                                                              |
| View Student Schedule                                      |          |        | *                                                            |
|                                                            | 1        |        |                                                              |
| All Enrolled Studencsv                                     |          |        | Show all 🗙                                                   |
| 🚛 P O 🖽 🥋 💽 🥥 📼                                            | ×        |        | へ 🎚 👄 🦟 (13) 4:01 PM<br>9/21/2020 😽                          |

## Next, enter the term and then click submit:

| Mail - Scattone, Donna - Outlook 🗙 🛛 🧱 MyCCRI                                                       | × +                                   | – 8 ×                                                             |
|----------------------------------------------------------------------------------------------------|---------------------------------------|-------------------------------------------------------------------|
| → C                                                                                                 | uP?uP tparam=utf&utf=https://bannerwe | :b.ccri.edu/ssomanager/c/SSB%3Fpk 🖈 S                             |
| Apps 🐵 Home Page – Com 🔤 AOL - News, Politics                                                       |                                       |                                                                   |
| Iv (fr=                                                                                             |                                       |                                                                   |
|                                                                                                    |                                       |                                                                   |
| Back to<br>For Faculty Tab                                                                          |                                       | Faculty/Staff Student   Logout Help<br>91000180 Donna L. Scattone |
| elect Term                                                                                          |                                       | Sep 21, 2020 04:05 pm                                             |
| Select the Term for processing then press the Submit Ter                                            | m button.                             |                                                                   |
| elect a Term: Fall 2020 Aug 31, 2020                                                                | - Dec 21, 2020 🗸                      |                                                                   |
|                                                                                                    |                                       |                                                                   |
| ubmit<br>LEASE: 8.7.1                                                                               |                                       |                                                                   |
| 2020 Ellucian Company L.P. and its affiliates.                                                      |                                       |                                                                   |
| Esto Endelan company En Fand its annates.                                                           |                                       |                                                                   |
|                                                                                                    |                                       |                                                                   |
|                                                                                                    |                                       |                                                                   |
|                                                                                                    |                                       |                                                                   |
|                                                                                                    |                                       |                                                                   |
|                                                                                                    |                                       |                                                                   |
|                                                                                                    |                                       |                                                                   |
|                                                                                                    |                                       |                                                                   |
|                                                                                                    |                                       |                                                                   |
|                                                                                                    |                                       |                                                                   |
| All Enrolled Studencsv 🔿 🚇 All Enrolled Studencsv                                                   | â                                     | Show all X                                                        |
|                                                                                                    |                                       |                                                                   |
| - P O 田 🛹 💽 💿 📼 🗹                                                                                   | × 🔹 🧏                                 | ヘ 🤳 🌰 🜈 ปา) 4:05 PM<br>9/21/2020 🗟                                |
|                                                                                                    |                                       |                                                                   |
|                                                                                                    |                                       |                                                                   |
|                                                                                                    | . 41                                  | name to search. Enter the ID, then click on su                    |
| Mail - Scattone, Donna - Outlook 🗙 📸 MyCCRI                                                         | × +                                   | – 🗗 ×                                                             |
| - → C 🔒 myccri.ccri.edu/render.UserLayoutRootNode.                                                  | uP?uP_tparam=utf&utf=https://bannerwe | eb.ccri.edu/ssomanager/c/SSB%3Fpk 🖈 Sy 🗄                          |
| Apps ඟ Home Page – Com 🔤 AOL - News, Politics                                                       |                                       |                                                                   |
| MyCfri                                                                                              |                                       |                                                                   |
|                                                                                                    |                                       |                                                                   |
| Back to<br>For Faculty Tab                                                                          |                                       | Faculty/Staff Student Logout Help                                 |
|                                                                                                    |                                       | 91000180 Donna L. Scattone 🔶                                      |
| O Selection                                                                                         |                                       | Fall 2020<br>Sep 21, 2020 04:06 pm                                |
|                                                                                                    |                                       | Sep 21, 2020 04.00 pm                                             |
|                                                                                                    |                                       |                                                                   |
| Enter the ID of the Student/Advisee you want to process                                             | then press the Submit ID button.      |                                                                   |
|                                                                                                    |                                       |                                                                   |
| tudent or Advisee ID: 92144891                                                                      |                                       |                                                                   |
|                                                                                                    |                                       |                                                                   |
| _                                                                                                   |                                       |                                                                   |
| R                                                                                                   |                                       |                                                                   |
|                                                                                                    |                                       |                                                                   |
| udent and Advisee Query                                                                             |                                       |                                                                   |
| ist Name:                                                                                           |                                       |                                                                   |
| rst Name:                                                                                           |                                       |                                                                   |
| earch Type: O Students                                                                              |                                       |                                                                   |
| Advisees                                                                                            |                                       |                                                                   |
| O Both                                                                                              |                                       |                                                                   |
|                                                                                                    |                                       |                                                                   |
|                                                                                                    |                                       |                                                                   |
|                                                                                                    |                                       |                                                                   |
| ubmit Reset                                                                                         |                                       |                                                                   |
|                                                                                                    |                                       |                                                                   |
| LEASE: 8.7.1                                                                                        | ^                                     | Show all X                                                        |
| Bubmit     Reset       LEASE: 8.7.1       B     All Enrolled Studencsv       All Enrolled Studencsv | ^                                     | Show all ×<br>수 👵 👄 /(4/2702M) 📑                                  |

## Verify their name and click on submit.

| o Mail - Scattone, Donna - Outlook                                                                                                    | × 👸 MyCCRI                                                                                                    | × +                                                                                         | - @ ×                                                                                  |
|----------------------------------------------------------------------------------------------------|----------------------------------------------------------------------------------------------------|---------------------------------------------------------------------------------------------|----------------------------------------------------------------------------------------|
| ← → C 🗎 myccri.ccri.ed                                                                                                    | u/render.UserLayoutRootNode.u                                                                                                    | P?uP_tparam=utf&utf=https://bannerweb.ccri.edu/ssomanager/c                                 | /SSB%3Fpk 🕁 S                                                                          |
| Apps 🔞 Home Page – Com                                                                                                    | AOL - News, Politics                                                                                                    |                                                                                             |                                                                                        |
| MyGe:                                                                                                    |                                                                                                    |                                                                                             |                                                                                        |
| Back to                                                                                                    |                                                                                                    |                                                                                             | <b>⊘</b> ⊘                                                                             |
| For Faculty Tab                                                                                                    |                                                                                                    | Faculty/Sta                                                                                 |                                                                                        |
|                                                                                                    |                                                                                                    | 91                                                                                          | 000180 Donna L. Scattone<br>Sep 21, 2020 04:08 pm                                      |
| Student Verification                                                                                                    |                                                                                                    |                                                                                             |                                                                                        |
|                                                                                                    |                                                                                                    |                                                                                             |                                                                                        |
| Verify your selection is corrected by the selection of the selection of | ect by clicking OK.                                                                                                    |                                                                                             |                                                                                        |
|                                                                                                    |                                                                                                    |                                                                                             |                                                                                        |
| Francis J. Whitworth is t                                                                                                    | he name of the student o                                                                                                    | or advisee that you selected.                                                               |                                                                                        |
|                                                                                                    |                                                                                                    |                                                                                             |                                                                                        |
| Submit                                                                                                    |                                                                                                    |                                                                                             |                                                                                        |
| <u>.</u>                                                                                                    |                                                                                                    | [ ID Coloction ]                                                                            |                                                                                        |
| RELEASE: 8.7.1                                                                                                    |                                                                                                    | [ ID Selection ]                                                                            |                                                                                        |
| RELEASE: 0.7.1                                                                                                    |                                                                                                    |                                                                                             |                                                                                        |
| © 2020 Ellucian Company L.F                                                                                                    | <ol><li>and its affiliates.</li></ol>                                                                                                    |                                                                                             |                                                                                        |
|                                                                                                    |                                                                                                    |                                                                                             |                                                                                        |
|                                                                                                    |                                                                                                    |                                                                                             |                                                                                        |
|                                                                                                    |                                                                                                    |                                                                                             |                                                                                        |
| https://bannerweb.ccri.edu/pls/DORA/bw                                                                                                    | lkoids.P FacIDSel                                                                                                    |                                                                                             |                                                                                        |
|                                                                                                    | _                                                                                                    |                                                                                             | Show all X                                                                             |
| 🕺 All Enrolled Studencsv \land                                                                                                    | All Enrolled Studencsv                                                                                                    |                                                                                             |                                                                                        |
| 🖶 🔎 O 🛱 🐗                                                                                                    | s 💽 🧔 📼 🐖                                                                                                    | 🛛 🗶 🔨                                                                                       | ー ( 口) 4:08 PM<br>9/21/2020  - 3                                                       |
|                                                                                                    |                                                                                                    |                                                                                             |                                                                                        |
| Next, choose the type of o                                                                                                    | override.                                                                                                    |                                                                                             |                                                                                        |
| Mail - Scattone, Donna - Outlook                                                                                                    |                                                                                                    | × +                                                                                         | – 0 ×                                                                                  |
|                                                                                                    |                                                                                                    |                                                                                             |                                                                                        |
|                                                                                                    |                                                                                                    | P?uP_tparam=utf&utf=https://bannerweb.ccri.edu/ssomanager/c                                 | /SSB%3Fpk 🟠 🍒                                                                          |
| Apps ඟ Home Page – Com                                                                                                    | AOL - News, Politics                                                                                                    |                                                                                             |                                                                                        |
| MyOfri                                                                                                    |                                                                                                    |                                                                                             |                                                                                        |
| Back to                                                                                                    |                                                                                                    |                                                                                             |                                                                                        |
| For Faculty Tab                                                                                                    |                                                                                                    |                                                                                             |                                                                                        |
|                                                                                                    |                                                                                                    |                                                                                             | ff Student Logout Help                                                                 |
| Escultus Decisturation                                                                                                    |                                                                                                    |                                                                                             |                                                                                        |
| Faculty Registration                                                                                                    | Permits/Overrides                                                                                                    | 9100                                                                                        | ff Student Logout Help<br>0180 Donna L. Scattone 📥                                     |
| Information for Francis J. W                                                                                                    | hitworth                                                                                                    | 9100                                                                                        | ff Student Logout Help<br>0180 Donna L. Scattone<br>Fall 2020                          |
|                                                                                                    | hitworth                                                                                                    | 9100                                                                                        | ff Student Logout Help<br>0180 Donna L. Scattone<br>Fall 2020                          |
| Information for Francis J. W                                                                                                    | hitworth<br>istration Permits/Overrides Wo                                                                                                    | 9100<br>rksheet.                                                                            | ff Student Logout Help<br>0180 Donna L. Scattone<br>Fall 2020                          |
| Information for Francis J. W                                                                                                    | hitworth<br>istration Permits/Overrides Wo                                                                                                    | 9100                                                                                        | ff Student Logout Help<br>0180 Donna L. Scattone<br>Fall 2020                          |
| Information for Francis J. W                                                                                                    | hitworth<br>istration Permits/Overrides Wo<br>rs next to a student's name, hi:                                                                                                    | 9100<br>rksheet.<br>s/her personal information is to be kept confidential.                  | ff Student Logout Help<br>0180 Donna L. Scattone<br>Fall 2020                          |
| Information for Francis J. W<br>Welcome to the Faculty Reg<br>If the word "Confidential" appear                                                                                                    | hitworth<br>istration Permits/Overrides Wo<br>rs next to a student's name, hi:                                                                                                    | 9100<br>rksheet.<br>s/her personal information is to be kept confidential.                  | ff Student Logout Help<br>0180 Donna L. Scattone<br>Fall 2020                          |
| Information for Francis J. W<br>Welcome to the Faculty Reg<br>If the word "Confidential" appear<br>You may click on the student's n                                                                                                    | hitworth<br>istration Permits/Overrides Wo<br>rs next to a student's name, hi:                                                                                                    | 9100<br>rksheet.<br>s/her personal information is to be kept confidential.                  | ff Student Logout Help<br>0180 Donna L. Scattone<br>Fall 2020                          |
| Information for Francis J. W<br>Welcome to the Faculty Reg<br>If the word "Confidential" appear<br>You may click on the student's n<br>Registration Overrides<br>Override                                                                                                    | hitworth<br>istration Permits/Overrides Wo<br>rs next to a student's name, hi:                                                                                                    | 9100<br>rksheet.<br>s/her personal information is to be kept confidential.                  | ff Student Logout Help<br>0180 Donna L. Scattone<br>Fall 2020                          |
| Information for Francis J. W<br>Welcome to the Faculty Reg<br>If the word "Confidential" appear<br>You may click on the student's n<br>Registration Overrides<br>Override<br>None                                                                                                    | hitworth<br>istration Permits/Overrides Wo<br>rs next to a student's name, hi<br>ame to view his/her address ar<br>Course                                                                                                    | 9100<br>rksheet.<br>s/her personal information is to be kept confidential.                  | ff Student Logout Help<br>0180 Donna L. Scattone<br>Fall 2020                          |
| Information for Francis J. W<br>Welcome to the Faculty Reg<br>If the word "Confidential" appear<br>You may click on the student's n<br>Registration Overrides<br>Override<br>None<br>Capacity and Preq Override                                                                                                    | hitworth<br>istration Permits/Overrides Wo<br>rs next to a student's name, his<br>ame to view his/her address ar<br>Course                                                                                                    | 9100<br>rksheet.<br>s/her personal information is to be kept confidential.                  | ff Student Logout Help<br>0180 Donna L. Scattone<br>Fall 2020                          |
| Information for Francis J. W<br>Welcome to the Faculty Reg<br>If the word "Confidential" appear<br>You may click on the student's n<br>Registration Overrides<br>Override<br>None                                                                                                    | hitworth<br>istration Permits/Overrides Wo<br>rs next to a student's name, hi<br>ame to view his/her address ar<br>Course                                                                                                    | 9100<br>rksheet.<br>s/her personal information is to be kept confidential.                  | ff Student Logout Help<br>0180 Donna L. Scattone<br>Fall 2020                          |
| Information for Francis J. W<br>Welcome to the Faculty Reg<br>If the word "Confidential" appear<br>You may click on the student's n<br>Registration Overrides<br>Override<br>None<br>Capacity/Instructor Approval<br>Co-req & Pre-req Override<br>Instructor Approval Only                                                                                                    | hitworth<br>istration Permits/Overrides Wo<br>rs next to a student's name, his<br>ame to view his/her address ar<br>Course                                                                                                    | 9100<br>rksheet.<br>s/her personal information is to be kept confidential.                  | ff Student Logout Help<br>0180 Donna L. Scattone<br>Fall 2020                          |
| Information for Francis J. W<br>Welcome to the Faculty Reg<br>If the word "Confidential" appear<br>You may click on the student's n<br>Registration Overrides<br>Override<br>None<br>Capacity/Instructor Approval<br>Co-req & Pre-req Override<br>Instructor Approval Only<br>Major Restriction Override<br>Pre-requisite Override                                                                                                    | hitworth<br>istration Permits/Overrides Wo<br>rs next to a student's name, his<br>ame to view his/her address ar<br>Course                                                                                                    | 9100<br>rksheet.<br>s/her personal information is to be kept confidential.                  | ff Student Logout Help<br>0180 Donna L. Scattone<br>Fall 2020                          |
| Information for Francis J. W Welcome to the Faculty Reg If the word "Confidential" appear You may click on the student's n Registration Overrides Override None Capacity and Preq Override Capacity/Instructor Approval Co-req & Pre-req Override Instructor Approval Only Major Restriction Override                                                                                                    | hitworth<br>istration Permits/Overrides Wo<br>rs next to a student's name, his<br>ame to view his/her address ar<br>Course                                                                                                    | 9100<br>rksheet.<br>s/her personal information is to be kept confidential.                  | ff Student Logout Help<br>0180 Donna L. Scattone<br>Fall 2020                          |
| Information for Francis J. W Welcome to the Faculty Reg If the word "Confidential" appear You may click on the student's n Registration Overrides Override None Capacity/Instructor Approval Capacity/Instructor Approval Co-req & Pre-req Override Instructor Approval Only Major Restriction Override Pre-requisite Override                                                                                                    | hitworth<br>istration Permits/Overrides Wor<br>rs next to a student's name, his<br>ame to view his/her address ar<br><b>Course</b><br>None v<br>None v                                                                                                    | 9100<br>rksheet.<br>s/her personal information is to be kept confidential.                  | ff Student Logout Help<br>0180 Donna L. Scattone<br>Fall 2020                          |
| Information for Francis J. W Welcome to the Faculty Reg If the word "Confidential" appear You may click on the student's n Registration Overrides Override None Capacity/Instructor Approval Capacity/Instructor Approval Co-req & Pre-req Override Instructor Approval Only Major Restriction Override Pre-requisite Override Time Conflict Override Current Student Overrides Override                                                                                                    | hitworth<br>istration Permits/Overrides Wo<br>rs next to a student's name, his<br>ame to view his/her address ar<br>Course<br>None v<br>None v<br>None v<br>Course Ac                                                                                                    | rksheet.<br>s/her personal information is to be kept confidential.<br>nd phone information. | ff Student Logout Help<br>0180 Donna L. Scattone<br>Fall 2020                          |
| Information for Francis J. W Welcome to the Faculty Reg If the word "Confidential" appear You may click on the student's n Registration Overrides Override None Capacity/Instructor Approval Co-req & Pre-req Override Instructor Approval Only Major Restriction Override Time Conflict Override Current Student Overrides Override Capacity/Instructor Approval                                                                                                    | hitworth<br>istration Permits/Overrides Wo<br>rs next to a student's name, his<br>ame to view his/her address ar<br>None v<br>None v<br>None v<br>Course Action Action Action Course Action Course Action Cou | s/her personal information is to be kept confidential.<br>nd phone information.             | ff Student Logout Help<br>1180 Donna L. Scattone<br>Fall 2020<br>Sep 21, 2020 04:10 pm |
| Information for Francis J. W WWWWWWWWWWWWWWWWWWWWWWWWWWWWWWWWWW                                                                                                    | hitworth<br>istration Permits/Overrides Wo<br>rs next to a student's name, his<br>ame to view his/her address ar<br>Course<br>None v<br>None v<br>None v<br>Course Ac                                                                                                    | tivity Date Entered by<br>p 11, 2020 WWW2_USER                                              | ff Student Logout Help<br>0180 Donna L. Scattone<br>Fall 2020                          |

### Next, choose what course you want to override and click on submit. This will now allow students to register.

| 💁 Mail - Scattone, Donna - Outlook 🔅                         | × 👯 MyCCRI                                                                                     | × +                                                           | -               | ٥                | $\times$                                                                                                    |
|--------------------------------------------------------------|------------------------------------------------------------------------------------------------|---------------------------------------------------------------|-----------------|------------------|----------------------------------------------------------------------------------------------------|
| ← → C  myccri.ccri.edu                                       | u/render.UserLayoutRootNodr                                                                    | e.uP?uP_tparam=utf&utf=https://bannerweb.ccri.edu/ssomanager/ | c/SSB%3Fpk 1    | s S              | . 1                                                                                                    |
| Apps 🐵 Home Page – Com                                       | AOL - News, Politics                                                                           |                                                               |                 |                  |                                                                                                    |
| MyOfri                                                       |                                                                                                |                                                               |                 |                  |                                                                                                    |
| Back to<br>For Faculty Tab                                   | 35850 CNVT 1820 599<br>35851 - CNVT 1820 599<br>34796 - CNVT 1830 002<br>35852 - CNVT 1830 102 | Faculty/S                                                     | taff Student Lo | -                | Per la construction de la construcción de la construcción de la constr |
| Faculty Registration F                                       | 32180 - CNVT 1840 001<br>32585 - CNVT 2030 104<br>32586 - CNVT 2200 102                        |                                                               |                 | Fall 202         | 20                                                                                                    |
| Information for Francis J. Wh<br>Welcome to the Faculty Regi | 32587 - CNVT 2300 600                                                                          | orksheet.                                                     |                 |                  |                                                                                                    |
| If the word "Confidential" appear                            | 31189 - COMI 1100 002<br>30195 - COMI 1100 005<br>32700 - COMI 1100 007                        | nis/her personal information is to be kept confidential.      |                 |                  |                                                                                                    |
| You may click on the student's na                            | 31867 - COMI 1100 009<br>36169 - COMI 1100 010<br>30201 - COMI 1100 011                        | and phone information.                                        |                 |                  |                                                                                                    |
| <i>Registration Overrides</i><br>Override                    | 36170 - COMI 1100 012<br>36171 - COMI 1100 013<br>32703 - COMI 1100 024                        |                                                               |                 |                  |                                                                                                    |
| Capacity/Instructor Approval 🗸                               | None                                                                                           |                                                               |                 |                  |                                                                                                    |
| None ~                                                       | None ~                                                                                         |                                                               |                 |                  |                                                                                                    |
| None 🗸                                                       | None 🗸                                                                                         |                                                               |                 |                  |                                                                                                    |
| Submit                                                       |                                                                                                |                                                               |                 |                  |                                                                                                    |
| Current Student Overrides                                    |                                                                                                |                                                               |                 |                  |                                                                                                    |
|                                                              |                                                                                                | Activity Date Entered by                                      |                 |                  |                                                                                                    |
| Capacity/Instructor Approval :                               | 30810 - MEDL 2350 103 5                                                                        | Sep 11, 2020 WWW2_USER                                        |                 |                  |                                                                                                    |
| <b>〓 へ O </b> 茸 🚅                                            | s 💽 🧿 📼 🛛                                                                                      | 💶 🗶 🔨                                                         | 🚽 🥌 🌈 ርቅ። 9/2   | 11 PM<br>21/2020 | 3                                                                                                    |

## VIEWING STUDENT'S DEGREE AUDIT

Go to this link https://www.ccri.edu/it/banner/, Click on Degree Works.

| Banner                   |                     |                                      | IT Links               |
|--------------------------|---------------------|--------------------------------------|------------------------|
| Main Environments        |                     |                                      | IT Home                |
| Banner                   | Workflow            | Transit                              | Academic Compute       |
| BDMS Web Viewer          | Degree Works        | Request for Position (RF-1)          | Banner                 |
| Argos Web Viewer         | <u>Scribe</u>       |                                      | Center for Instruction |
| Argos Client             | SureCode            |                                      | Classroom Technolo     |
| <b>Test Environments</b> |                     |                                      | Services               |
| Banner CTRN              | Workflow CTRN       | Transit                              | Helpdesk               |
| Banner SSB               | Degree Works        | Request for Position (RF-1)          | MIS                    |
| • Darmer SSD             | <u>Degree works</u> | - <u>Nequest for Position (KF-T)</u> | Network / Telecomr     |

## The system will open the screen where you enter the student's id number:

| - > C   dw.ccri.edu/Dashboard/                     |                                                                                              | 8 4        | * 🗉        |
|----------------------------------------------------|----------------------------------------------------------------------------------------------|------------|------------|
| 🗄 Apps 🔇 🔟 Home   Daily Mail 🔞 Home Page – Com 🗲 G | oogle 🔺 Favorites - OneDrive 🔤 AOL - News, Politics 📑 Adoption & Insight 📑 aip.bncollege.com | » [        | Readin     |
| CC WORKSHEETS PLANS                                | Donna                                                                                        | L Scattone | , <u> </u> |
| Worksheets                                         |                                                                                              |            |            |
| Student ID Q                                       |                                                                                              |            |            |
| Advanced search                                    |                                                                                              |            | _          |
|                                                    |                                                                                              |            |            |

If you do not have the student's ID number, then click on Advanced Search where you can enter other information.

| Stude    | ent ID          |        | First/middle name  |       | Last name      |       |
|----------|-----------------|--------|--------------------|-------|----------------|-------|
| Curr     | culum           |        |                    |       |                |       |
| Level    |                 | ~      | Catalog year       | ~     | Major (0/42)   |       |
| Spec     | alization (0/0) | ~      | Concentration (0/2 | 19) 🗸 | Program (0/61) |       |
| Stud     | ents            |        |                    |       | Clear CANCEL   | SEAR  |
|          |                 |        |                    |       | Clear CANCEL   | SEAR  |
| rriculun |                 |        |                    |       |                | EARCH |
| rriculun | 1               | Name 1 | Degree             | Major |                |       |

Click on Select.

## If the student has completed a course in the program, it will have a check mark:

|   |                                                            | Course        | Title                       | Grade          | Credits           | Term        | Rep |
|---|------------------------------------------------------------|---------------|-----------------------------|----------------|-------------------|-------------|-----|
| Ø | Composition I or Technical Writing                         | ENGL 1010     | Composition I               | В              | 3                 | Spring 1992 |     |
| 0 | Mathematics for Liberal Arts Students<br>or Collge Algebra | Still needed: | 3 to 5 Credits in MATH 113  | 39년 or 1200년   |                   |             |     |
| Ø | Oral Communication I or Oral<br>Interpretation             | SPCH 1100     | Oral Communication I        | A              | 3                 | Spring 1992 |     |
| 0 | Humanities Elective                                        | ENGL 1400     | Business Writng-Secret      | А              | 3                 | Fall 1990   |     |
|   |                                                            | ENGL 2100     | Tech Report Writing         | А              | 3                 | Spring 1995 |     |
|   |                                                            | Still needed: | 3 Credits with attribute HU | MN. Click here | for course listin | g.          |     |
| Ø | Social Science Electives                                   | PSYC 1030     | Psych Personal Adjust       | в              | 3                 | Summer 1991 |     |

Non-applicable courses and transfer courses not applicable will be at the bottom:

Also, you can select the 'What-if' tab to enter different criteria by using the pull-down menus to see information if a student were to change their major.

| Academic What-If                                                       |   |           |   |         | View historic what-if audit |        |
|------------------------------------------------------------------------|---|-----------|---|---------|-----------------------------|--------|
| Vhat-If Analysis                                                       |   |           |   |         |                             |        |
| 🗌 Use current curriculum 🗹 In-progress classes 🗹 Preregistered classes |   |           |   |         |                             |        |
| rogram                                                                 |   |           |   |         |                             |        |
| Catalog year *                                                         | ~ | Program * | ~ | Level * |                             | $\sim$ |
| Degree *                                                               | ~ | College * | ~ |         |                             |        |

#### Student Ratings of Instruction:

In the Faculty tab under Faculty Administration Tools, click on View Student Ratings of Instruction.

#### Select Term and click on Submit

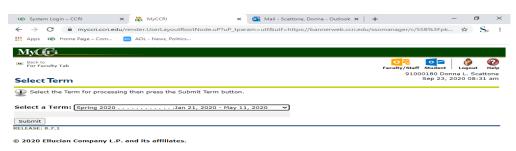

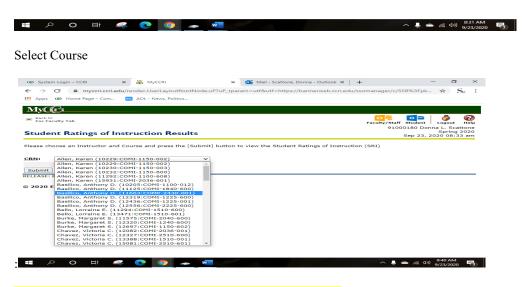

Choose instructor and course then click on submit for results.

32

## EMPLOYEES TAB: TR-1 INSTRUCTIONS:

| My Account<br>ontent Layout You are currently logged in.  | Faculty/Staff Student Logout                                                                                                    |
|-----------------------------------------------------------|----------------------------------------------------------------------------------------------------|
| MyCCRI Support myChannels myInfo For Students myS         | Schedule My Account For Faculty For Employees For Finance September                                                                                                    |
| Employment Details                                        | Employee Resources                                                                                                    |
| Time Sheet                                                | Paystub RI - Full Time State Employee Payroll Viewer                                                                                                    |
| Leave Reporting                                           | Benefits                                                                                                    |
| Request Time Off                                          | Educational Assistance                                                                                                    |
| Leave Details                                             | <ul> <li>Facilities Work Order Requests - NEW!</li> <li>How to register, login and track Work Order Requests (Password-protected - CCRI employee username &amp; password required.)</li> </ul> |
| View Leave Balances                                       | <ul> <li>How to register, login and track work order requests (Password-protected - CCRT employee username &amp; password required.)</li> <li>FAQs</li> </ul>                                  |
| Travel & Expense Reporting                                | Forms                                                                                                    |
| Enter or Update Your Campus Address<br>Employee Directory | Office of Human Resources                                                                                                    |
| Tuition Waiver Request                                    | If you have any questions about the information you find, or do not find information about which you have a question, please email us at                                                       |
| Salary Planner (Budget Office Use Only)                   | humanresources@ccri.edu or call us at the Knight Campus at (401) 825-2311.<br>Purchasing Home Page                                                                                             |
| Grant Effort Certification                                | Purchasing Home Page Purchasing Instructions                                                                                                    |
| CCRIPSA Overtime Request Form                             | Schedules & Calendars                                                                                                    |
|                                                           | Travel Request                                                                                                    |
|                                                           | FY19 AND FY20 REQUISITIONS                                                                                                    |
| Time Approval                                             |                                                                                                    |
|                                                           | Institutional Effectiveness Resources                                                                                                    |
| Jpdate Approval Proxies                                   | RI Promise Student Status Check                                                                                                    |
|                                                           | Signal Vine Old Platform Login                                                                                                    |
| Time Reporting                                            | Signal Vine New Platform Login                                                                                                    |
| interreporting                                            | Signal Vine - Elective Communications Checkist Signal Vine - SIMPLER Framework and Text Ed                                                                                                    |
| Io Records Found at this time.                            | Signal Vine - Text Messaging Guidelines                                                                                                    |
|                                                           | 🔜 📓 Starfish Login                                                                                                    |
| DES Staff Links                                           | □ 🐨 🔀 📄 Starfish Powered Help Center                                                                                                    |
| Financial Aid Measures and GPA (OES Staff Use)            | Data Request Form                                                                                                    |
| Student SnapShot                                          | Survey Request Form Overall Enrollment, Credits, FTE, and Awards                                                                                                    |
| Add/View Comments on Web Admission Applications           | ■ Overall Enrollment, Cledits, FrE, and Awards                                                                                                    |
| Student Tracker                                           | Real-time Term Comparison Enrollment Reports                                                                                                    |
| Managed Graduation Application     Phone-A-Thon           | CLSS Login                                                                                                    |
| Student Registration Checklist                            |                                                                                                    |
| Registration Checklist Access List                        |                                                                                                    |
| Paper/Microfiche Transcript Conversion Process            |                                                                                                    |
| Edit Department Chair List                                |                                                                                                    |
|                                                           |                                                                                                    |
| Copyright © SunGard Higher Education 1998 - 2011.         | Top Community (                                                                                                    |
|                                                           |                                                                                                    |

Directions to view and print Requisitions and Purchase orders in MyCCRI:

## Under the Finance tab click on view documents.

| MyCt Providing resources and tools for students, faculty and staff.                   |                                                                                                    |
|---------------------------------------------------------------------------------------|----------------------------------------------------------------------------------------------------|
| My Account<br>Content Layout<br>You are currently logged in.                          | Faculty/Staff Student Logout Help                                                                                                    |
| MyCCRI   Support   myChannels   myInfo   For Students   mySchedule   My Account   For | Faculty For Employees For Finance September 28, 2020                                                                                                    |
| Req's and PO's                                                                        | Approval Alerts IDENTIFY You have no documents pending approval                                                                                                    |
|                                                                                       | Financial Advisor                                                                                                    |
|                                                                                       | Legend Fund Organ Adjusted Budget YTD Activity / Commitments Available Balance Procent Spent Percent Available           1         0.00         0.00         0.00           2         0.00         0.00         0.00           3         0.00         0.00         0.00           4         0.00         0.00         0.00           5         0.00         0.00         0.00 |
| Copyright 🗇 SunGard Higher Education 1998 - 2011.                                     | Yop CC Community College<br>of Rhode Island                                                                                                    |

Choose what type of Document you want to view in the pull-down menu, then tab to Document number and enter document number, then click on view document on the bottom left.

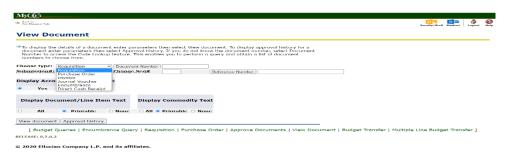

#### Highlight the document with your mouse and then right-click to print document:

#### De Dack to

#### View Document

| Requisition                 | Order Date                | Trans Date    | Delivery Date | Print Date     | Tota            | •            |
|-----------------------------|---------------------------|---------------|---------------|----------------|-----------------|--------------|
| R0058480                    | Jul 02, 2019              | Jul 02, 2019  | Aug 01, 2019  |                | 499.00          | 2            |
| Origin:                     | BANNER                    |               |               |                |                 |              |
| Complete:<br>Cancel Reason: | Y                         | Approved:     | Y             | Type:<br>Date: | Procurement     | ŧ            |
| Requestor:<br>Phone Number: | Scattone,Do<br>401-82521  |               | WA6030        | Computer 9     | Studies         | 1            |
|                             | dscattone@c               |               |               |                |                 |              |
| Accounting:                 | Document L                | evel          |               |                |                 | ١.           |
| Ship to:                    | Community<br>400 East Ave | College of RI |               | Rech           |                 | e Leefi      |
|                             | Warwick, RI               | 02886         |               | Relea          |                 | ، سربین<br>ج |
| Attention:                  | Donna Scatt               | one           |               | Save           | ac              | CI           |
| Contact:<br>Phone Number:   |                           |               |               | Hunt.<br>Cost. |                 | City         |
|                             |                           | Microsoft Co  | rporation     |                | iste to English |              |
|                             | PO Box 8439               | 906           |               |                | pange sanara e  | Cirly        |
|                             | Dallas, TX 7              | 5284-3906     |               |                | d frame         |              |
| Phone Number:               |                           |               |               | Insee          |                 | Corl-Shift-  |
| Fax Number:                 |                           |               |               |                |                 | Con- anno-   |

#### Budget Transfers: Banner Self-Serve Budget Transfer Procedures

Directions to transfer from one account to another:

https://www.ccri.edu/financeandstrategy/businessoffice/pdfs/Banner\_Self\_Serve\_Budget\_Transfer\_Procedures\_020520a.pdf#sear ch=Banner%20Self%20Serve%20Budget%20Transfer%20Procedures\_

#### CLASSIFIED TIMESHEETS

Open MyCCRI by signing in with your domain username and PW

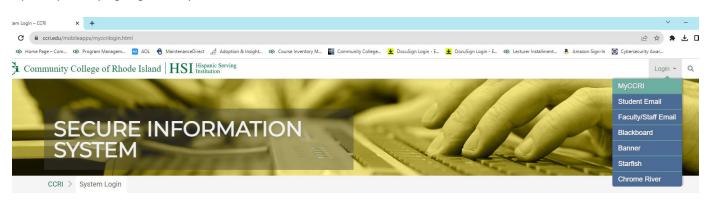

# Secure Login

| Re | lated | l Lin | ks  |  |
|----|-------|-------|-----|--|
| ic | accu  |       | N.S |  |

Click on For Employees Tab , Then Emploee Dashboard in the lower left-hand corner.

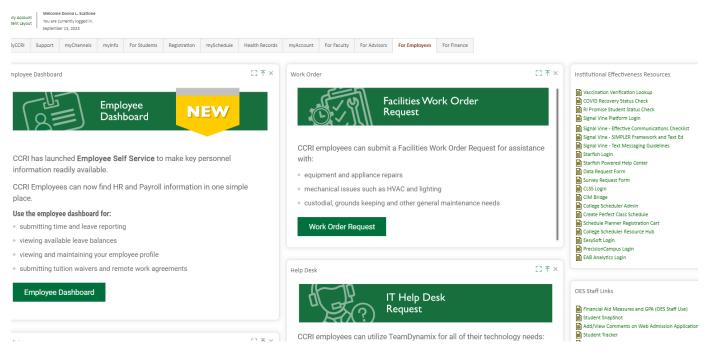

#### Click on My Team

You should see your employees listed.

| Employee Dashboard 。 My Team<br>My Team |                                    |
|-----------------------------------------|------------------------------------|
| Search on ID or Name                    | Q.                                 |
| Arruda, Paula C.<br>92142096            | Information Services Technician II |
| Hatzberger, Mary Ann<br>92095322        | Technical Staff Assistant          |
| Jones, Tiffany D.<br>92054111           | Information Services Technician II |
|                                         |                                    |

Click on their name and Approve Leave Report. Review timecard, then approve or send back to them for changes.

## SECTION VI: BANNER SYSTEM

#### Sign into Banner here: https://www.ccri.edu/it/banner/

If you want to save Forms for easy access, type in the search field GUAPMNU (My Banner Maintenance) and click on go. You will search for Banner Forms you will need and then insert each selection. This will give you easy access later to the main menu under My Banner.

|                                                                                                    | admin.ccri.edu/applicationNavigator/seamles | 55                |               |                                    |          |  |
|----------------------------------------------------------------------------------------------------|---------------------------------------------|-------------------|---------------|------------------------------------|----------|--|
| Welcome<br>Search Direct Navigation<br>Wy Banner Maintenance<br>(GUAPMNU)                                                                                                    | ≡<br>ଜ                                      |                   |               |                                    |          |  |
| Welcome  Search Olirect Navigation GuAPMNU Olirect Navigation GuAPMNU Olirect Navigation GuAPMNU Olirect Navigation Course Course Cour |                                             |                   |               |                                    |          |  |
|                                                                                                    |                                             |                   |               |                                    |          |  |
| Search O Direct Navigation     GuAPMNU     Search My Banner Maintenance     GuAPMNU     x                                                                                                    | 3                                           |                   |               |                                    |          |  |
| Socerner     Socerner          | * \                                         | Welcome           |               |                                    |          |  |
| (GUAPMNU)                                                                                                    | → [                                         | Search     O Dire | ct Navigation | GUAPMNU                            | <u> </u> |  |
|                                                                                                    |                                             |                   |               | My Banner Maintenance<br>(GUAPMNU) | ☆        |  |
|                                                                                                    | 2                                           |                   |               |                                    |          |  |
|                                                                                                    |                                             |                   |               |                                    |          |  |

You can scroll through each page and double-click on the form then insert a selection. Make sure you save at the bottom right before leaving My Banner Maintenance Screen.

| ▼ [ □]<br>Description *                   |                                                                                                    |                                                                                                    |                                                                                                    |                                                                                                    | Dinsert Do                                                                                                    | elete 📲 Cop                                                                                                    | 1011                                                                                                    |
|-------------------------------------------|----------------------------------------------------------------------------------------------------|----------------------------------------------------------------------------------------------------|----------------------------------------------------------------------------------------------------|----------------------------------------------------------------------------------------------------|----------------------------------------------------------------------------------------------------|----------------------------------------------------------------------------------------------------|----------------------------------------------------------------------------------------------------|
|                                           |                                                                                                    |                                                                                                    |                                                                                                    |                                                                                                    |                                                                                                    |                                                                                                    |                                                                                                    |
|                                           |                                                                                                    |                                                                                                    |                                                                                                    |                                                                                                    |                                                                                                    |                                                                                                    | , and the second                                                                                                    |
| Recorded on A                             |                                                                                                    | Object Selection                                                                                                    |                                                                                                    |                                                                                                    |                                                                                                    |                                                                                                    |                                                                                                    |
|                                           |                                                                                                    | Object                                                                                                    | Description                                                                                                    |                                                                                                    |                                                                                                    |                                                                                                    |                                                                                                    |
| Exemption Authorization                   |                                                                                                    | SIAASGN                                                                                                    | Faculty Assignment                                                                                                    |                                                                                                    |                                                                                                    |                                                                                                    |                                                                                                    |
| Exemption Person Authorization            |                                                                                                    | FOIDOCH                                                                                                    | ** Invalid object **                                                                                                    |                                                                                                    |                                                                                                    |                                                                                                    |                                                                                                    |
| Exemption Person Query                    |                                                                                                    | SSASECT                                                                                                    | Schedule                                                                                                    |                                                                                                    |                                                                                                    |                                                                                                    |                                                                                                    |
| Exemption Query                           |                                                                                                    | SIAINST                                                                                                    | Faculty/Advisor Information                                                                                                    |                                                                                                    |                                                                                                    |                                                                                                    |                                                                                                    |
| Existing Area Inquiry                     |                                                                                                    | FOADOCU                                                                                                    | ** Invalid object **                                                                                                    |                                                                                                    |                                                                                                    |                                                                                                    |                                                                                                    |
| Existing Group Inquiry                    |                                                                                                    | FOIAPPH                                                                                                    | ** Invalid object **                                                                                                    |                                                                                                    |                                                                                                    |                                                                                                    |                                                                                                    |
| Existing Program Inquiry                  |                                                                                                    | FOIAINP                                                                                                    | ** Invalid object **                                                                                                    |                                                                                                    |                                                                                                    |                                                                                                    |                                                                                                    |
| Existing or Incoming Student Data Mapping |                                                                                                    | PEIFACT                                                                                                    | Faculty Information Inquiry                                                                                                    |                                                                                                    |                                                                                                    |                                                                                                    |                                                                                                    |
| Faculty Assignment                        |                                                                                                    | SIIINST                                                                                                    | Faculty Information Query                                                                                                    |                                                                                                    |                                                                                                    |                                                                                                    |                                                                                                    |
| Faculty Attribute/Advisor Type Control    | Romovo Selection                                                                                                    | SFASLST                                                                                                    | Class Roster                                                                                                    |                                                                                                    |                                                                                                    |                                                                                                    |                                                                                                    |
| Faculty Category Code Validation          | Insert All                                                                                                    | SIRASGQ                                                                                                    | Instructor Schedules                                                                                                    |                                                                                                    |                                                                                                    |                                                                                                    |                                                                                                    |
| Faculty Contract Analysis                 | Remove All                                                                                                    | SIAASGO                                                                                                    | Faculty Schedule Query                                                                                                    |                                                                                                    |                                                                                                    |                                                                                                    |                                                                                                    |
| Faculty Contract Code Validation          |                                                                                                    | SPAIDEN                                                                                                    | General Person Identification                                                                                                    |                                                                                                    |                                                                                                    |                                                                                                    |                                                                                                    |
| Faculty Contract Query                    |                                                                                                    | SPATELE                                                                                                    | General Person Telephone                                                                                                    |                                                                                                    |                                                                                                    |                                                                                                    |                                                                                                    |
| Faculty Contract Term Rules               |                                                                                                    | SGASTDN                                                                                                    | General Student                                                                                                    |                                                                                                    |                                                                                                    |                                                                                                    |                                                                                                    |
| Faculty Contract Type Term Rules          |                                                                                                    | FGIBDST                                                                                                    | ** Invalid object **                                                                                                    |                                                                                                    |                                                                                                    |                                                                                                    |                                                                                                    |
| Faculty Course Section Query              |                                                                                                    | FGIBSUM                                                                                                    | ** Invalid object **                                                                                                    |                                                                                                    |                                                                                                    |                                                                                                    |                                                                                                    |
| Faculty Degree Information                | 8                                                                                                    | FGIOENC                                                                                                    | ** Invalid object **                                                                                                    |                                                                                                    |                                                                                                    |                                                                                                    |                                                                                                    |
| Faculty Information Inquiry               | -                                                                                                    | FPAREQN                                                                                                    | ** Invalid object **                                                                                                    |                                                                                                    |                                                                                                    |                                                                                                    |                                                                                                    |
| Per Page Record 329 of 77                 | 9                                                                                                    | FOORACT                                                                                                    | ** Invalid object **                                                                                                    |                                                                                                    |                                                                                                    |                                                                                                    |                                                                                                    |
|                                           |                                                                                                    | N = Forz > H                                                                                                    | 20 - Per Page                                                                                                    |                                                                                                    |                                                                                                    | Record                                                                                                    | 1.0                                                                                                    |
|                                           | Furungtion Parson Authorization<br>Evaryticn Parson Coursy<br>Examption Dearno Coursy<br>Existing Area Inquiry<br>Existing Area Inquiry<br>Existing and Inquiry<br>Existing and Inquiry<br>Existing and Inquiry<br>Existing and Inquiry<br>Existing and Inquiry<br>Existing and Inquiry<br>Existing and Inquiry<br>Faculty Anthonis Type Control<br>Faculty Anthonis Anthonis<br>Faculty Context Cardon Validation<br>Faculty Context Cardon Validation<br>Faculty Context Cardon Validation<br>Faculty Context Cardon Validation<br>Faculty Context Cardon Validation<br>Faculty Context Cardon Validation<br>Faculty Context Cardon Validation<br>Faculty Context Cardon Cardon<br>Faculty Context Strees Time Idea<br>Faculty Context Strees Time Idea<br>Faculty Context Strees Time Idea<br>Faculty Context Strees Time Idea | Everytion Person Anthonosom<br>Everytion Derson Guary<br>Everytion Quary<br>Exiting Area Inguly<br>Exiting Area Inguly<br>Exiting Program Inguly<br>Exiting Program Inguly<br>Exiting Program Inguly<br>Exiting Program Inguly<br>Exiting Program Inguly<br>Exiting Program Inguly<br>Exiting Program Inguly<br>Facily Exited Validation<br>Facily Context Check Validation<br>Facily Context Check Validation<br>Facily Context Check Validation<br>Facily Context Check Validation<br>Facily Context Check Validation<br>Facily Context Check Validation<br>Facily Context Check Validation<br>Facily Context Check Validation<br>Facily Context Check Validation<br>Facily Context Check Validation<br>Facily Context Check Validation<br>Facily Context Check Validation<br>Facily Context Check Validation<br>Facily Context Check Validation<br>Facily Mormation Repsy • | Evenytion Prano Autorbation Evenytion Prano Autorbation Evenytion Oary Evenytion Query Evenytion Query Evenytion Query Evenytion Query Evenytion Query Evenytion Evenytion Prano Multive Control Franchy Checker Type Control Franchy Checker Type Control Franchy Checker Type Control Franchy Checker Type Themes Franchy Checker Type Themes Fr | Evengein Person Autorization     Evengein Oparon Course       Evengein Oparon Davis     SIARCET       Evengein Oparon Davis     SIARCET       Evengein Oparon Davis     SIARCET       Evengein Oparon Davis     SIARCET       Evengein Oparon Davis     SIARCET       Evengein Oparon     Finalty Order Homashen       Evengein Oparon     Finalty Order Homashen       Evengein Oparon     Finalty Order Homashen       Evengein Oparon     Finalty Order Homashen       Evengein Oparon     Finalty Order Order       Fandty Advanced Waterian     Finalty Order Teocher       Fandty Advanced Valadation     Finalty Control Order Valadation       Finalty Control Cole Valadation     Finalty Control Order Valadation       Finalty Control Cole Valadation     Finalty Control Cole Valadation       Finalty Control Cole Valadation     SIARCE       Finalty Control Cole Valadation     SIARCE       Finalty Control Cole Valadation     SIARCE       Finalty Control Cole Valadation     SIARCE       Finalty Control Cole Valadation     SIARCE       Finalty Control Cole Valadation     SIARCE       Finalty Control Cole Valadation     SIARCE       Finalty Control Cole Valadation     SIARCE       Finalty Control Cole Valadation     SIARCE       Finalty Control Cole Valadation     SIARCE | Evenytion Paron Autoclastin         CRODOCI         ** wald shipt **           Evenytion Paron Autoclastin         CRODOCI         ** wald shipt **           Evenytion Paron Autoclastin         String Area parks         String Area parks           Exernytion Paron Autoclastin         String Area parks         String Area parks           Exernytion Paron Autoclastin         Facily Area parks         Facily Area parks           Exernytion Paron Multiparks         Facily Area parks         Facily Area parks           Exernytion Paron Multiparks         Facily Area parks         Facily Area parks           Exernytion Paron Multiparks         Facily Area parks         Facily Area parks           Facily Area parks         Facily Area parks         Facily Area parks           Facily Area parks         Facily Area parks         Facily Area parks           Facily Area parks         Facily Area parks         Facily Area parks           Facily Area parks         Facily Area parks         Facily Area parks           Facily Cohord Tree Multiparks         Facily Area parks         Facily Area parks           Facily Cohord Tree Multiparks         Facily Area parks         Facily Area parks           Facily Cohord Tree Multiparks         Facily Area parks         Facily Area parks           Facing Cohord Tree Multiparks         Facily Area park <td>Evenytion Parson Androlatedia         CORDCH         "Nodel digits"           Evenytion Parson Outry         Biotedia           Evenytion Darson Outry         Biotedia           Evenytion Parson Outry         Biotedia           Evenytion Parson Outry         Biotedia           Evenytion Parson Outry         Biotedia           Evenytion Parson Outry         Biotedia           Evenytion Parson Outry         Nodel digits"           Evenytion Parson Outry         "Nodel digits"           Evenytion Parson Outry         "Nodel digits"           Evenytion Parson Outry         "Nodel digits"           Evenytion Parson Outry         "Nodel digits"           Evenytion Parson Outry         "Nodel digits"           Evenytion Parson Outry         "Nodel digits"           Faildy Advention Marky         "Nodel digits"           Faildy NoteshaleAdvent Type Control         "Nodel digits"           Bartery Evenytion Parson         Biotechnic           Status Charlow Control Type Control         Biotechnic           Bartery Evenytion Parson         Biotechnic           Status Charlow Control Type Control         Biotechnic           Bartery Evenytion Parson         Biotechnic           Status Charlow Control Type Parson         Biotechnic</td> <td>Evenytion Paron Autoclastin         Fronder Garon           Evenytion Paron Colary         Fronder Garon           Evenytion Paron Colary         Fronder Garon           Evenytion Paron Mutoclastin         Fronder Garon           Evenytion Paron Mutoclastin         Fronder Garon           Evenytion Paron Mutoclastin         Fronder Garon           Evenytion Paron Mutoclastin         Fronder Garon           Evenytion Paron Mutoclastin         Fronder Garon           Evenytion Paron Mutoclastin         Fronder Garon           Evenytion Paron Mutoclastin         Fronder Garon           Evenytion Paron Mutoclastin         Fronder Garon           Fronder Garon         Fronder Garon           Fronder Garon         Fronder Garon           Fronder Garon         Fronder Garon           Fronder Garon         Fronder Garon           Fronder Garon         Fronder Garon           Fronder Garon         Fronder Garon           Fronder Garon         Fronder Garon           Fronder Garon         Fronder Garon           Fronder Garon         Fronder Garon           Fronder Garon         Fronder Garon           Fronder Garon         Fronder Garon           Fronder Garon         Fronder Garon           Fronder Garon</td> | Evenytion Parson Androlatedia         CORDCH         "Nodel digits"           Evenytion Parson Outry         Biotedia           Evenytion Darson Outry         Biotedia           Evenytion Parson Outry         Biotedia           Evenytion Parson Outry         Biotedia           Evenytion Parson Outry         Biotedia           Evenytion Parson Outry         Biotedia           Evenytion Parson Outry         Nodel digits"           Evenytion Parson Outry         "Nodel digits"           Evenytion Parson Outry         "Nodel digits"           Evenytion Parson Outry         "Nodel digits"           Evenytion Parson Outry         "Nodel digits"           Evenytion Parson Outry         "Nodel digits"           Evenytion Parson Outry         "Nodel digits"           Faildy Advention Marky         "Nodel digits"           Faildy NoteshaleAdvent Type Control         "Nodel digits"           Bartery Evenytion Parson         Biotechnic           Status Charlow Control Type Control         Biotechnic           Bartery Evenytion Parson         Biotechnic           Status Charlow Control Type Control         Biotechnic           Bartery Evenytion Parson         Biotechnic           Status Charlow Control Type Parson         Biotechnic | Evenytion Paron Autoclastin         Fronder Garon           Evenytion Paron Colary         Fronder Garon           Evenytion Paron Colary         Fronder Garon           Evenytion Paron Mutoclastin         Fronder Garon           Evenytion Paron Mutoclastin         Fronder Garon           Evenytion Paron Mutoclastin         Fronder Garon           Evenytion Paron Mutoclastin         Fronder Garon           Evenytion Paron Mutoclastin         Fronder Garon           Evenytion Paron Mutoclastin         Fronder Garon           Evenytion Paron Mutoclastin         Fronder Garon           Evenytion Paron Mutoclastin         Fronder Garon           Fronder Garon         Fronder Garon           Fronder Garon         Fronder Garon           Fronder Garon         Fronder Garon           Fronder Garon         Fronder Garon           Fronder Garon         Fronder Garon           Fronder Garon         Fronder Garon           Fronder Garon         Fronder Garon           Fronder Garon         Fronder Garon           Fronder Garon         Fronder Garon           Fronder Garon         Fronder Garon           Fronder Garon         Fronder Garon           Fronder Garon         Fronder Garon           Fronder Garon |

### **BANNER SCREENS**

| Student Information Screens | Description                   | Information Retrieved or Specific<br>Screen Function                                                       |  |  |
|-----------------------------|-------------------------------|----------------------------------------------------------------------------------------------------|--|--|
| SFASLST                     | Class Roster                  | Class roster using CRN #<br>(Shows ID#, Name and Status                                                    |  |  |
| SCASRCH                     | Course Search                 | Search for course by subject (i.e.,<br>COMI) and then by number                                            |  |  |
| SSASECT                     | Course Section Information    | Used for course detailed information.                                                                      |  |  |
| SGASTDN                     | General Student               | General Information                                                                                        |  |  |
| Faculty Information         |                               |                                                                                                    |  |  |
| SIAINST                     | Faculty/Advisor Information   | Entering a new faculty member or<br>changing status                                                        |  |  |
| SIAASGN                     | Faculty Assignment            | Course Assignments                                                                                         |  |  |
| SIAASGQ                     | Faculty Schedule Query        | Faculty Schedule by ID #                                                                                   |  |  |
| -                           |                               |                                                                                                    |  |  |
| PEIFACT                     | Faculty Information Inquiry   | Appointment, tenure,                                                                                       |  |  |
| SIAFDEG                     | Faculty Degree Information    | title/rank dates<br>Degree Information on Record<br>Address, Phone number, email<br>address of any person. |  |  |
| General Information         |                               | , ,                                                                                                    |  |  |
| SPAIDEN                     | General Person Information    | Use ID or search by last name and first name.                                                              |  |  |
| GUISRCH                     | General Search                | Search for a person by ID, email, or<br>phone number                                                       |  |  |
| Payroll                     |                               |                                                                                                    |  |  |
| SZRAUTX                     | Overload reports              | Used to process Faculty Overload<br>Report                                                                 |  |  |
| Finance/Budget Information  |                               |                                                                                                    |  |  |
| FPAREQN                     | Requisition                   | Enter Requisitions                                                                                         |  |  |
|                             | •                             | •                                                                                                    |  |  |
| FPIREQN                     | Requisition Query             | Gives Delivery Date                                                                                        |  |  |
| FOIDOCH                     | Document History              | Look up Requisition or Purchase<br>Order Information                                                       |  |  |
| FOAUAPP                     | User Approval                 | Approve requisitions                                                                                       |  |  |
| FGIBSUM                     | Organization Budget Summary   | To look up summary of                                                                                      |  |  |
|                             |                               | department budget                                                                                          |  |  |
| FGIBDST                     | Organization Budget Status    | For YTD activity, Commitments,<br>and available balances in<br>organizations (department)<br>budget        |  |  |
| FGIOENC                     | Organization Encumbrance List | Open orders or Blanket Order<br>Information (i.e., WB Mason)                                               |  |  |

### Adding/Changing Instructors in Banner (SIANST):

| <u>Chart of Screens:</u><br>BANNER<br>SIAINST    | Full-Time<br>Professors                                                                                                    | Adjuncts | Full-time Employee<br>Teaches as an adjunct | Visiting Lecturers |
|--------------------------------------------------|----------------------------------------------------------------------------------------------------|----------|---------------------------------------------|--------------------|
| FACULTY MEMBER BASE<br>DETAILS<br>CATEGORY FIELD | Status should be<br>changed by HR<br>unless they are<br>retired and come<br>back as an<br>adjunct.<br>Adjuncts should<br>only be changed i<br>they become full-<br>time or a Visiting<br>Lecturer | f        | LECT                                        | VSLECT             |
| STAFF TYPE FIELD                                 | FT                                                                                                    | AF       | AC                                          | TF                 |
| WORKLOAD RULE FIELD                              | FT                                                                                                    | PT       | РТ                                          | TT                 |
| FACULTY CONTRACT FIELD<br>Line One (TYPE, RULE)  | SE, FT                                                                                                    | NS, PT   | NS, PT                                      | VL, TT             |
| FACULTY CONTRACT FIELD<br>Line two (TYPE, RULE)  | NS, FT                                                                                                    |          |                                             | NS, TT             |

PLEASE NOTE: If you need to change an instructor's status, i.e., they are no longer a visiting lecturer, adjunct, or have been hired as a full-time faculty member, you must make changes to this screen, or they will be paid incorrectly. Also, you should update them every semester.

Sign into Banner and Enter SIAINST in the search field. You will see Faculty/Advisor Information. Highlight it and hit enter.

| dmin.cori.edu/applicationNavigator/seamless |          |                     |                                          |     |
|---------------------------------------------|----------|---------------------|------------------------------------------|-----|
|                                             |          |                     |                                          |     |
|                                             |          |                     |                                          |     |
|                                             |          |                     |                                          |     |
|                                             | Welcom   | e                   |                                          |     |
|                                             | 🔹 Searoh | O Direct Navigation | SIAI                                     | ©t4 |
|                                             |          |                     | Faculty/Advisor Information<br>(STAINST) | *   |
|                                             |          |                     | Faculty/Advisor Query<br>(SIAIQRY)       | *   |
|                                             |          |                     |                                          |     |

The screen will open for you to enter your faculty Id number, or you can search by clicking on the three dots next to the ID field. You can search for a faculty member by clicking on Pearson Search.

|                                                                             |                                                                        |             |   | A00 |
|-----------------------------------------------------------------------------|------------------------------------------------------------------------|-------------|---|-----|
| RU: []                                                                      |                                                                        | term:       | [ |     |
|                                                                             |                                                                        |             |   |     |
| let Started. Complete the fields above and click Go. To search by name, pro | AB from an ID field, enter your search criteria, and then press ENTER. |             |   |     |
|                                                                             |                                                                        |             |   |     |
|                                                                             |                                                                        |             |   |     |
|                                                                             |                                                                        |             |   |     |
|                                                                             |                                                                        |             |   |     |
|                                                                             |                                                                        |             |   |     |
|                                                                             |                                                                        |             |   |     |
|                                                                             |                                                                        |             |   |     |
|                                                                             |                                                                        |             |   |     |
|                                                                             |                                                                        |             |   |     |
|                                                                             | Option List                                                            | ×           |   |     |
|                                                                             |                                                                        |             |   |     |
|                                                                             | Person Search                                                          |             |   |     |
|                                                                             |                                                                        |             |   |     |
|                                                                             | Laculty/Advisor S                                                      | march       |   |     |
|                                                                             |                                                                        | Cancel      |   |     |
|                                                                             |                                                                        | Calificatio |   |     |
|                                                                             |                                                                        |             |   |     |
|                                                                             |                                                                        |             |   |     |
|                                                                             |                                                                        |             |   |     |
|                                                                             |                                                                        |             |   |     |
|                                                                             |                                                                        |             |   |     |
|                                                                             |                                                                        |             |   |     |
|                                                                             |                                                                        |             |   |     |
|                                                                             |                                                                        |             |   |     |
|                                                                             |                                                                        |             |   |     |

Next, tab over to last name to enter the person's last name and then enter first name. Click on Go.

| × @ elluc     |                                         |              |             |                  |                         |                                  |                                              |
|---------------|-----------------------------------------|--------------|-------------|------------------|-------------------------|----------------------------------|----------------------------------------------|
|               | ian Person Search SOAIDEN 9.3.12 (PROD) |              |             |                  |                         | 🔁 AGO 🗎 RETRIC                   | IVE 🚜 RELATED 🚳 TOOLS 🔡                      |
| * PERSON SEAR |                                         |              |             |                  |                         | You are running with be allowed. | this query only role. Nome functions may not |
| _             |                                         |              |             |                  |                         | C Enter a susery, pres           | n PS to oneside                              |
| ID I          | O Last Name                             | G First Name | Middle Name | Change Indicator | Add An                  | other Field Y                    |                                              |
|               |                                         |              |             |                  |                         |                                  | Chuer All (se                                |
| ID            | Last Name                               | First Namo   | Middle Name | Beth Date        | Change Indicator Prefix | Notifice                         | Name Type                                    |
|               | In H 10 ← Par Page                      |              |             |                  |                         |                                  | Record 1 of                                  |
|               |                                         |              |             |                  |                         |                                  |                                              |
|               |                                         |              |             |                  |                         |                                  |                                              |

Next, double-click on the ID number or choose select in the lower right-hand corner.

Next, enter the term (year, semester) i.e., 202010 (terms are spring is 10, summer is 20 and fall is 30) and click 'go'.

|   |     |               |          | vigator/seamless                                                                                                    |              |       |            |           |        |
|---|-----|---------------|----------|----------------------------------------------------------------------------------------------------|--------------|-------|------------|-----------|--------|
| I | ×   | @ ellucian    | F        | aculty/Advisor Information SIAINST 9.3.5 (PROD)                                                                                 |              | 👔 ADD | 🖺 RETRIEVE | 📇 RELATED | 🔆 TOOL |
| l |     | IC            | D: 9     | 11000180 scattone, Donna L.                                                                                                    | Term: 202030 |       |            |           | Go     |
| i | Get | Started: Comp | plete ti | the fields above and click Go. To search by name, press TAB from an ID field, enter your search criteria, and then press ENTER. |              |       |            |           |        |

### Next, you must click on Maintenance button to be in the current term.

| FACULI I MEMDER DA | SE DETAILS                     |                   |                |
|--------------------|--------------------------------|-------------------|----------------|
| From Term          | 200510                         | A Maintenance     | To Term 999999 |
| Status *           | AC Active                      | Override User ID  |                |
| Status Date *      | 03/31/2005                     | Override Activity |                |
|                    |                                | Date              |                |
|                    | Faculty                        | Category          |                |
|                    | Advisor                        | Staff Type        |                |
|                    | Override Process Rule Security | Workload Rule     |                |
| Appointment Date   |                                |                   |                |

Next, tab through each section. The letters AC are entered in the status field. This will keep the person active in the system. In the fields of Category, Staff Type and Workload Rule, you want to click on the three dots to choose the correct code. Click Save on the bottom right when you have completed all fields

In the <u>Category-field</u>: HR would change a full-time faculty members status when they are promoted. i.e. from Assistant Prof to Associate Prof.

All Admins. should only be changing this section if a faculty member retires and comes back as an adjunct. This is also used to appoint as a visiting lecturer for the semester. It should be LECT or VSLECT for part-time adjuncts.

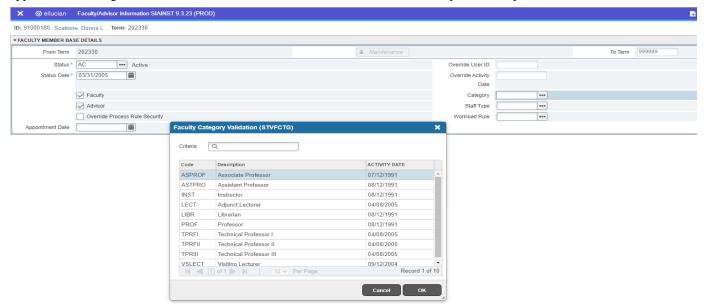

In the <u>Staff Type</u> field: If they are a full-time employee and teach as an adjunct we should be using AC, FT for Full-time professors, AF for Adjuncts or TF for a Visiting Lecturer.

| 🗙 🕜 ellucian        | Faculty/Advisor Information SIA | AINST 9.3.23 (PF                                     | ROD)                                                                                                    |              |                   |          |         |        | 🔒 ADD | 🗎 RE |
|---------------------|---------------------------------|------------------------------------------------------|----------------------------------------------------------------------------------------------------|--------------|-------------------|----------|---------|--------|-------|------|
| D: 91000180 Scattor | ne, Donna L. Term: 202330       |                                                      |                                                                                                    |              |                   |          |         |        |       |      |
| FACULTY MEMBER BA   | SE DETAILS                      |                                                      |                                                                                                    |              |                   |          |         |        |       |      |
| From Term           | 202330                          |                                                      |                                                                                                    | 💄 Maintenanc | е                 |          | To Term | 999999 |       |      |
| Status *            | AC ••• Active                   |                                                      |                                                                                                    |              | Override Use      | r ID     |         |        |       |      |
| Status Date *       |                                 |                                                      |                                                                                                    |              | Override Activity |          |         |        |       |      |
|                     |                                 |                                                      |                                                                                                    |              | C                 | ate      |         |        |       |      |
|                     | Faculty                         |                                                      |                                                                                                    |              | Cate              | lory +++ |         |        |       |      |
|                     | Advisor                         |                                                      |                                                                                                    |              | Staff T           | ype •••  |         |        |       |      |
|                     | Override Process Rule Securi    | ty                                                   |                                                                                                    |              | Workload F        | tule ••• |         |        |       |      |
| Appointment Date    |                                 | -                                                    | aff Type Validation (STVFSTP)                                                                                                    |              | ×                 |          |         |        |       |      |
|                     |                                 | Criteria<br>Code<br>AF<br>DE<br>FT<br>LL<br>PT<br>TF | Description       Adjunct - CCRI Employee       Adjunct Faculty       Drivers ED Instructor       Full Time Faculty       Lifelong Learning Faculty       Part Time Faculty       Full Time Temp | Cancel       |                   |          |         |        |       |      |

### In the **Workload Rule field**:

Please use FT for full-time faculty, PT for part-time faculty and TT for visiting lecturer.

| Example of a VL<br>X O ellucia Faculy/Advisor Information SIAINST 9.3.23 (PROD)<br>2 2064494 Fenner, Cheryl A. Tem: 202230<br>FACULY MEMBER BASE DETAILS<br>FOOT Em: 202230<br>X a Maintenance<br>Y or To Tem: 20230<br>X a Maintenance<br>Y or To Tem: 20230<br>Y a Maintenance<br>Y or To Tem: 20230<br>Y a Maintenance<br>Y a Maintenance<br>Y a Maintenan                                                                                                    | × @ ellucian        | Faculty/Advisor Information                                                                                    | SIAINST 9.3. | 23 (PROD)                       |                 |                   |               |                      | 👔 add 斗 Reth   | RIEVE 📇 I  |
|----------------------------------------------------------------------------------------------------|---------------------|----------------------------------------------------------------------------------------------------|--------------|---------------------------------|-----------------|-------------------|---------------|----------------------|----------------|------------|
| Sector Marcine     The rest State of the Construction     Sector Marcine     Sector Marcine                                                                                                    | D: 91000180 Scatto  | ne, Donna L. Term: 202330                                                                                      |              |                                 |                 |                   |               |                      |                | The second |
| Been to be to be to                                                                                                    |                     |                                                                                                    |              |                                 |                 |                   |               |                      |                | Insert     |
|                                                                                                    | From Term           | 202330                                                                                                    |              |                                 | & Maintenance   |                   |               | To Term 999999       |                |            |
|                                                                                                    | Status              | AC +++ Active                                                                                                  |              |                                 |                 | Override User ID  |               |                      |                |            |
|                                                                                                    | Status Date         |                                                                                                    |              |                                 |                 | Override Activity |               |                      |                |            |
|                                                                                                    |                     |                                                                                                    |              |                                 |                 | Date              |               |                      |                |            |
| Image: Bit Brance     Image: Bit Brance     Image: Bit Brance <td></td> <td></td> <td></td> <td></td> <td></td> <td></td> <td></td> <td></td> <td></td> <td></td>                                                                                                    |                     |                                                                                                    |              |                                 |                 |                   |               |                      |                |            |
| eventure tai                                                                                                    |                     |                                                                                                    |              |                                 |                 |                   |               |                      |                |            |
| A ctory table to 2010 to 10 to 2010       Image: Control of a CL       Image: Control of a CL       <                                                                                                    | Associates and Data | the second second second second second second second second second second second second second second second s | curity       |                                 |                 | Workload Rule     |               |                      |                |            |
| <pre> very data to the total total t</pre>                                                                                                    | Appointment Date    |                                                                                                    |              |                                 |                 |                   |               |                      |                |            |
| <pre> very data to the total total t</pre>                                                                                                    |                     |                                                                                                    | Workload     | Rules Code Validation (STVWKLD) | ×               |                   |               |                      |                |            |
| Image: solution 12 color                                                                                                    |                     |                                                                                                    |              |                                 |                 |                   |               |                      |                |            |
| <pre>second of a State second of a State second</pre>                                                                                                    |                     |                                                                                                    | Criteria     | Q                               |                 |                   |               |                      |                |            |
| <pre>second of a State second of a State second</pre>                                                                                                    |                     |                                                                                                    | 0.1          | -                               | LA COMPTUE DATE |                   |               |                      |                |            |
| Image: Control time facing     Image: Control time facing     Image                                                                                                    |                     |                                                                                                    | 10000000     |                                 |                 |                   |               |                      |                |            |
| V OKUNT VENDER EASU DETALLS<br>V OKUNT VENDER EASU DETALLS<br>V OKUNT VENDER E                                                                                                    |                     |                                                                                                    |              |                                 |                 |                   |               |                      |                |            |
| T Ped Tems Temps 04282005<br>T Ped Tems Temps 04282005<br>T Ped Tems Temps 04282005<br>T Per Page Recard 1 of 5<br>T Caccal OK<br>T Caccal OK<br>T |                     |                                                                                                    | FT           |                                 | 04/28/2005      |                   |               |                      |                |            |
| Actively Date 0.031/2005 12:0:000.04//                                                                                                    |                     |                                                                                                    |              |                                 |                 |                   |               |                      |                |            |
| Concol                                                                                                    |                     |                                                                                                    | TT           | Full Time Temps                 | 04/28/2005      |                   |               |                      |                |            |
| <id> <id> <id> <id> <id> <id> <id> <i< th=""><th>👗 🗶 Activ</th><th>vity Date 03/31/2005 12:00:00 A</th><th></th><th>● of 1 ▶ ▶ 10 ~ Per Page</th><th></th><th></th><th></th><th></th><th></th><th></th></i<></id></id></id></id></id></id></id>                                                                                                    | 👗 🗶 Activ           | vity Date 03/31/2005 12:00:00 A                                                                                |              | ● of 1 ▶ ▶ 10 ~ Per Page        |                 |                   |               |                      |                |            |
| : \$2064494 Fenner, Cheryl A. Term: 202230 FACULY MEMBER BASE DETAILS From Term 202230 Advisor Faculty Form Term 20230 Advisor Faculty Faculty                                                                                                    | Example             | of a VL                                                                                                    |              |                                 |                 |                   |               |                      |                |            |
| Advisor       To Tem 202330         From Tem       20230       Meintenance       To Tem       202330         Status       Active       Override User ID       Override User ID       Description         Status       Re20/2005       Override Activity       Description       Description         Faculty       Faculty       Category       VSLECT       Vslight Lecturer         Advisor       Status Type       TF       Full Time Temp                                                                                                    | × @ ellucian        | Faculty/Advisor Information                                                                                    | ation SIAINS | T 9.3.23 (PROD)                 |                 |                   |               |                      |                | 🔒 ADD      |
| From Term     202230     To Term     202330       Status*     Active     Override User ID        Status & 06/29/2005     Override Activity     Date       V     Faculty     Category     VSLECT       Advisor     Statu TF     Full Time Temp                                                                                                    |                     |                                                                                                    | 0            |                                 |                 |                   |               |                      |                |            |
| Status     Image: Active     Override User ID       Status Date     R6/29/2005     Override Activity       B2/2005     Date       Image: Provide Activity     Date       Image: Provide Activity     D                                                                                                    |                     |                                                                                                    |              |                                 |                 |                   |               |                      |                |            |
| Status Date* 08/29/2005  Status Date* 08/29/2005  Status Date* 08/29/20                                                                                                    | From Tern           |                                                                                                    |              |                                 | 💄 Mainter       | nance             |               |                      | To Term 202330 |            |
| Date       Faculty     Category     VSLECT     Visiting Lecturer       Advisor     Staff Type     TF     Full Time Temp                                                                                                    |                     |                                                                                                    | tive         |                                 |                 |                   |               |                      |                |            |
| ✓ Faculty     Category     VSLECT     •••     Visiting Lecturer       △ Advisor     Staff Type     TF     •••     Full Time Temp                                                                                                    | Status Date         | e* 08/29/2005                                                                                                  |              |                                 |                 |                   |               |                      |                |            |
| Advisor Staff Type TF Full Time Temp                                                                                                    |                     | Eaculty                                                                                                    |              |                                 |                 |                   |               | VSLECT Visiting Last |                |            |
|                                                                                                    |                     |                                                                                                    |              |                                 |                 |                   |               |                      |                |            |
|                                                                                                    |                     |                                                                                                    | e Security   |                                 |                 |                   | Workload Rule |                      |                |            |

Appointment Date 01/18/2022

Go to the next section by clicking on the lower left-hand arrow.

#### Faculty Contract Type Field:

For full-time faculty, use SE under Type Field. next use FT under Rule, then click on the default indicator button. Then use your arrow down key to go to the next line, enter NS in the Type field, and enter FT for the Rule field.

For adjuncts use only NS under Type field and PT under Rule field.

For a Visiting Lecturer use SE in the Type field and TT in the Rule field. Arrow down to enter the Overload fields with and NS in the Type field and TT in the Rule field. MAKE SURE TO SAVE!

| × @              | ellucian                 | Faculty/Advisor Information SIAINST 9 | .3.23 (PROD)                        |             |                                      |         |
|------------------|--------------------------|---------------------------------------|-------------------------------------|-------------|--------------------------------------|---------|
| D: 91000         | 180 Scatton              | ie, Donna L. Term: 202330             |                                     |             |                                      |         |
| FACULTY          | CONTRACT                 |                                       |                                     |             |                                      |         |
|                  | From Term                | 202330                                |                                     | 😩 Maintenan | ce                                   |         |
| ype *            |                          | Type Description                      |                                     | Rule        | <ul> <li>Rule Description</li> </ul> | n       |
| 2.4761           |                          |                                       |                                     |             |                                      |         |
| K 4              | 1 of 1 🕨                 | ▶ 10 ✓ Per Page                       |                                     |             |                                      |         |
| FACULTY          | COLLEGE AN               | D DEPARTMENT                          |                                     |             |                                      |         |
|                  | From Term                | 202330                                |                                     | 💄 Maintenan | ce                                   |         |
| lome             |                          | College                               | College Description                 | E           | Department                           | Departm |
|                  |                          |                                       |                                     |             |                                      |         |
| Code<br>DE<br>LL | Description<br>Driver Ed |                                       | Activity Date 04/12/2005 04/12/2005 |             |                                      |         |
| NS               | Adjunct F                |                                       | 04/28/2005                          |             |                                      |         |
| OL               | Full Time                | Faculty Overload                      | 10/20/2020                          |             |                                      |         |
| SE               | State Fac                | culty - CCRIFA/NEARI                  | 04/28/2005                          |             |                                      |         |
| VL               | Visiting L               | ecturer                               | 10/12/2022                          |             |                                      |         |
| И «              | 1 of 1                   | ▶ ▶ 10 ∨ Per Page                     | Record 1 of 6                       |             |                                      |         |

#### Visiting Lecturer example:

| FACULTY CONTRACT  |                   |                         |           |                           |                  |               |         |        | 🚼 Inse              |
|-------------------|-------------------|-------------------------|-----------|---------------------------|------------------|---------------|---------|--------|---------------------|
| From Term         | 202230            |                         |           | 🛓 Maintenance             | e                |               | To Term | 202330 |                     |
| Type *            | Type Description  |                         |           | Rule                      | Rule Description |               |         |        | Default Indicator * |
| VL                | Visiting Lecturer |                         |           | тт                        | Full Time Temps  |               |         |        |                     |
| NS                | Adjunct Faculty   |                         |           | TT                        | Full Time Temps  |               |         |        |                     |
| 🕅 🛋 🗍 of 1 🕨      | 10 🗸 Per Page     |                         |           |                           |                  |               |         |        |                     |
| FACULTY COLLEGE A | ND DEPARTMENT     |                         | Faculty C | ontract Type Code (STV    | FCNT)            | ×             |         |        | 🚺 Ins               |
| From Term         | 202230            |                         |           |                           |                  |               | To Term | 999999 |                     |
| lome              | College           | College Description     | Criteria  | Q                         |                  |               |         |        | Percent             |
|                   | CC                | Community College of RI | Code      | Description               |                  | Activity Date | tn Proc |        |                     |
| 🖌 🛋 🗻 of 1 🕨      | 10 🛩 Per Page     |                         | DE        | Driver Education          |                  | 04/12/2005    |         |        |                     |
|                   |                   |                         | LL        | Lifelong Learning Faculty | ·                | 04/12/2005    |         |        |                     |
|                   |                   |                         | NS        | Adjunct Faculty           |                  | 04/28/2005    |         |        |                     |
|                   |                   |                         | OL        | Full Time Faculty Overloa | ad               | 10/20/2020    |         |        |                     |
|                   |                   |                         | SE        | State Faculty - CCRIFA/N  |                  | 04/28/2005    |         |        |                     |
|                   |                   |                         | VL        | Visiting Lecturer         |                  | 10/12/2022    |         |        |                     |
|                   |                   |                         |           |                           |                  |               |         |        |                     |
|                   |                   |                         |           | 1 of 1 > >                |                  | Record 1 of 6 |         |        |                     |
|                   |                   |                         |           |                           | 10 V Fei Fage    | Cancel OK     |         |        |                     |
|                   |                   |                         |           |                           |                  | Cancer OK     |         |        |                     |

If you need to add release time for a faculty member, you want to click on the down arrow in the lower left to go to the next section.

Under the field Type you can click on the three dots to choose from the list. Scroll up and down with your arrows on keyboard or click on the code to select and then click ok.

# Next tab to Workload, Weekly Contact and add hours, College is 'CC,' Department is your department code, i.e., BUSN, CSIP, MATH. The contract hours should be SE.

| n: alnongap Clav | Start Crawrord, Kewn P. Term: 202030   |                |         |            |      |          |                 | Start Over      |                 |                 |  |
|------------------|----------------------------------------|----------------|---------|------------|------|----------|-----------------|-----------------|-----------------|-----------------|--|
| FACULTY NON-INST | FACULTY NON-INSTRUCTIONAL ASSIGNMENT   |                |         |            |      |          |                 |                 |                 |                 |  |
| Гуре             | Workload                               | Weekly Contact | College | Department | TOPS | Contract | FTE             | Assignment Type | Position Number | Position Suffix |  |
| CHR              | 3.000                                  | 6.67           | CC      | CSIP       |      | SE       |                 | R               |                 |                 |  |
| { ◀ 1 of 1 ►     | ( ◀ ① of 1 ▶ )) 10 ▼ Per Page Record 1 |                |         |            |      |          |                 |                 |                 |                 |  |
| Descriptio       | Description Department Chairman        |                |         |            |      |          | Compensation Ap | plied           |                 |                 |  |
|                  | Compensation Ex                        | tracted        |         |            |      |          |                 |                 |                 |                 |  |

Click Save in the lower right-hand corner.

### ASSIGNING INSTRUCTORS TO A COURSE:

# In the search box type SIAASGN and click on it to open.

| Malaam |                     |                                       |                                       |
|--------|---------------------|---------------------------------------|---------------------------------------|
| Welcom |                     | Y                                     |                                       |
| Search | O Direct Navigation | SIA                                   | · · · · · · · · · · · · · · · · · · · |
|        |                     | SIA<br>Facily Assignment<br>(SIAAS(N) | ×                                     |

#### Enter the Instructor's ID and tab to term and then click on Go.

Next enter the Course Reference Number and some of the fields will already appear. You want to go to override workload field and enter contact hours, assignment type is either L or R, Contract Type is NS or SE, then click save. To enter another course, click on the down arrow on your keyboard. If you want to go to another instructor, then click on Start Over (upper right).

### ADDING/CHANGING INSTRUCTOR(S) AFTER FINAL PAYROLL IS SUBMITTED - LIA FORM

If an instructor can no longer teach a class due to sickness, schedule change, or any other reason you will have to submit an LIA Form. The LIA Form must be requested by filling out the form here <u>LIA FORM</u>

### RUNNING THE OVERLOAD REPORT

In the search box, type in SZRAUTX (Faculty Payroll authorization Procedure), click on it and hit Go in the upper-right hand corner.

| elcom  | ie                                    |                                                      |             |
|--------|---------------------------------------|------------------------------------------------------|-------------|
| Search | <ul> <li>Direct Navigation</li> </ul> | SZRAUTX                                              | $\otimes$   |
|        |                                       | Faculty Payroll Authorization Procedure<br>(SZRAUTX) | र् <u>य</u> |

### Next, click on the down arrow in the bottom left of your screen to go to Parameter Values.

| Process: SZRAUTX         | Faculty Payroll Authorization Parameter Set:                                                        |             |                              |                                    | Start Over                         |
|--------------------------|----------------------------------------------------------------------------------------------------|-------------|------------------------------|------------------------------------|------------------------------------|
| PRINTER CONTROL          |                                                                                                    |             |                              |                                    | 🕄 Insert 📮 Delete 🦜 Copy 🏹 Filter  |
| Printer<br>Special Print |                                                                                                    | Submit Time |                              | PDF Font Size<br>Delete After Days |                                    |
| Lines                    |                                                                                                    | PDF Font    |                              | Delete After Date                  |                                    |
| * PARAMETER VALUES       | ;                                                                                                   |             |                              |                                    | 🕄 Insert 🗧 Delete 🧖 Copy Ϋ, Fille  |
| Number *                 | Parameters                                                                                          |             | Values                       |                                    |                                    |
| 01                       | Process Term                                                                                        |             | 202030                       |                                    |                                    |
| 02                       | Summer Session                                                                                      |             |                              |                                    |                                    |
| 03                       | Course Offering Department                                                                          |             | BUSN                         |                                    |                                    |
| 04                       | Banner ID                                                                                           |             |                              |                                    |                                    |
| 05                       | Preliminary or Final Email                                                                          |             | Ν                            |                                    |                                    |
|                          | N 10 V Per Page                                                                                     |             |                              |                                    | Record 1 of 8                      |
|                          | Character O/R: Required M/S: Single<br>session* Term from which the authorization will be processed |             |                              |                                    |                                    |
| * SUBMISSION             |                                                                                                    |             |                              |                                    | 🖬 Insert 🗖 Delete 📲 Copy 🕅 🕅 Filte |
|                          | Save Parameter Set as                                                                               | ŀ           | old / Submit 🔿 Hold 💿 Submit |                                    |                                    |
| Name                     | Description                                                                                         |             |                              |                                    |                                    |
|                          |                                                                                                    |             |                              |                                    |                                    |
|                          |                                                                                                    |             |                              |                                    |                                    |
|                          |                                                                                                    |             |                              |                                    |                                    |
|                          |                                                                                                    |             |                              |                                    |                                    |

Next, tab over to the Values field and enter the term. Then use the down arrow on your keyboard to go to the next field. For Summer Sessions, the value is either 1, 2 or 3. Some courses begin late and will fall into the number 3. Enter your department code on line 3 under Values and click on the box 'Save Parameter Set as' under the Submission section. Then click Save on the bottom right.

### You will see this on our screen:

| in.ccri.edu/applicationNarigator/seamless                                                                      |                                                                |                                                         |  |  |  |
|----------------------------------------------------------------------------------------------------|----------------------------------------------------------------|---------------------------------------------------------|--|--|--|
| X @ ellucian Process Submission Controls GJAPCTL 9.3.10 (PROD)                                                 |                                                                | 🔒 ADD 🔮 RETRIEVE 🛔 RELATED 🗱 TOOLS 💈                    |  |  |  |
| Process: SZRAUTX                                                                                               | Parameter Set:                                                 | Saving current parameter values as user level defaults. |  |  |  |
| Get Started: Complete the fields above and click Go. To search by name, press TAB from an ID field, enter your | Log file: szrautz_15160678 log List file: szrautz_15160678.lis |                                                         |  |  |  |

### Next, click on the Related tool at the top right and click on Review Output

| X @ ellucian Process Submission Controls GJAPCTL 9.3.10 (PROD)                                            |                                             | 😭 ADD 🖺 RETRIEVE 🛛 🖧 RELATED 🔅 TOOLS 💈 |
|----------------------------------------------------------------------------------------------------|---------------------------------------------|----------------------------------------|
| Process: SZRAUTX                                                                                          | Parameter Set:                              | Q Search                               |
| Get Started: Complete the fields above and click Go. To search by name, press TAB from an ID field, enter | your search criteria, and then press ENTER. | Review Output [GJIREVO]                |
|                                                                                                    |                                             | Delete Multiple Saved Output [GJIREVD] |
|                                                                                                    |                                             | Upload File [GUAUPLP]                  |
|                                                                                                    |                                             | Upload file [GJAJFLU]                  |
|                                                                                                    |                                             | Review PDF/plain text output [GJAJLIS] |
|                                                                                                    |                                             |                                        |
|                                                                                                    |                                             |                                        |
|                                                                                                    |                                             |                                        |

### Your screen will look like this:

| 🗙 🞯 ellucian Saved Output Review GJIREVO 9.3.11 (PROD)                                                                                                | 🔒 ADD | Pretrieve 🖹 | 🔒 RELATED | 🔆 TOOLS |
|----------------------------------------------------------------------------------------------------|-------|-------------|-----------|---------|
| Process: SZRAUTX Faculty Payroll Authorization Number: 15160678                                                                                       |       |             |           | Go      |
| File Name: Beginning Date:                                                                                                    |       |             |           |         |
| Saved                                                                                                    |       |             |           |         |
| Lines:                                                                                                    |       |             |           |         |
| Get Started: Complete the fields above and click Go. To search by name, press TAB from an ID field, enter your search criteria, and then press ENTER. |       |             |           |         |
|                                                                                                    |       |             |           |         |

Next, place your cursor in the File name field and double-click. Your screen will now appear with available files. Select the first one that ends with .lis and click ok.

| Process:     SERAUTX                                                                                                    | 🗙 🔘 ellucian        | Saved Output Review GJIREVO 9.3.11 (PROD)                                          |                                                                                                    |                           | 🖹 ADD 📓 RETRIEVE 🛔 RELATED 🐇 TOOLS |
|----------------------------------------------------------------------------------------------------|---------------------|------------------------------------------------------------------------------------|----------------------------------------------------------------------------------------------------|---------------------------|------------------------------------|
| Saved Line: Cet Started: Complete the fields above and clck Go. To search by name, press TAB from an ID field, enter your search ortheria, and then press ENTER.  Available Fifes  Available Fifes  K  Criteria Comport Fife Name Record Court Data Saved X777 092390220 12:30 53 P                                                                                             | Process:            | SZRAUTX Faculty Payroll Authorization                                              | Number                                                                                                    | : 15160678                | Go                                 |
| Saved Line: Cet Started: Complete the fields above and clck Go. To search by name, press TAB from an ID field, enter your search ortheria, and then press ENTER.  Available Fifes  Available Fifes  K  Criteria Comport Fife Name Record Court Data Saved X777 092390220 12:30 53 P                                                                                             | File Name:          |                                                                                    | Beginning Date                                                                                                    |                           |                                    |
| Get Started: Complete the fields above and clock Go. To search by name, press TAB from an ID field, enter your search oriteria, and then press ENTER.           Available Files         X           Criteria         Criteria           Output File Name         Record Coart           Nord File Name         Record Coart           Started:         Tot Op2gro220 12:30:53 P |                     |                                                                                    | Saved                                                                                                    |                           |                                    |
| Available Files     X       Criteria                                                                                                    | Lines:              |                                                                                    |                                                                                                    |                           |                                    |
| Available Files     X       Criteria                                                                                                    | Get Started: Comple | te the fields above and click Go. To search by name, press TAB from an ID field, e | nter your search criteria, and then press ENTER.                                                                                                    |                           |                                    |
| Oritoria         Q.           Output File Name         Record Court         Date Saved           stratux, 15106673.lis         767 092390220 12:30:53 P                                                                                                    |                     |                                                                                    |                                                                                                    |                           |                                    |
| Oritoria         Q.           Output File Name         Record Court         Date Saved           stratux, 15106673.lis         767 092390220 12:30:53 P                                                                                                    |                     |                                                                                    |                                                                                                    |                           |                                    |
| Oritoria         Q.           Output File Name         Record Court         Date Saved           stratux, 15106673.lis         767 092390220 12:30:53 P                                                                                                    |                     |                                                                                    |                                                                                                    |                           |                                    |
| Oritoria         Q.           Output File Name         Record Court         Date Saved           stratux, 15106673.lis         767 092390220 12:30:53 P                                                                                                    |                     |                                                                                    |                                                                                                    |                           |                                    |
| Output File Name         Record Count         Date Saved           szraux, 15106678.lis         767 09/29/02/0 12:30:53.P                                                                                                    |                     |                                                                                    |                                                                                                    |                           |                                    |
| Output File Name         Record Count         Date Saved           szraux, 15106678.lis         767 09/29/02/0 12:30:53.P                                                                                                    |                     |                                                                                    |                                                                                                    |                           |                                    |
| Output File Name         Record Count         Date Saved           szraux, 15106678.lis         767 09/29/02/0 12:30:53.P                                                                                                    |                     |                                                                                    | Constant of the second second s |                           |                                    |
| Output File Name         Record Count         Date Seved           is:zrauk_1 5106678.lis         787         09/29/02/0         12:30:53.P                                                                                                    |                     |                                                                                    | Available Files                                                                                                    | ×                         |                                    |
| Output File Name         Record Count         Date Seved           is:zrauk_1 5106678.lis         787         09/29/02/0         12:30:53.P                                                                                                    |                     |                                                                                    | Criteria                                                                                                    |                           |                                    |
| szrautx_15160678.lis 757 09/29/2020 12:30:53 P                                                                                                    |                     |                                                                                    | ontina [o                                                                                                    |                           |                                    |
|                                                                                                    |                     |                                                                                    | Output File Name                                                                                                    | Record Count Date Saved   |                                    |
| straubz, 15106078.log 20 0929/202012.30.53 P                                                                                                    |                     |                                                                                    | szrautx_15160678.lis                                                                                                    | 767 09/29/2020 12:30:53 P |                                    |
|                                                                                                    |                     |                                                                                    | szrautx_15160678.log                                                                                                    | 20 09/29/2020 12:30:53 P  |                                    |
|                                                                                                    |                     |                                                                                    |                                                                                                    |                           |                                    |
|                                                                                                    |                     |                                                                                    |                                                                                                    |                           |                                    |
|                                                                                                    |                     |                                                                                    |                                                                                                    |                           |                                    |
|                                                                                                    |                     |                                                                                    |                                                                                                    |                           |                                    |
|                                                                                                    |                     |                                                                                    |                                                                                                    |                           |                                    |
|                                                                                                    |                     |                                                                                    |                                                                                                    |                           |                                    |
|                                                                                                    |                     |                                                                                    |                                                                                                    |                           |                                    |
|                                                                                                    |                     |                                                                                    |                                                                                                    |                           |                                    |
| R COLLER 10 V Pet rage Recollerate                                                                                                    |                     |                                                                                    | H C OI P H 10 V Per Page                                                                                                    | Record 1 012              |                                    |
| Cancel OK                                                                                                    |                     |                                                                                    |                                                                                                    | Cancel                    |                                    |
|                                                                                                    |                     |                                                                                    |                                                                                                    |                           |                                    |
|                                                                                                    |                     |                                                                                    |                                                                                                    |                           |                                    |
|                                                                                                    |                     |                                                                                    |                                                                                                    |                           |                                    |
|                                                                                                    |                     |                                                                                    |                                                                                                    |                           |                                    |
|                                                                                                    |                     |                                                                                    |                                                                                                    |                           |                                    |

Next, you will see Saved Output Review screen:

| Process: SZRAUTX                                | Faculty Payroll Authorization | Number: 15160678   | File Name: szrautx_1516 | 0678.lis | Beginning Date Saved: | Lir   |
|-------------------------------------------------|-------------------------------|--------------------|-------------------------|----------|-----------------------|-------|
| SAVED OUTPUT REV                                | IEW                           |                    |                         |          |                       |       |
|                                                 |                               |                    |                         |          |                       |       |
| Cheryl A. Amante                                | a                             | camant             | ea@ccri.edu             |          |                       |       |
| Run Date: 29-SEH                                |                               |                    | * Business/Professio    | onal Stu | dies                  |       |
| Term: Fall 2020 Faculty Payroll Authorization   |                               |                    |                         |          |                       |       |
| INSTRUCTOR NAME:<br>INSTRUCTOR ID:<br>PAY RATE: | Cheryl A. Amantea             |                    |                         |          |                       |       |
|                                                 | SESSION                       | DATES              | DAYS                    | TIM      | F SFMFSTFR            |       |
|                                                 | CRSE SEC NO SCHD HOURS        |                    | ND MTWRFSU              |          |                       | PAY   |
| 30156 1 BUSN 1                                  | 1010 301 01 REM 3.0           | 000 31-AUG-20 18-D | EC-20 M W               | 1130-1   | 245 3.00              | \$4,: |
| TOTAL FOR:                                      | Cheryl A. Amantea             |                    |                         |          | 3.00                  | \$4,3 |
|                                                 |                               |                    |                         |          |                       |       |
| Paul M Borges                                   |                               | pmborg             | es@ccri.edu             |          |                       |       |
| Run Date: 29-SEE                                | 2-2020                        | BUSN *             | * Business/Professio    | onal Stu | dies                  |       |

### Next, click on Tools at the top and Options and Show Document (Save and Print File).

| ellucian Saved Output Review GJIREV   | 0 9.3.11 (PROD)                                              |                       | 📑 ADD 🖹 RETRIEVE 📑 RELATED 🙀        |
|---------------------------------------|--------------------------------------------------------------|-----------------------|-------------------------------------|
| SZRAUTX Faculty Payroll Authorization | Number: 15160678 File Name: szrautx_15160678.lis Beginning C | ate Saved: Lines: 767 | Q. Search                           |
| OUTPUT REVIEW                         |                                                              |                       | ACTIONS                             |
|                                       |                                                              |                       | Refresh                             |
| 3. Amantes                            | cadancesBoort.edu                                            | BERLL 2020.           | Export Set                          |
|                                       | 505N Bueinees/Froressional Studies                           |                       | Drint Serministrat Old-             |
|                                       |                                                              |                       | Print Screenshol Oli+               |
|                                       |                                                              |                       | Clear Record 54                     |
|                                       |                                                              |                       | Clear Data Provide Clear Data       |
|                                       |                                                              |                       |                                     |
|                                       |                                                              |                       | Item Properties                     |
|                                       |                                                              |                       | Display ID Image                    |
|                                       |                                                              |                       |                                     |
| BUSH 1010 201 01 REM 2.00             | 31-AUD-20 18-DEC-20 N W 1130-1245                            |                       | Exit Quickflow                      |
|                                       |                                                              |                       | About Banner                        |
| Ds Cheryl L. Amentes                  |                                                              |                       | OPTION S                            |
|                                       |                                                              |                       | Show Document (Save and Print File) |
| orges                                 | pmborges#ceri.edu                                            | WEB11 2020            | Delete Output                       |
|                                       |                                                              |                       | BANNER DOCUMENT MANAGEMENT          |
| 1) of 39 🏲 📔 🛛 🔤 20 💌 Per Page        |                                                              |                       | Retrieve Documents                  |
|                                       |                                                              |                       | Count Matched Documents             |
|                                       |                                                              |                       | Add Documents                       |
|                                       |                                                              |                       | PAGE LAYOUT                         |
|                                       |                                                              |                       | Expanded                            |
|                                       |                                                              |                       | - a Composet                        |

### Next, click on yes.

| enucian Saved Output Review GJIRI         | EVO 9.5.11 (PROD)                                                    |               |                                                                                            |
|-------------------------------------------|----------------------------------------------------------------------|---------------|--------------------------------------------------------------------------------------------|
| SS: SZRAUTX Faculty Payroll Authorization | Number: 15160678 File Name: szrautx_15160678.lis Beginning Date Save | d: Lines: 767 | You have selected to Show File (szraub15160678.lis) in a browser. Do you wish to continue? |
| ED OUTPUT REVIEW                          |                                                                      |               |                                                                                            |
|                                           |                                                                      |               |                                                                                            |
|                                           |                                                                      |               |                                                                                            |
| /l A. Amantea                             | camantea@ccri.edu                                                    | NFall 2020    |                                                                                            |
| late: 29-SEP-2020                         | BUSN ** Business/Professional Studies                                |               |                                                                                            |
| Fall 2020                                 | Faculty Payroll Authorization                                        | SZRAUTX       |                                                                                            |
|                                           |                                                                      |               |                                                                                            |
| NUCTOR NAME: Cheryl L. Amantea            |                                                                      |               |                                                                                            |

The data will appear in your browser. Right-click your mouse and click on print. Make sure your layout is landscape. You can also highlight all the data, right-click the mouse to copy and paste it into Word and save the Word file as a pdf file to send to the dean.

### PURCHASING PROCESSES

The Finance and Strategy Office has a webpage of resources for the purchasing process.

HTTPS://WWW.CCRI.EDU/FINANCEANDSTRATEGY/TOOLSANDRESOURCES.HTML

THE DEPARTMENT ACCOUNT CODES FOR ORDERING IS LISTED HERE: https://www.ccri.edu/financeandstrategy/COA/newstructure.html

### **SECTION VII: ARGOS**

#### PAYROLL REPORTS

#### Open Argos Web Viewer here: https://www.ccri.edu/it/banner/

| Banner              |                              |                                                        | IT Links               |
|---------------------|------------------------------|--------------------------------------------------------|------------------------|
| Main Environments   |                              |                                                        | IT Home                |
| Banner              | <ul> <li>Workflow</li> </ul> | Transit                                                | Academic Compute       |
| BDMS Web Viewer     | Degree Works                 | <ul> <li>Request for Position (RF-1)</li> </ul>        | Banner                 |
| Argos Web Viewer    | <u>Scribe</u>                | /                                                      | Center for Instruction |
| <u>Argos Client</u> | <u>SureCode</u>              |                                                        | Classroom Technolo     |
| Test Environments   |                              |                                                        | Services               |
| Banner CTRN         | Workflow CTRN                | <ul> <li>Transit</li> </ul>                            | Helpdesk               |
|                     |                              |                                                        | MIS                    |
| Banner SSB          | Degree Works                 | <ul> <li><u>Request for Position (RF-1)</u></li> </ul> | Network / Telecomr     |

### Argos should be on Production Parent Folder Screen once you log into the system, if not click on Production folder on the left.

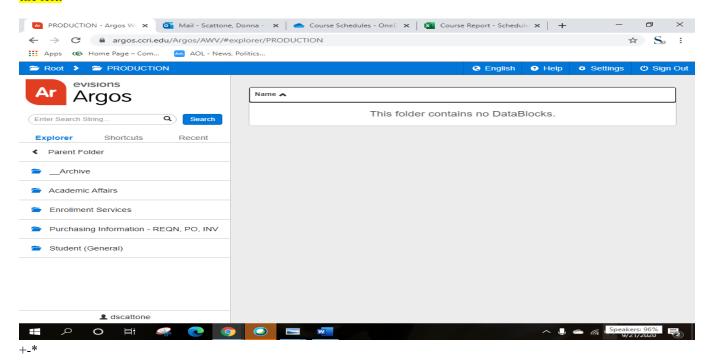

### Select the Academic Affairs Folder:

| PRODUCTION - Argos W 🗙 🤷 Mail - Scattone, Do | nna - 🛛 🗙 📔 🌰 Course Schedules - OneD | 🗙 📔 Course Report - Schedu | de ×   + -   | - • ×        |
|----------------------------------------------|---------------------------------------|----------------------------|--------------|--------------|
|                                              | prer/PRODUCTION                       |                            |              | ☆ S₂ :       |
| Apps ඟ Home Page – Com 🔤 AOL - News, Pol     | tics                                  |                            |              |              |
| 🚔 Root 👂 🚔 PRODUCTION                        |                                       | English                    | Help Setting | s 😃 Sign Out |
| evisions                                     |                                       |                            |              |              |
| Argos                                        | Name 🛧                                |                            |              |              |
| Enter Search String 9 Search                 | This fo                               | older contains no DataE    | Blocks.      |              |
| Explorer Shortcuts Recent                    |                                       |                            |              |              |
| < Parent Folder                              |                                       |                            |              |              |
| Archive                                      |                                       |                            |              |              |
| academic Affairs                             |                                       |                            |              |              |
| Enrollment Services                          |                                       |                            |              |              |
| Purchasing Information - REQN, PO, INV       |                                       |                            |              |              |
| Student (General)                            |                                       |                            |              |              |
|                                              |                                       |                            |              |              |
|                                              |                                       |                            |              |              |
| L dscattone                                  |                                       |                            |              |              |
|                                              |                                       |                            |              | eakers: 96%  |
|                                              |                                       |                            |              | 9/21/2020 2  |

### Next, choose AA-Faculty Load Banner

| Apps ඟ Home Page – Com 🔤 AOL - News, P | olitics                                                            |                     |
|----------------------------------------|--------------------------------------------------------------------|---------------------|
| Root > 🗁 PRODUCTION > 🚔 Acade          | nic Affairs 🛛 😧 English 🔮 Help                                     | ာ Settings ပံံ Sign |
| Ar Argos                               | * 🚴 AA - Articulation Numbers 1                                    | ✓ Details           |
| Argos                                  | \star 🗞 AA - Course Catalog & Scheduling 😰                         | < Details           |
| Enter Search String Q Search           | \star 😣 AA - Div, Dept, Subj Checks                                | - Details           |
| Explorer Shortcuts Recent              | * 🗞 AA - Enrollment Tracker                                        | - Details           |
| Parent Folder                          | * 😣 AA - Enrollment Tracker - Summary RollUp Counts                | - Details           |
|                                        | ★ 🗞 AA - Faculty Assignments (42)                                  | ◄ Details           |
|                                        | * 🗞 AA - Faculty Assignments - WIP - Test ONLY - Peter and Donna 3 | ◄ Details           |
|                                        | ★ 🗞 AA - Faculty Department Check 1                                | - Details           |
|                                        | ★ 🗞 AA - Faculty Load - Banner 🛛 🚳                                 | - Details           |
|                                        | * 🗞 AA - Faculty Load - Banner - WIP                               | - Details           |
|                                        | ★ 🗞 AA - Faculty Stipends 1                                        | ◄ Details           |
|                                        | * 🗞 AA - New Hires                                                 | < Details           |
|                                        | * 🗞 AA - SRI Historical Data Detail                                | < Details           |
|                                        | ★ 🗞 AA - SRI Historical Data Summary                               | ◄ Details           |
|                                        | * 🚴 AA - Verification of Enrollment                                | < Details           |

### Next, Choose Academic Term, Division, and Department, and under the Pull-down Reports choose Faculty Courses Sort by Employee then click Run

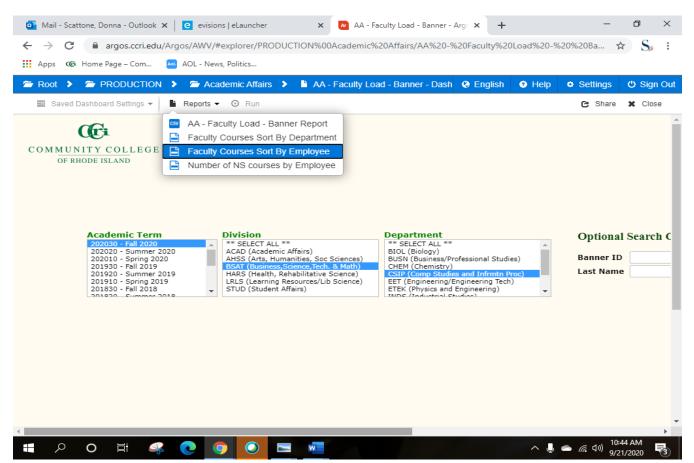

### Next, you will see the pdf file on the top of your screen:

| C argos.ccri.edu/Argos/AWV/#explorer/PRODUCTION%00Academic%20Affairs/AA%20-%20Faculty%20Load%20-%                                                                                                    | 520%20Banner                                                                                                    |                                                    | •• 🖻 🖈 🛔                                                                   | Ł 🛛 🕕 :         |
|----------------------------------------------------------------------------------------------------|----------------------------------------------------------------------------------------------------|----------------------------------------------------|----------------------------------------------------------------------------|-----------------|
| <ul> <li>(Ø) Home Page - Com</li> <li>(Ø) Program Managem</li> <li>(Ø) MaintenanceDirect] Adoption &amp; Insight</li> <li>(Ø) Course Inventor</li> <li>(A) A - Faculty Load - Banner - Dashboard</li> </ul>                                                                                                    | y M 📱 Community College 👱 DocuSign Lagin - E 👱 DocuSign I                                                                                                    | .ogin - E 🛛 🖗 Lecturer Installment 🧯               | Faculty Courses Sort By<br>Employee_20230911_145448.pdf<br>1.893 KB - Done | »<br>ٹ Sign Out |
| aved Dashboard Settings                                                                                                    |                                                                                                    |                                                    | Faculty Courses Sort By<br>Employee_20230911_145413.pdf<br>1,893 KB + Done | anner           |
| Academic Term<br>202350 - Fall 2023<br>20220 - Summer 2023<br>20220 - Summer 2023<br>20220 - Summer 2022<br>20220 - Summer 2022<br>20220 - Summer 2022<br>20220 - Fall 2021<br>20220 - Fall 2021<br>20220 - Fall 2021<br>20210 - Fall 2021<br>20210 | Department *** SELECT ALL ** ACAF (Academic Affanis) DEVEL (Optional Violations) CERE (Chemistry) CERE (Chemistry) CERE (Chemistry) CERE (Chemistry) CERE (Chemistry) *****: | Optional Search Criteria<br>Banner ID<br>Last Name |                                                                            |                 |
| Oir Mail - Scattone, Donna - Outlook X       Image: BUSht_ProfS1ud_LAW facuity 20: X       Image: Spring - OneDrive X         ← → C       Image: argos.cori.edu/Argos/AWV/#explorer/PRODUCTION%00Academic%20Affairs/AA%20-%20Facuity         ④ cori @ Home Page - Com       @ Program Managem       Image: ADL @ MaintenanceDirect,# Adoption & Insight       Image: Adoption & Ansight                                                                                                    |                                                                                                    |                                                    |                                                                            | क हि के         |
| Root > Image: PRODUCTION > Image: Affairs > Image: Affairs > Image: A                                                                                                    |                                                                                                    |                                                    | Faculty Courses Si<br>Employee_202309                                      |                 |
| Mail - Scattone, Donna - Outlook x<br>← → C<br>argos.ccri.edu/Argos/AWV/#explorer/PRODUCTION                                                                                                    | × AA - Faculty Load - Banner - Arg ×                                                                                                    | +                                                  | – ⊡ ×<br>20Ba ☆ S. :                                                       |                 |
| Apps @ Home Page - Com AOL - News, Politics                                                                                                    | 2000Academic 7620Anansy AA 7620-7620Fact                                                                                                    | nty %2010au %20- %20 %2                            | 2008a ¥ 55 :                                                               |                 |
| Root >      PRODUCTION >      Academic Affairs >      Academic Affairs >                                                                                                    | AA - Faculty Load - Banner - Dash 🛛 😔 Er                                                                                                    |                                                    | Settings 🖒 Sign Out                                                        |                 |
| COMMUNITY COLLEGE<br>OF RHODE ISLAND                                                                                                    |                                                                                                    |                                                    | Î                                                                          |                 |
| Academic Term     Division       202001 - Summer 2020     ** SELECT ALL **       202020 - Summer 2020     ACAD (Academic Affairs)       202020 - Summer 2019     Sate Sector Sector       201920 - Summer 2019     Sate Sector       201910 - Spring 2019     Sate Sector       201920 - Summer 2019     Sate Sector       201910 - Spring 2019     Sate Sector       201920 - Summer 2019     Student Affairs)                                                                                                    | ech. & Math) CHEM (Chemistry)                                                                                                    | al Studies)                                        | Optional Search C<br>Banner ID                                             |                 |
| Faculty Courses Sopdf                                                                                                    |                                                                                                    |                                                    | Show all X                                                                 |                 |
| - Pacing Courses soput - 17                                                                                                    |                                                                                                    | ^ 🎚 👄 /                                            |                                                                            |                 |

Click on the file to open the pdf file. If you want to see where it is located click on the folder instead. It should be located in our downloads.

| File Home Sh     | are View                                        |                    |
|------------------|-------------------------------------------------|--------------------|
| ← → ~ ↑ ↓ >      | This PC > OSDisk (C:) > Users > dscattone > Dov | wnloads            |
| 🗸 🦨 Quick access | ^ Name                                          | Date modified Type |
|                  |                                                 |                    |

Once you have reviewed for accuracy then you send the file to your division dean for approval

### ACCESSING COURSE REPORTS. CLICK ON THE STUDENT (GENERAL) FOLDER

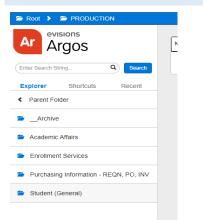

#### Next, you will see this list of reports:

| evisions                               |                                         |             |
|----------------------------------------|-----------------------------------------|-------------|
| Argos                                  | Name A                                  |             |
| Search String. Q Search                | * 🔬 Clinical Compliance - By CRN        | 🚺 🛃 🛃 Detai |
|                                        | \star 🗞 Course Reports                  | 🕄 🤘 🛃 Detai |
| lorer Shortcuts Recent                 | * 🗞 Course Reports (Banner) - CathyT    | 🖉 🤘 Detai   |
| Parent Folder                          | \star 💰 EN-Last Date of Attendance      | 🚺 🤜 Detai   |
| Course Grade Distribution - Detail and | \star 🗞 English Developmental Ed        | 🕗 🤜 Detai   |
| CYBR                                   | * 🗞 English Skills Reports              | 🖉 🤫 Detai   |
|                                        | \star 🗞 Graduate Listings               | 🔘 🤘 Detai   |
|                                        | * 🗞 Graduate Listings - WIP             | 🔘 🤘 Detai   |
|                                        | * 💑 Guided Pathways Extract             | 🚺 🔫 Detai   |
|                                        | ★ 🚓 Handshake Extract                   | 🚺 🛃 Detai   |
|                                        | * 🗞 Mathematics Reports                 | 🚺 🤞 Detai   |
|                                        | * 🗞 Mathematics-CFAL Test Codes         | 🚺 🔫 Detai   |
|                                        | * 🗞 Missing Grades                      | 🚺 < Detai   |
|                                        | * 🗞 Missing Grades - WIP - Banner DB    | 🔞 < Detai   |
|                                        | * 🗞 Nursing Reports                     | 🕑 🤫 Detai   |
|                                        | * 🚷 Omni Update Data Extract            | 🚺 🤫 Detai   |
|                                        | * 🗞 SNAP Benefits                       | 🕗 🤫 Detai   |
|                                        | * 🗞 Student Addresses                   | 🐻 🔫 Detai   |
|                                        | * 🗞 Student Course Info                 | 🔕 < Detai   |
|                                        | * 🗞 Student Holds - Detailed            | 🔞 < Detai   |
|                                        | * 🗞 Student Holds by Hold Code and Date | 👩 < Detai   |
|                                        | * Student Original Final Grade of NR    | O < Detai   |

Next, click on course reports. Enter the term, Division, Department and Campus. To request reports, click on Reports and choose the report you want to run. Once you click on the report then click on run.

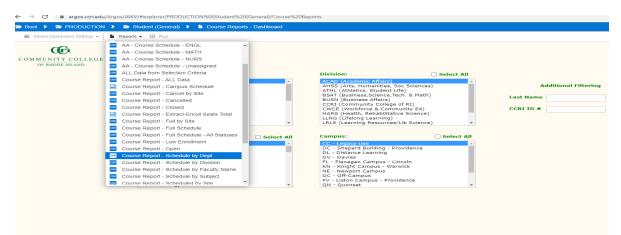

Next, you will see the excel file on the bottom left and you can open it by clicking on the arrow and open. You can save or print the file.

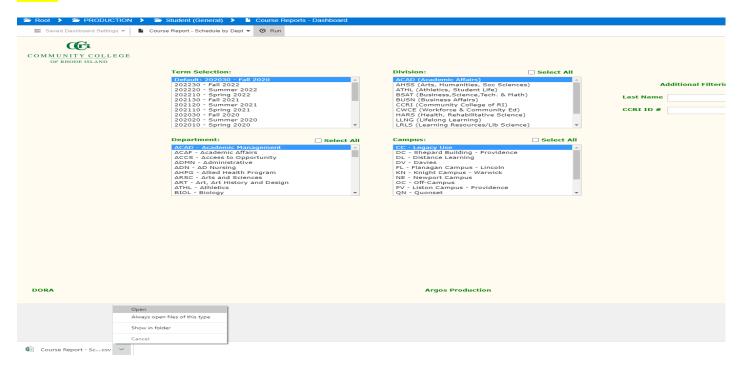

### ACCESSING STUDENT INFORMATION

Repeat the above steps but choose Student Addresses instead and the report you wish to run.

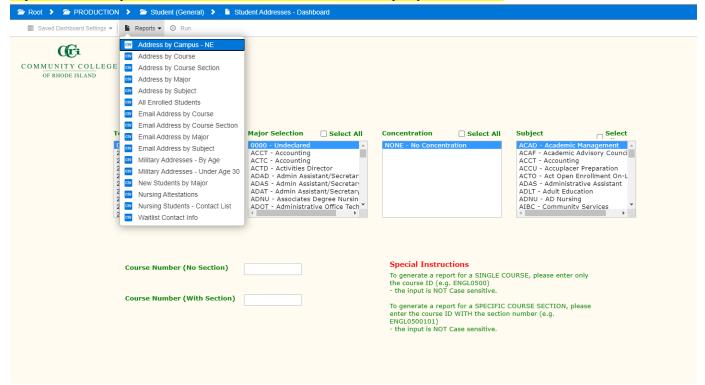

### **SECTION VIII: WORKFLOW**

### ADJUNCT (USED TO ADD ADJUNCTS OR REINSTATE ADJUNCTS)

Instructions: https://www.ccri.edu/hr/training/WorkflowTrainAdjunct.pdf

HONORARIUM (FULL-TIME EMPLOYEES LIMITED TIME PROJECTS SUBMITTED ONCE THE WORK IS DONE) I.E., INDEPENDENT STUDY)

Instructions: https://www.ccri.edu/hr/training/WorkflowTrainHonor.pdf

### SPECIAL NON-HOURLY (USED FOR LUMP SUM PAYMENTS FOR WORK ONGOING)

Instructions: https://www.ccri.edu/hr/training/WorkflowTrainSpecial.pdf

PART-TIME EMPLOYEES (NON-TEACHING OR NON-CREDIT TEACHING POSITIONS AND REQUIRE TIMESHEET REPORTING)

Instructions: https://www.ccri.edu/hr/training/WorkflowTrainPT.pdf

### SECTION IX: COURSELEAF SYSTEM

CATALOG YEARLY REVISION PROCESS:

#### <u>WHERE TO GO:</u>

https://clss.ccri.edu (To navigate through the catalog draft to the pages you own for editing)

WHAT TO DO: Click on "Edit Page" in the top left corner of the page you want to review/edit.

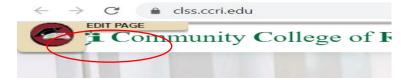

If the page needs revisions, click the pencil icon on the top right of the page content text and make edits using the Page Body Editor tools.

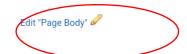

Once the page is ready for review, click the Green "Start Workflow" button in the lower right corner of the page.

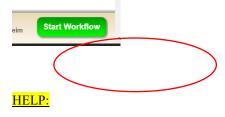

If you attended the training and just need a reminder, click on the "Help" icon on the top right of the page.

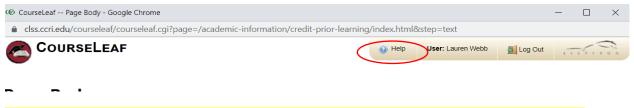

Next, if you want to watch the live training session, visit this link, and cut and paste the password wfL=14\$^

(https://ccri.zoom.us/rec/share/azEsS-YRk0B-1IPB8\_NOgaDDd7XEQNrfOKLb3fr3HNIw5y-R62nLggYZWMYy7X8.LTnHqrcAYUXjvoqk) Passcode: wfL=14\$^

If you want a one-on-one training or troubleshooting session with Lauren, send me an email (<u>lanicoll@ccri.edu</u>), call me through Webex, or call me on 617-777-5140.

If you do not have time for any of that, send me your page edits by email and I will enter them for you!

### CURRICULUM PROPOSALS

Course Information Management System: How to enter Curriculum Proposals: <u>CIM Training Video</u> Additional Courseleaf Resources: <u>Courseleaf Resources for CCRI</u>

Course Inventory Management is used to add a new course or edit an existing course. The web address is <u>https://clss.ccri.edu/courseadmin/</u>

Program Proposals can be found here: <u>https:/clss.ccri.edu/programadmin/</u> (Directions are on Page 63)

<u>Note</u>: there is a help button at the top right with many ways to search for helpful hints you may need to find while entering proposals in Courseleaf.

To propose a new course, click on "propose a new course'. Your screen will look like the picture below.

| Cr Co                                                                                       | mmunity College of Rhode Island                                                                                                    |                                                              |                                            |
|---------------------------------------------------------------------------------------------|----------------------------------------------------------------------------------------------------|--------------------------------------------------------------|--------------------------------------------|
| Course In                                                                                   | oventory Management                                                                                                    | You are                                                      | e logged in as dscattone<br>Help           |
| with "MATH", and                                                                            | *) in the search box as a wild card. For example, MATH* will find every<br>d *MATH* everything that contains "MATH". The system searches the               | -                                                            |                                            |
| Quick Searches p                                                                            | Search                                                                                                    | Propose New Course Quick Se                                  | earches 🗸                                  |
| Quick Searches p                                                                            |                                                                                                    | Propose New Course Quick Se<br>Workflow                      | earches 🗸                                  |
|                                                                                             | Search Archive - OR -                                                                                                    |                                                              |                                            |
| Course Code                                                                                 | Search Archive - OR -                                                                                                    | Workflow                                                     | Status                                     |
| Course Code<br>BIOL 2130                                                                    | Search Archive - OR -                                                                                                    | Workflow<br>BSAT Dean                                        | <b>Status</b><br>added                     |
| Course Code<br>BIOL 2130<br>CRPT 1000                                                       | Search     Archive       Title       Food from the Sea       Steno Machine Shorthand Theory                                                                | Workflow<br>BSAT Dean<br>BSAT Dean                           | Status<br>added<br>added                   |
| Course Code<br>BIOL 2130<br>CRPT 1000<br>CRPT 1010                                          | Search     Archive       Title       Food from the Sea       Steno Machine Shorthand Theory       Legal Terminology                                        | Workflow<br>BSAT Dean<br>BSAT Dean<br>BSAT Dean              | Status<br>added<br>added<br>added          |
| Course Code           BIOL 2130           CRPT 1000           CRPT 1010           CRPT 1100 | Search     Archive       Title       Food from the Sea       Steno Machine Shorthand Theory       Legal Terminology       Text Editing for Court Reporters | Workflow<br>BSAT Dean<br>BSAT Dean<br>BSAT Dean<br>BSAT Dean | Status<br>added<br>added<br>added<br>added |

To search for an existing course, type in the field to left of search and type in the courses subject i.e. 'BUSN'. You can look for a course that has been edited, added or inactive by clicking on the 'Quick Searches' field. See screenshot below:

| Cri Co                               | mmunity College of Rhode Island                                                                                                    |                                            |
|--------------------------------------|----------------------------------------------------------------------------------------------------|--------------------------------------------|
| Course Ir                            | nventory Management                                                                                                    | You are logged in as dscattone 🚮<br>Help 🎯 |
| Use an asterisk (<br>with "MATH", an | l, and inactivate courses.<br>*) in the search box as a wild card. For example, MATH* will find everything that starts with "MATH<br>d *MATH* everything that contains "MATH". The system searches the Course Code, Title, Workflow<br>provides a list of predefined search categories to use. |                                            |
| BUSN                                 | Search Archive - OR - Propose New Course                                                                                                    | Quick Searches 🗸                           |
| Course Code                          | Title Workflo                                                                                                    | Edited Codifies                            |
| BUSN 1000                            | Workplace Relationships                                                                                                    | Added Courses                              |
| BUSN 1010                            | Introduction to Business                                                                                                    |                                            |
| BUSN 1015                            | Business Computing Applications                                                                                                    |                                            |
| BUSN 1020                            | Marketing Communications                                                                                                    | Inactive                                   |
| BUSN 1040                            | Personal Finance                                                                                                    |                                            |
| BUSN 1050                            | Small Business Administration                                                                                                    |                                            |
|                                      |                                                                                                    |                                            |

If you would like to propose a new course click on 'Propose new Course'. You will need to specify if it is going to be permanent or experimental. Then enter each field thereafter.

| Course Inver                             | ntory                                   |    |                                  |  |
|------------------------------------------|-----------------------------------------|----|----------------------------------|--|
| New Course Propo                         | sal                                     |    | Propose New from Existing Course |  |
| Proposal Type                            | Select<br>Select                        | ~  |                                  |  |
| Developed by                             | Experimental Course<br>Permanent Course | by |                                  |  |
| Subject Code                             | Select                                  | ~  |                                  |  |
| Course Number                            |                                         |    |                                  |  |
| Department                               | Select Department                       | ~  |                                  |  |
| Division                                 | Select Division                         | ~  |                                  |  |
| College                                  | Select College                          | ~  |                                  |  |
| CIP Code                                 | Find                                    |    |                                  |  |
| Short Title                              | 30 characters remaining                 |    |                                  |  |
| Course Title                             | 100 characters remaining                |    |                                  |  |
| Developmental?                           | Yes 🖸 No                                |    |                                  |  |
| Course level                             | Select                                  | ~  |                                  |  |
| Is there a preferred<br>course sequence? | Yes No                                  |    |                                  |  |

At the end of the completed proposal you can attach the syllabus and either click on Save Changes if you need to go back and enter more information or if your proposal is completed, you can Start Workflow to send it to the next approver.

**NOTE:** you may export all the proposal information to a pdf file, which is located near the top left-hand side of the proposal.

MAKE SURE YOU SAVE YOU CHANGES AS YOU GO THROUGH THE DOCUMENT. IF YOU LOSE ELECTRICITY OR YOUR INTERNET CONNECTION YOU WILL HAVE TO START ALL OVER AGAIN.

If you need to have a new course subject code you would need to go here: https://clss.ccri.edu/miscadmin/

Click on Propose New Miscellaneous and then in the Request Type field, type in the subject code you would like to use for the new courses.

| Clss.ccri.edu/miscadmin/                    |                                           |                               |                                                   |
|---------------------------------------------|-------------------------------------------|-------------------------------|---------------------------------------------------|
| Home Page – Com 🔤 AOL 😽 MaintenanceDirect 🚅 | Adoption & Insight 🕼 Course Inventory M 🕼 | Program Managem               |                                                   |
|                                             | Cri Community Col                         | llege of <b>R</b> hode Island |                                                   |
|                                             |                                           |                               |                                                   |
|                                             | Miscellaneous Reques                      | st Management                 | You are logged in as dscattone <u>月</u><br>Help 😡 |
|                                             | Search, edit, and add Miscellaneous requ  | iests.                        |                                                   |
|                                             |                                           | Search History - OR - Prop    | ose New Miscellaneous Quick Searches 👻            |
|                                             | Request Code Request Type                 | Title                         | Workflow Status                                   |
|                                             | 1 New Subject Code                        | Court Reporting Certificate   | dscattone added                                   |
|                                             |                                           |                               |                                                   |
|                                             | Date Submitted: 09/01/22 8:37 am          | New Proposal                  | In Workflow                                       |
|                                             | Viewing: Court Reporting                  | z Certificate                 | 1. BUSN Chair<br>2. BSAT Dean                     |
|                                             |                                           |                               | 3. Records Office                                 |
|                                             |                                           |                               |                                                   |

Fill in the remaining fields and type in the request details field the reason for new code and any related information. Once your request is approved, you will receive an email and then you can proceed adding all the new courses with the new subject code.

| Micco     |                          | uest Managemen                   | You are                                             | logged in as dscattone 👩 |
|-----------|--------------------------|----------------------------------|-----------------------------------------------------|--------------------------|
| IVIISC    | New Record - Google Chro | ne                               |                                                     | - 0                      |
| Search, e | Clss.ccri.edu/courselea  | /courseleaf.cgi?page=/miscadmin/ | /index.html&step=editrecord&cmd=new&_=1663257150306 | ż                        |
|           | (fri Comm                | unity College of <b>H</b>        | Rhode Island                                        |                          |
|           | -0                       |                                  |                                                     |                          |
| Request o | Miscellaneo              | ıs Request Manag                 | ement                                               |                          |
|           | Miscellaneous Req        | iest                             |                                                     |                          |
|           | Request Type             | New Subject Code                 | ~                                                   |                          |
|           | Title                    | Select<br>New Subject Code       |                                                     |                          |
|           | Department               | Select                           | ~                                                   |                          |
|           | Division                 | Select Division                  | ~                                                   |                          |
| Date Sub  | Course                   | Code Title                       | $\odot$                                             |                          |
| Viewin    |                          |                                  |                                                     |                          |
| Last ed   | Request Details          |                                  |                                                     |                          |
| Changes   |                          |                                  |                                                     |                          |
| Reques    |                          |                                  |                                                     |                          |
| Title     |                          |                                  |                                                     |                          |
| Depart    |                          |                                  |                                                     |                          |
| Divisio   |                          |                                  |                                                     |                          |
| Course    | Supporting               | Attach File                      | Uploaded Files:                                     |                          |
| Reques    | Documents                |                                  |                                                     |                          |
|           |                          |                                  | Files To Be Uploaded:                               |                          |

### PROGRAM PROPOSALS

To propose a Program please use this site: https://clss.ccri.edu/programadmin/

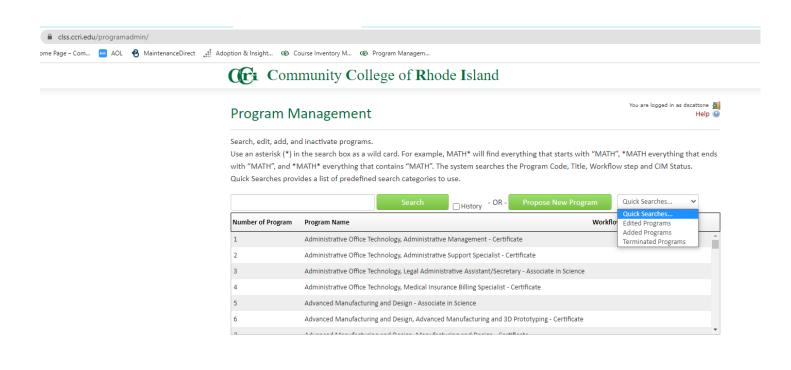

You can enter a new program, edit an existing program or view any terminated programs.

| Cri Con                                     | nmunity College of Rhode                        | e Island                                                                                                    |                                            |                                                                                                    |
|---------------------------------------------|-------------------------------------------------|----------------------------------------------------------------------------------------------------|--------------------------------------------|----------------------------------------------------------------------------------------------------|
| Program N                                   | /lanagement                                     |                                                                                                    | You are logged in as dscattone 🧸<br>Help 🥹 |                                                                                                    |
| Use an asterisk (*) i<br>with "MATH", and * |                                                 | ATH* will find everything that starts with "MATH", *N<br>ystem searches the Program Code, Title, Workflow st<br>se. |                                            | Copy Program - Google Chrome                                                                                       |
|                                             | Search                                          | History - OR - Propose New Program                                                                                  | dded Programs                              | Select Program                                                                                                    |
| Number of Program                           | Program Name                                    | Workflow                                                                                                    | Status                                     | Select Program                                                                                                    |
| 113                                         | Engineering, Chem-Biology - TEST Program        |                                                                                                    | added ^                                    | 100: Professional Studies, Medical Administrative Assistant - A<br>101: Radiography - Associate in Applied Science |
| 115                                         | Court Reporting Certificate                     | BSAT Dean                                                                                                    | added                                      | 102: Renal Dialysis Technology - Certificate                                                                       |
| 116                                         | Spanish for Sustainable Tourism:                |                                                                                                    | added                                      | 103: Respiratory Therapy - Associate in Applied Science<br>104: Science - Associate in Science                     |
| 117                                         | Mammography Technician                          |                                                                                                    | added                                      | 105: Social Services, Gerontology - Associate in Arts<br>106: Social Services, Mental Health - Associate in Arts   |
| C New Record - Google C                     | Chrome                                          |                                                                                                    | - 🗆 ×                                      | 107: Social Services, Social Work - Associate in Arts<br>108: Social Services, Substance Abuse - Associate in Arts |
| Clss.ccri.edu/course                        | eleaf/courseleaf.cgi?page=/programadmin/index.h | ntml&step=editrecord&cmd=new&_=1663250163902                                                                        |                                            | 109: Technical Studies - Associate in Applied Science                                                              |
| CC Com                                      | munity College of Rhode                         | Island                                                                                                    |                                            | 10: Business Administration, Accounting - Certificate                                                              |
| Program M                                   | lanagement                                      |                                                                                                    |                                            |                                                                                                    |
| New Program Pr                              | roposal                                         | Propose New f                                                                                                    | rom Existing Program                       |                                                                                                    |
| Effective Catalog<br>Edition                | Select 🗸                                        |                                                                                                    |                                            |                                                                                                    |
| Department                                  | Select 🗸                                        |                                                                                                    |                                            | 1                                                                                                    |
| Division                                    | Select Division 🗸                               |                                                                                                    |                                            |                                                                                                    |
| College                                     | Select College 🗸                                |                                                                                                    |                                            |                                                                                                    |
|                                             |                                                 |                                                                                                    |                                            |                                                                                                    |

To edit one of your departments existing programs, click on the pull-down menu to the far right and select edited program to view or make changes.

The removal of any text will be crossed out in red and the new text will be in green.

### Changes saved but not submitted

# Viewing: 88 : Magnetic Resonance Imaging - Certificate

Last approved: 08/02/22 3:35 pm

### Last edit: 09/09/22 4:42 pm

Catalog Pages Using this Program Magnetic Resonance Imaging - Certificate

Radiography - Associate in Applied Science

| Edit Program     |
|------------------|
| Preview Workflow |
|                  |

## History

.....

1. Aug 2, 2022 by clmig-dboggess

| Effective Catalog<br>Edition                                | 2023-2024                                                                                                    |
|-------------------------------------------------------------|----------------------------------------------------------------------------------------------------|
| Proposal Type                                               | Program Revision                                                                                                    |
| Department                                                  | AHPG - Allied Health Program                                                                                                    |
| Division                                                    | HARS - Health, Rehabilitative<br>Science                                                                                                    |
| College                                                     | Community College of RI                                                                                                    |
| Program Code                                                | CERT_MRIC                                                                                                    |
| Program Type                                                | Certificate                                                                                                    |
| Program Title                                               | Magnetic Resonance Imaging - Certificate                                                                                                    |
| CIP Code                                                    | 510920 <del>510911</del> - Magnetic Resonance<br>Imaging (MRI) Technology/Technician.<br><del>Radiologic Technology/Science -</del><br><del>Radiographer.</del> |
| Number of Weeks<br>in Program                               | 30                                                                                                    |
| Will the program<br>require creation of<br>any new courses? | No                                                                                                    |

To view the status of a program proposal, click on 'Added Programs' in the upper right-hand corner pull-down menu.

You can see who has approved it and who is the next individual to approve. If it has been approved in Workflow that individual will be in green. If it has not been viewed or approved it will be brown. The courses associated with the program will have an eye crossed out if they have not been viewed yet.

|                       | SearchHistory - OR - Propose New Program                                                                                                    | Added Programs      |
|-----------------------|----------------------------------------------------------------------------------------------------|---------------------|
| Number of Program     | Program Name Wor                                                                                                    | kflow Status        |
| 113                   | Engineering, Chem-Biology - TEST Program                                                                                                    | added               |
| 115                   | Court Reporting Certificate BSAT                                                                                                    | Dean added          |
| 116                   | Spanish for Sustainable Tourism:                                                                                                    | added               |
| 117                   | Mammography Technician                                                                                                    | added               |
| Export to PDF 🔑       | Court Reporting Certificate                                                                                                    | - Add Comment       |
|                       |                                                                                                    | In Workflow         |
|                       | <u>CRPT 1000: Steno Machine Shorthand Theory</u> <u>CRPT 1010: Legal Terminology</u> <del> <u> </u> <u>         CRPT 1010: Legal Terminology</u> <del> </del></del> | 1. BUSN Chair       |
|                       | <u>CRPT 1100: Text Editing for Court Reporters</u>                                                                                                    | 2. BSAT Dean        |
|                       | <u>CRPT 1110: Court Reporting and Computer Aided Technologies I</u>                                                                                                 | 3. CRC Secretary    |
|                       |                                                                                                    | 4. CRC Chair        |
|                       | <ul> <li><u>CRPT 1120: Court Reporting and Computer Aided Technologies II</u></li> </ul>                                                                            | 5. VPAA             |
|                       | Ø.                                                                                                    | 6. President        |
|                       | <ul> <li><u>CRPT 1130: Court Reporting and Computer Aided Technologies III</u></li> </ul>                                                                           | 7. Donna Scattone   |
|                       | Ø₽                                                                                                    | 8. Donna Scattone   |
|                       | <ul> <li><u>CRPT 1140: Court Reporting and Computer Aided Technologies IV</u></li> </ul>                                                                            | 9. Catalog Editor   |
|                       | ₫ <b>₽</b>                                                                                                    | 10. Records Office  |
|                       | <u>CRPT 1150: Court Reporting Procedures</u>                                                                                                    | 11. Banner          |
|                       | <u>CRPT 1160: CART and Captioning for the Advanced Court</u>                                                                                                    |                     |
|                       | Reporter 🕸                                                                                                    | Approval Path       |
|                       | Program                                                                                                    | 1. 09/08/22 8:35 am |
|                       | 115: Court Reporting Certificate                                                                                                    | Maria Coclin        |
|                       | New Program Proposal                                                                                                    | (mcoclin): Rollback |
|                       | <b>C</b> .                                                                                                    | to Initiator        |
| 09/ Date Submitted:   | U8/22 8:41 am                                                                                                    | 2. 09/08/22 2:10 pm |
| /iewing: <b>115</b> : | Court Reporting Certificate                                                                                                    | Maria Coclin        |
| -                     |                                                                                                    | (mcoclin): Approved |

When you are proposing a new program and required courses you can send them to the next approver as a bundle when you have all of the program and course proposals completed. When you click on workflow it will ask you to bundle the courses and program. The name would be the new Program's Name.

Here are the steps to fill out the learning outcomes mapping in Courseleaf:

### Go to https://clss.ccri.edu/programadmin/

Click on the program you want. Scroll down until you see the Learning Outcomes Display table. You don't need to click "Edit Program."

- 1. Click on the little box with the pencil under each of the courses listed in the left column. A popup box will come up
- 2. Using the assessment report provided to you, click in the checkboxes next to all of the PLOs that align with the course you have selected.

| - → C ≞ o             | clss.ccri.edu/progr | amadmi     | n/          |      |             |            |             |            |         |       |     |     |     |     | B | ☆ | * 0   | 1 2 | : |
|-----------------------|---------------------|------------|-------------|------|-------------|------------|-------------|------------|---------|-------|-----|-----|-----|-----|---|---|-------|-----|---|
| A Resources - Google. | 🥻 dual 🤹            | CCRI Insti | tutional Ef | Col  | lege Catalo | g <        |             |            |         |       |     |     |     |     |   |   |       |     |   |
|                       |                     |            | 7           | Use  | accountin   | g softwar  | e.          |            |         |       |     |     |     |     |   |   |       |     |   |
|                       |                     |            | 8           | Prep | are perso   | nal incom  | ie tax retu | irns.      |         |       |     |     |     |     |   |   |       |     |   |
|                       |                     |            | 9           | Iden | tify perso  | nal financ | ial issues  | of individ | uals.   |       |     |     |     |     |   |   |       |     |   |
|                       |                     |            |             |      | Lear        | ning Ou    | itcomes     | Display    | y (show | only) |     |     |     |     |   |   |       |     |   |
|                       | Course              | PLO        | PLO         | PLO  | PLO         | PLO        | PLO         | PLO        | PLO     | PLO   | PLO | PLO | PLO | PLO |   |   |       |     |   |
|                       | Code                | 1          | 2           | 3    | 4           | 5          | 6           | 7          | 8       | 9     | 10  | 11  | 12  | 13  |   |   |       |     |   |
|                       | BUSN<br>1010        |            |             |      |             |            |             |            |         |       |     |     |     |     |   |   |       |     |   |
|                       | ENGL                |            |             |      |             |            |             |            |         |       |     |     |     |     |   |   |       |     |   |
|                       | 1010                |            |             |      |             |            |             |            |         |       |     |     |     |     |   |   |       |     |   |
|                       | MATH                |            |             |      |             |            |             |            |         |       |     |     |     |     |   |   |       |     |   |
|                       | <u>1005</u>         |            |             |      |             |            |             |            |         |       |     |     |     |     |   |   |       |     |   |
|                       | MATH                |            |             |      |             |            |             |            |         |       |     |     |     |     |   |   |       |     |   |
|                       | 1015<br>2           |            |             |      |             |            |             |            |         |       |     |     |     |     |   |   |       |     |   |
|                       | MATH                |            |             |      |             |            |             |            |         |       |     |     |     |     |   |   |       |     |   |
|                       | 1240<br>2*          |            |             |      |             |            |             |            |         |       |     |     |     |     |   |   |       |     |   |
|                       | MATH                |            |             | _    |             |            |             |            |         |       |     | Û   |     |     |   |   | 12:17 |     | _ |

3. Click on the little box with the pencil under each of the courses listed in the left column. A popup box will come up:

| New Record - Google Chron          | ne                                                                                                    | - 0       |      |
|------------------------------------|----------------------------------------------------------------------------------------------------|-----------|------|
| clss.ccri.edu/courselea            | f/courseleaf.cgi?page=/outcomeadmin/index.html&step=editrecord&cmd=new&program_key=11&course_key=17                                     | 58(_=1664 | 468. |
| CC i                               |                                                                                                    |           |      |
| Outcome Re                         | quest Management                                                                                                    | (Q)       |      |
| Outcome Request                    |                                                                                                    |           |      |
| Program Code                       | 11 - Business Administration, Accounting – Associate in Science in Business 🗸 🗸                                                         |           |      |
| Course Code                        | BUSN 1010 - Introduction to Business 👻                                                                                                  |           |      |
| Learning Outcomes<br>Relationships | PLO 1: Demonstrate an understanding of the general nature, structure, and resources<br>and operations of businest and or organizations. |           |      |
|                                    | <ul> <li>PLO 2: Describe and/or explain basic accounting, finance, management, and marketing<br/>functions.</li> </ul>                  |           |      |
|                                    | PLO 3: Communicate business ideas and information effectively.\\n                                                                       |           |      |
|                                    | PLO 4: Apply problem-solving and decision-making techniques to business situations\\n                                                   |           |      |
|                                    | PLO 5: Prepare complex financial statements.                                                                                            |           |      |
|                                    | PLO 6: Use accounting information to make informed decisions about the internal operations of a company.                                |           |      |
|                                    | PLO 7: Use accounting software.                                                                                                    |           |      |
|                                    | PLO 8: Prepare personal income tax returns.                                                                                             |           |      |
|                                    | PLO 9: Identify personal financial issues of individuals.                                                                               |           |      |

- 4. Click "Save changes" and it will save it to the program and you will see your selections checked off in the table.
- 5. Do that for all of the programs you are editing.

### **SECTION X: VPAA FORMS**

#### The following forms are also found on the VPAA site:

#### GENERAL:

- <u>Course Cancellation Form</u>
- <u>Course Change-Add Form</u>
- Prior Learning Credit Award Form
- Independent Study Form
- Pre- and Co-Requisite Form
- <u>Request for Exception to Non-Faculty Teaching</u>
- <u>Lecturer Installment Authorization Form</u> (New Process on Controller's Website) Used to pay a faculty member for teaching duties once the college's formal payroll is already run. Most commonly, this is to handle coverage of a class when the assigned faculty member is unable to teach on a particular date(s) and another FT faculty or PT faculty member covers them.

#### TEACHER AVAILABILITY FORMS:

• Teacher Availability forms for Fall, Spring, Summer, or Winter Session

#### EVALUATION FORMS:

• <u>Chair</u>

#### TEACHING LOAD AUTHORIZATION FORMS:

- Department Chair Work Load Reporting Form
- Faculty Release Time Request Approval Form
- <u>Faculty Stipend Request Approval Form</u>
- <u>Faculty Overload Exception Request Form</u>

### SABBATICAL FORMS:

- <u>Sabbatical Leave Application</u>
- <u>Sabbatical Leave Guidelines</u>
- <u>Sabbatical Leave Application Process</u>

# SECTION XI: CCRI POLICIES

| To search for CCRI p    | olicies sign into the poli | cy site here: | https://ccri.policyst | at.com/home/ | Your screen should look |
|-------------------------|----------------------------|---------------|-----------------------|--------------|-------------------------|
| like the picture below. |                            |               |                       |              |                         |

| 0 Home Page - Co                  | ommunity 🗙 🗘          | Home :: PolicyStat    | × XM Online St  | urvey Software   🛛 🗙 🛛 | 🟊 AOL - News, Politics, Spor | ×   +                         | -                           | ٥           | $\times$ |
|-----------------------------------|-----------------------|-----------------------|-----------------|------------------------|------------------------------|-------------------------------|-----------------------------|-------------|----------|
| $\leftrightarrow$ $\rightarrow$ C | ccri.policystat.c     | om/home/              |                 |                        |                              |                               | ☆                           | S           | :        |
| Apps 🐼 Hom                        | ne Page – Com         | AOL - News, Politics  | 🗙 Online Survey | Soft                   |                              |                               |                             |             |          |
| /elcome dscattone   Com           | munity College of Rho | ode Island            |                 |                        | Help   Log                   | out   My Account   '          | ∕/haťs New   I              | lotificatio | ns (0)   |
| COMMU<br>OF RHODE                 | UNITY COLLE<br>ISLAND | EGE                   |                 |                        |                              |                               | C) RL                       | Dati        | Xĩ       |
| Home                              | Q Title               | Q Area                | Q Owner         | Q References           |                              | Off                           | PolicySta                   | at Beta     | 0        |
| Q Search policie                  | es by typing here     |                       |                 | S                      | earch Policies               |                               |                             |             |          |
|                                   |                       |                       | H               | lome                   |                              |                               |                             |             |          |
| templates and Policies Re         | much more. Visit      | Approval (0)<br>v (0) |                 |                        |                              | Duplica     Schedu     Pendin | icies<br>ly Revised<br>ites |             |          |
| Past [                            | Due <                 | 30 Days <             | < 60 Days       | < 90 Days              | > 90 Days                    |                               | ommittees                   | •           |          |
|                                   | litle                 | Area                  |                 | Next Revie             | w                            | _                             |                             |             |          |
| Policies Aw                       | aiting Ackno          | owledgment (0)        |                 |                        |                              |                               |                             |             |          |
|                                   |                       |                       |                 |                        | C                            | opyright ⊜ 2020 Polic         | syStat LLC. All r           | ights reser | rved     |
|                                   |                       |                       |                 |                        |                              |                               | ?                           | Help        |          |
| • A O                             | 🛛 🛛 🛱                 | <b>e</b> 🧿            | <b>w</b>        |                        |                              | ^ 🎚 👄 🖉                       | ≋ ⊄») 10:05<br>9/25/        | AM<br>2020  |          |

Search by title in the search box or by clicking on Browse by Title letters at the bottom. Click on Title under preview to open policy.

### Different Areas can be searched by clicking on Area, i.e., Academic or Academic-VP, Academic Affairs

| Apps We here Page - Com. AcL - News, Politics Wi Online Survey Soft   Home   Q Title Q Area Q Owner Q References   Off PolicyStat Beta ?   Bearch By Title   Data Security Policy   Search   Data Security Policy   Image: Search   Data Security Policy   Image: Search   Data Security Policy   Image: Search Titles   Data Security Policy   Image: Search Title   Discy End Security Policy   Image: Search Title   Discy End Security Policy   Image: Search Title   Discy End Security Policy   Image: Search Title   Discy End Security Policy   Image: Search Title   Discy End Security Policy   Image: Search Title   Discy End Security Policy   Image: Search Title   Discy End Security Policy   Image: Search Title   Discy End Security Policy   Image: Search Title Search Title Search Title Security and Information Tochology Tol/2007 Tol/2007 Tol                                                                                                    | Home Page – Cor                                                                                                    | mmunity 🗙 🗘 P       | olicyStat :: PolicyStat | × XM Online       | Survey Software   🗆 🗙 | AOL - N    | ews, Politics, Sp | ×   +               | -                      | ٥      | > |  |
|----------------------------------------------------------------------------------------------------|----------------------------------------------------------------------------------------------------|---------------------|-------------------------|-------------------|-----------------------|------------|-------------------|---------------------|------------------------|--------|---|--|
| Home Title A rea Q owner Q References   Of PolicyStat Beta PolicyStat Beta PolicyStatest/PolicyPolicyBitest/PilogeMeta                                                                                                    | → C                                                                                                    | ccri.policystat.com | n/policy_search/title   | e/?search_query=E | Data+Security+Pol     | icy        |                   |                     | \$                     | S      | 1 |  |
| Search         Data Security Policy         Search Titles         Search Titles         Data Security Policy         Search Titles         Data Security Policy         Search Titles         Data Security Policy         Data Security Colspan="2">I Search Title         Data Security Colspan="2">Colspan="2">Colspan="2">Effective Date Security and Information Totool Totool Totoo | Apps 🕼 Home                                                                                                    | Page – Com 🔤        | AOL - News, Politics.   | XM Online Surve   | y Soft                |            |                   |                     |                        |        |   |  |
| Search         Data Security Policy         Search Titles         Browse by Title         1   A   B   C   D   E   F   G   H     L   M   N   O   P   S   T   U   V   W         Credeod by relevance         Title Preview         Area       Last       Effective         Data       BACKGROUND: This policy defines the guidelines for the security and information 10/2007 10/2007 10/23/2007       10/2007 10/23/2007         Data       Security       BACKGROUND: This policy defines the guidelines for the security and information 10/2007 10/2007 10/23/2007       10/2007 10/23/2007         Policy       Island (CCRI), both in paper       Central Colored Back Colored Back Colored B  | Home                                                                                                    | Q Title             | Q Area                  | Q Owner           | Q References          |            |                   | <b>O O</b>          | PolicyStat E           | Beta 🔞 | • |  |
| Search         Data Security Policy         Search Titles         Browse by Title         1   A   B   C   D   E   F   G   H     L   M   N   O   P   S   T   U   V   W         Credeod by relevance         Title Preview         Area       Last       Effective         Data       BACKGROUND: This policy defines the guidelines for the security and information 10/2007 10/2007 10/23/2007       10/2007 10/23/2007         Data       Security       BACKGROUND: This policy defines the guidelines for the security and information 10/2007 10/2007 10/23/2007       10/2007 10/23/2007         Policy       Island (CCRI), both in paper       Central Colored Back Colored Back Colored B  |                                                                                                    |                     |                         |                   |                       |            |                   |                     |                        |        |   |  |
| Data Security Policy         Security Policy         Security Policy         Security Policy         Security Policy         Security Policy         Security Policy         Security Policy CRI         Security Policy         Security Policy         Security Policy defines the guidelines for the security and Information 10/2007 10/2007 10/23/2007         Data Security Policy defines the guidelines for the security and Information 10/2007 10/2007 10/23/2007         Security BackGROUND: This policy defines the guidelines for the security and Information 10/2007 10/2007 10/23/2007         Security BackGROUND: This policy defines the guidelines for the security and Information 10/2007 10/2007 10/23/2007         Security BackGROUND: This policy defines the guidelines for the security and Information 10/2007 10/2007 10/23/2007         Security BackGROUND: This policy defines the guidelines for the security and Information 10/2007 10/2007 10/23/2007         Security BackGROUND: This policy defines the guidelines for the security and Information 10/2007 10/2007 10/23/2007         Security BackGROUND: This policy defines the guidelines for the security and Information 10/2007 10/2007 10/2007         Security Colspan= 2         Security Colspan= 2 <td co<="" td=""><td></td><td></td><td></td><td>Searc</td><td>h By Title</td><td></td><td></td><td></td><td></td><td></td><td></td></td>                                                                                                    | <td></td> <td></td> <td></td> <td>Searc</td> <td>h By Title</td> <td></td> <td></td> <td></td> <td></td> <td></td> <td></td> |                     |                         |                   | Searc                 | h By Title |                   |                     |                        |        |   |  |
| Search Titles         Browse by Title         1   A   B   C   D   E   F   G   H   I   L   M   N   O   P   R   S   T   U   V   W         1 Result ordered by relevance         Title       Preview       Area       Last Approved Date       Effective Date         Data SecKriseOUND: This policy defines the guidelines for the security and Information 10/2007 10/2007 10/23/2007       In/23/2007         BACKGROUND: This policy defines the guidelines for the security and Information (CCRI), both in paper       Information 10/2007 10/2007 10/23/2007         Bocycity Confidentiality of data maintained by the Community College of Rhode       Technology       Confidentiality of data maintained by the Community College of Rhode         Policy       Island (CCRI), both in paper       Confidentiality of data maintained by the Community College of Rhode       Confidentiality of data maintained by the Community College of Rhode         Policy       Island (CCRI), both in paper       Confidentiality of data maintained by the Community College of Rhode       Confidentiality of data maintained by the Community College of Rhode         Security       Confidentiality of data maintained by the Community College of Rhode       Confidentiality of data maintained by the Community College of Rhode       Confidentiality of data maintained by the Community College of Rhode         Confidential Rhode       Confidential Rhode       Confidential Rhode       Confidential Rhode         Confidential Rhode       Co                                                                                                    | Se                                                                                                    | arch                |                         |                   |                       |            |                   |                     |                        |        |   |  |
| Browse by Title         1   A   B   C   D   E   F   G   H     L   M   N   O   P   R   S   T   U   V   W         I Result ordered by relevance         Title       Preview       Area       Last       Last       Effective Date         Data       BACKGROUND: This policy defines the guidelines for the security and Security confidentiality of data maintained by the Community College of Rhode       Information       10/2007       10/2007       10/23/2007         Security:       confidentiality of data maintained by the Community College of Rhode       Information       10/2007       10/23/2007         stand (CCRI), both in paper       confidentiality of data maintained by the Community College of Rhode       Community College of Rhode       Confidentiality of data maintained by the Community College of Rhode       0       10/2007       10/2007       10/23/2007         store       confidentiality of data maintained by the Community College of Rhode       Confidentiality of data maintained by the Community College of Rhode       Confidentiality of data maintained by the Community College of Rhode       Confidentiality of data maintained by the Community College of Rhode       Confidentiality of data maintained by the Community College of Rhode       Confidentiality of data maintained by the Community College of Rhode       Confidentiality of data maintained by the Community College of Rhode       Confidentiality of data maintained by the Community College of Rhode       Confidentiality of data maintained by the Communi                                                                                         | Data                                                                                                    | a Security Policy   |                         |                   |                       |            |                   |                     |                        |        |   |  |
| Browse by Title         1   A   B   C   D   E   F   G   H     L   M   N   O   P   R   S   T   U   V   W         I Result ordered by relevance         Title       Preview       Area       Last       Last       Effective Date         Data       BACKGROUND: This policy defines the guidelines for the security and Security confidentiality of data maintained by the Community College of Rhode       Information       10/2007       10/2007       10/23/2007         Security:       confidentiality of data maintained by the Community College of Rhode       Information       10/2007       10/23/2007         stand (CCRI), both in paper       confidentiality of data maintained by the Community College of Rhode       Community College of Rhode       Confidentiality of data maintained by the Community College of Rhode       0       10/2007       10/2007       10/23/2007         store       confidentiality of data maintained by the Community College of Rhode       Confidentiality of data maintained by the Community College of Rhode       Confidentiality of data maintained by the Community College of Rhode       Confidentiality of data maintained by the Community College of Rhode       Confidentiality of data maintained by the Community College of Rhode       Confidentiality of data maintained by the Community College of Rhode       Confidentiality of data maintained by the Community College of Rhode       Confidentiality of data maintained by the Community College of Rhode       Confidentiality of data maintained by the Communi                                                                                         |                                                                                                    |                     |                         |                   |                       |            |                   |                     |                        |        |   |  |
| Browse by Title         1   A   B   C   D   E   F   G   H     L   M   N   O   P   R   S   T   U   V   W         I Result ordered by relevance         Title       Preview       Area       Last       Last       Effective Date         Data       BACKGROUND: This policy defines the guidelines for the security and Security confidentiality of data maintained by the Community College of Rhode       Information       10/2007       10/2007       10/23/2007         Security:       confidentiality of data maintained by the Community College of Rhode       Information       10/2007       10/23/2007         stand (CCRI), both in paper       confidentiality of data maintained by the Community College of Rhode       Community College of Rhode       Confidentiality of data maintained by the Community College of Rhode       0       10/2007       10/2007       10/23/2007         store       confidentiality of data maintained by the Community College of Rhode       Confidentiality of data maintained by the Community College of Rhode       Confidentiality of data maintained by the Community College of Rhode       Confidentiality of data maintained by the Community College of Rhode       Confidentiality of data maintained by the Community College of Rhode       Confidentiality of data maintained by the Community College of Rhode       Confidentiality of data maintained by the Community College of Rhode       Confidentiality of data maintained by the Community College of Rhode       Confidentiality of data maintained by the Communi                                                                                         |                                                                                                    |                     |                         | Se                | arch Titles           |            |                   |                     |                        |        |   |  |
| I A B C D E F G H I I L M N O P R S T U V W         I Result ordered by relevance         Title       Preview       Area       Last<br>Revised       Last<br>Approved       Effective<br>Date         Data<br>Security,<br>Policy       BACKGROUND: This policy defines the guidelines for the security and<br>confidentiality of data maintained by the Community College of Rhode       Information<br>Technology       10/2007       10/23/2007         Island (CCRI), both in paper       Community College of Rhode       Security,<br>Island (CCRI), both in paper       Community College of Rhode       Community College of Rhode       Community College                                                                                           |                                                                                                    |                     |                         |                   |                       |            |                   |                     |                        |        |   |  |
| Itesult ordered by relevance         Title       Preview       Area       Last Revised       Last Approved       Effective Date         Data       BACKGROUND: This policy defines the guidelines for the security and Security.       Information       10/2007       10/2007       10/23/2007         Policy.       Island (CCRI), both in paper       Technology       10/2007       10/2007       10/2007         sc/ccriptiogstat.com/policy/T178290/latest/?z=eylpljogMH0       Sc/ccriptiogstat.com/policy/T178290/latest/?z=eylpljogMH0       Sc/ccriptiogstat.com/policy/T178290/latest/?z=eylpljogMH0       Sc/ccriptiogstat.com/policy/T178290/latest/?z=eylpljogMH0                                                                                                    |                                                                                                    |                     |                         |                   | -                     |            |                   |                     |                        |        |   |  |
| Title         Preview         Area         Last<br>Revised         Last<br>Approved         Effective<br>Data           Data<br>Security<br>Policy         BACKGROUND: This policy defines the guidelines for the security and<br>confidentiality of data maintained by the Community College of Rhode         Information<br>Technology         10/2007         10/2007         10/23/2007           Island (CCRI), both in paper         Security<br>confidentiality of data maintained by the Community College of Rhode         Information<br>Technology         10/2007         10/23/2007           structure         Security<br>Policy         Copyright @ 2020 PelicyStat         Copyright @ 2020 PelicyStat         Copyright @ 2020 PelicyStat                                                                                                    |                                                                                                    |                     | 1   A   B   C   D       | E  F  G  H  I     | L M N O               | PRST       | U V W             |                     |                        |        |   |  |
| Title         Preview         Area         Revised         Approved         Date           Data<br>Security<br>Policy         BACKGROUND: This policy defines the guidelines for the security and<br>Island (CCRI), both in paper         Information<br>Technology         10/2007         10/23/2007                                                                                                    |                                                                                                    |                     |                         | 1 Result          | rdered by relevance   |            |                   |                     |                        |        |   |  |
| Security       confidentiality of data maintained by the Community College of Rhode       Technology         Policy       Island (CCRI), both in paper       Copyright © 2020 PalloyStat         s://ccri.policystat.com/policy/7178290/latest/?z=ey/pljogMH0       Copyright © 2020 PalloyStat                                                                                                    | Title                                                                                                    |                     | Prev                    | iew               |                       | Area       |                   |                     |                        |        |   |  |
| @ Help                                                                                                    | Security                                                                                                    | confidentiality of  | data maintained by      |                   |                       |            | 10/2007           | 10/2007             | 10/23/2007             |        |   |  |
| @ Help                                                                                                    |                                                                                                    |                     |                         |                   |                       |            |                   |                     |                        |        |   |  |
|                                                                                                    |                                                                                                    |                     |                         |                   |                       |            | c                 | Copyright © 2020 Po | <sup>icyStaf</sup> ⑦ Н | elp    | ) |  |
| L P O Hi 🚅 💽 👩 🕗 🚈                                                                                                    | //ccri.policystat.com                                                                                                    |                     |                         |                   |                       |            |                   |                     |                        |        | - |  |

### APPENDICES

APPENDIX A

A.1 - EAB SOFTWARE

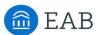

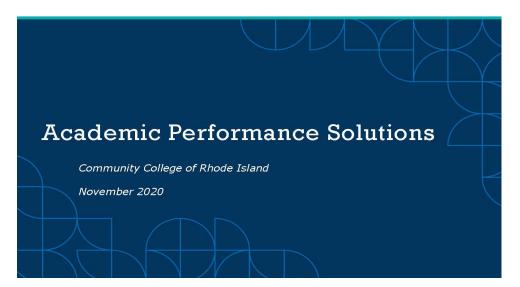

### Your EAB Team

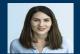

Erin Scallen APS Strategic Leader Academic Performance Solutions escallen@eab.com

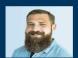

Harrison Greer Director Academic Performance Solutions hgreer@eab.com

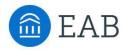

We help schools

7,500+ Peer-tested

1,500+ Institutions

served

500+

4 M<sup>+</sup>

95%

K-12 | Community Colleges | Four-Year Colleges and Universities | Graduate and Adult Learning

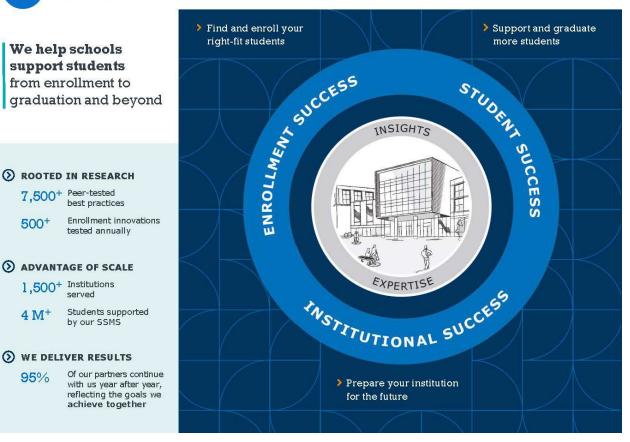

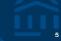

#### **Logging In**

https://reports.eabanalytics.com/

Trouble logging in? Please reach out to <u>Apssupport@eab.com</u> for help!

| <ul> <li>≥ Login - IAB Analysis × +</li> <li>← → C ▲ reports.eabanalytics.com/account.html?lastUni=%252F#/login</li> </ul> | 64 Q 🖉 🔵                                                                                                    | Input your CCRI<br>institution email and<br>Club "Servert                                      |
|----------------------------------------------------------------------------------------------------|----------------------------------------------------------------------------------------------------|------------------------------------------------------------------------------------------------|
| 💼 EAB                                                                                                    | F-md<br>Pressorial<br>Commission of the second second s | Click "Forgot<br>password?" to have a<br>password reset email<br>sent to your CCRI<br>address. |
| Login to EAB Analytics                                                                                                    | Sign in                                                                                                    |                                                                                                |

©2020 by EAB. All Rights Reserved. eab.com

# **Academic Performance Solutions**

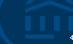

The Value of the APS Partnership

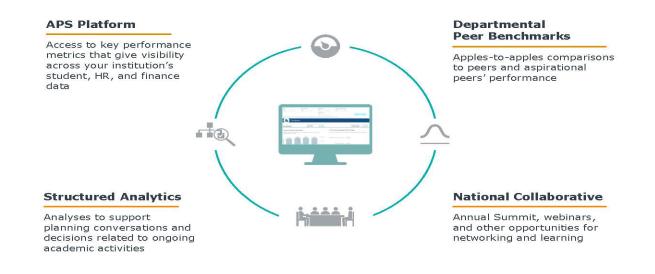

©2020 by EAB. All Rights Reserved. eab.com

Source: Academic Performance Solutions.

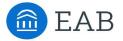

**Academic Performance Solutions** 

# Matching Section Offerings with Demand

#### Background

A common challenge institutions face is offering the right number of sections to both efficiently use resources and avoid bottleneck courses that limit student progress. Low-fill sections use instructional resources that could be repurposed to better support the goals of a department. By reducing the number of low-fill sections, department chairs can free up faculty time and classroom space, redirecting those resources to bottleneck courses.

#### **Key Metric Definition**

Course and Section Fill Rates:

Number of actual students enrolled in a term

Maximum capacity in a term

#### Fill Rates: What's Normal?

Academic Performance Solutions (APS) recommends a target fill rate of 80 to 90% to ensure that instructional resources are fully used without students struggling to enroll in courses. An analysis of section fill rates across the APS collaborative reveals that only 10% of sections fall within the target fill rate range, whereas 48% of sections are considered underfilled and 44% would be considered bottlenecks.<sup>1</sup>

#### Percentage Distribution of Sections by Fill Rate (Ranges)

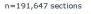

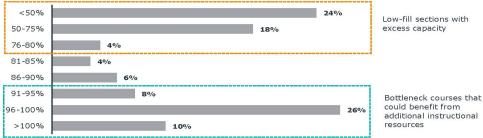

Not all sections outside of the target fill rates can or should be adjusted. Departments should focus on repurposing resources from low-demand courses that are not course or major requirements, and consider if these resources can instead be used in high-demand courses that are required for majors.

#### Inside this Resource

- Learn how APS supports your goals to improve student progress
- Page 2-4: How to: Identify Low-Fill Sections and Bottlenecks
- Page 5: Best Practice Resources

1) Analysis of the APS Collaborative; Fall 2014 and Spring 2015; Individual Instruction course types were excluded.

©2021 by EAB. All Rights Reserved.

1

Source: Academic Performance Solutions.

eab.com

#### Open the Detailed Report of Low Fill Rate Courses

Scroll down to the Class Capacity Utilization - Single Section Courses section of the page. Click on View Detailed Report under Low Fill Rate Courses to view the percentage of single section courses with a fill rate at or below 80% that are offered more than once a year.

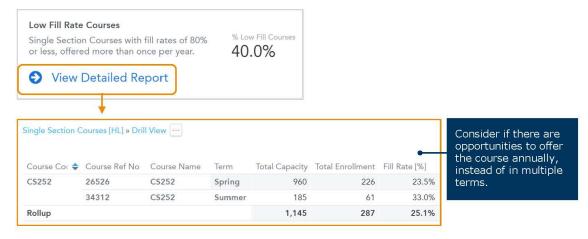

#### View the Impact of Course Bottlenecks on Course Completion 5 (Fill Rate >= 90%) Table

Scroll to the Course Bottlenecks section of the page to identify courses with fill rates at or greater than 90%.

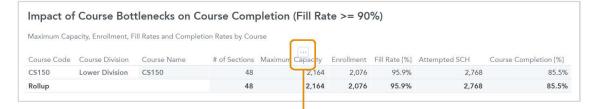

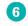

#### 6 Optional: Download and Share the Data

Hover over the center of the chart until an ellipsis (...) appears. Click on the ellipsis to open a drop-down menu with the option to download and save the data in PDF, Excel, or CSV format.

| m Canacity | Enrollment Fill Rate [%] Attempted SCH Course Comp                                                                       |
|------------|----------------------------------------------------------------------------------------------------|
|            | t of Course Bottlenecks on Course Completion at tes Greater Than Or Equal to 90 Percent                                  |
| complet    | ort shows how course bottlenecks affect course<br>tion rate. The report is broken down by course code.<br>RICS & FILTERS |
| Dow        | nload As ^                                                                                                    |
| PDF (F     | Portrait)                                                                                                    |
| PDF (L     | Landscape)                                                                                                    |
| XLSX.      |                                                                                                    |
| CSV (f     | formatted)                                                                                                    |
| CSV (r     | raw data)                                                                                                    |
| ed.        |                                                                                                    |

©2021 by EAB. All Rights Reserved.

Source: Academic Performance Solutions.

eab.com

73

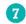

#### **Compare Bottlenecks and Collapsible Sections**

Use the reports in Steps 2 and 5 to determine if excess capacity can be reallocated to bottleneck courses.

| Impact of   | Course Bot           | tlenecks on C        | ourse Com         | pletion (F | ill Ra     | te >= 90   | %)            |               |                       |
|-------------|----------------------|----------------------|-------------------|------------|------------|------------|---------------|---------------|-----------------------|
| Maximum Cap | acity, Enrollment, F | ill Rates and Comple | tion Rates by Cou | irse       |            |            |               |               |                       |
| Course Code | Course Division      | Course Name          | # of Sections     |            | <br>pacity | Enrollment | Fill Rate [%] | Attempted SCH | Course Completion [%] |
| CS150       | Lower Division       | CS150                | 48                |            | 2,164      | 2,076      | 95.9%         | 2,768         | 85.5%                 |
| Rollup      |                      |                      | 48                | •          | 2,164      | 2,076      | 95.9%         | 2,768         | 85.5%                 |

#### **Bottleneck Course**

Example: CS150 is required for majors and has a 95.9% fill rate, making it difficult for students to enroll.

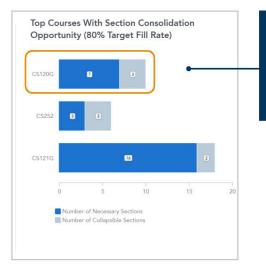

#### Low-Fill Multi-Section Course

Example: CS120G has three potential sections that could be collapsed.

- Are the faculty who teach this course qualified to teach CS150?
- Can the classroom space be re-purposed for CS150?

©2021 by EAB. All Rights Reserved.

Source: Academic Performance Solutions.

4

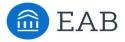

**Academic Performance Solutions** 

## Identifying Opportunities for Course Completion Improvement

#### Background

One critical measure of student progress is whether or not students earn credit for attempted courses, which impacts time-to-degree, financial aid eligibility, and persistence. Institutions can prioritize course completion improvements by targeting courses in which a large number of students are struggling to earn credit.

#### Key Metric Definition

#### Completion Rate:

- # Earned Student Credit Hours
- # Attempted Student Credit Hours

#### Five Principles for Addressing Course Completion

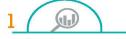

#### Size the Opportunity

Analyze the data to pinpoint which courses have low course completion rates and high DFW rates.

#### **Engage Faculty**

Since faculty are responsible for what happens in the classroom, engage directly with instructors to support their work and help eliminate barriers they may face, such as lacking time to evaluate new pedagogical approaches.

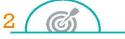

#### Identify Root Causes While it's important to consider

factors outside the classroom, like student characteristics and preparedness, instructor variation is one cause of low course completion that can be easily monitored.

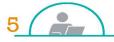

Measure Results After implementing a new initiative, measure its results to assess its success and proactively plan for the next initiative. 3

#### **Prioritize Resources**

Consider courses with high DFW rates, enrollment, and absolute number of credit hours lost, as well as gateway courses and courses where leaders and instructors are excited about improvement.

#### Download the APS Toolkit

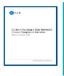

Download the APS Course Completion Toolkit online for guidance on designing and implementing a datainformed course completion initiative.

#### Inside this Resource

- Learn how APS supports your goals to improve student progress
  - Page 2-4: How to Identify Course Completion Opportunities
- Page 5: Best Practice Resources

©2021 by EAB. All Rights Reserved.

1

eab.com

# How to: Identify Course Completion Opportunities

#### **Get Started: Recommended Filters**

- Department Name: Select a department name
- Course Division: Select Lower Division to focus on general education and prerequisite courses
- Course Type: Remove course types that might skew course data, such as Individual Instruction,
   Practicum, and Studio
- · Student Classification: Select student classification(s) of interest, such as Freshman

Note: Filters in the APS Benchmarks dashboard contain standard values

#### Completion Rate vs. Attempted Credit Hour Production by Course

Find it: APS Analytics dashboard, Students tab, Completion Rates section

**Use it to**: Analyze courses with both high enrollment and low course completion rates, signifying a large impact on students

Use the chart to view completion rates compared to attempted credit hours for each course in the department. To determine which courses your institution should prioritize, focus on courses in the lower right of the chart. These courses have high enrollment and lower course completion, so improvement efforts will have an outsized effect on students.

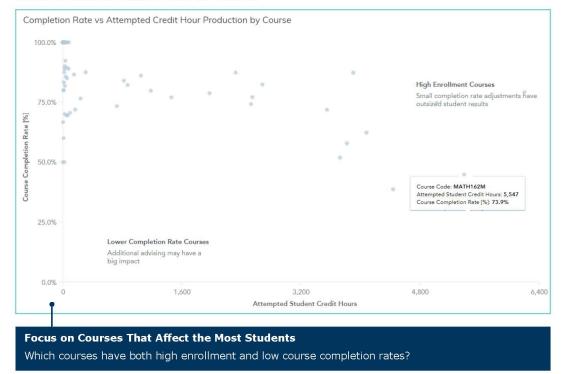

Source: Academic Performance Solutions.

eab.com

©2021 by EAB. All Rights Reserved.

2

# Identify Course Completion Opportunities cont.

#### 2 Courses with Highest Unearned Credit Hours

Find it: APS Analytics dashboard, Students tab, Completion Rates section

**Use it to**: Identify potential impact of course completion rate improvement on the number of recoverable student credit hours

Use the table to identify courses with the highest number of unearned credits and lowest completion rates. The last three columns in the table show how many student credit hours may be recovered with a 1%, 3%, and 5% increase in course completion.

| Course Code | Attempted Credits | Unearned Cred | Completion Rate [%] | 1% - SCH Recovery | 3% - SCH Recov 5 | % - SCH Recover |
|-------------|-------------------|---------------|---------------------|-------------------|------------------|-----------------|
| MATH162M    | 5,547             | 1,449         | 73.9%               | 55                | 166              | 277             |
| STAT130M    | 6,210             | 1,293         | 79.2%               | 62                | 186              | 311             |
| MATH103M    | 5,031             | 1,272         | 74.7%               | 50                | 151              | 252             |
| MATH211     | 3,556             | 1,000         | 71.9%               | 36                | 107              | 178             |
| MATH200     | 2,535             | 654           | 74.2%               | 25                | 76               | 127             |
| MATH212     | 2,552             | 584           | 77.1%               | 26                | 77               | 128             |
| MATH102M    | 2,688             | 474           | 82.4%               | 27                | 81               | 134             |
| MATH163     | 1,977             | 420           | 78.8%               | 20                | 59               | 99              |
| MATH312     | 1,464             | 336           | 77.0%               | 15                | 44               | 73              |
| MATH101M    | 2,328             | 294           | 87.4%               | 23                | 70               | 116             |
| MATH307     | 1,188             | 240           | 79.8%               | 12                | 36               | 59              |
| STAT330     | 732               | 195           | 73.4%               | 7                 | 22               | 37              |
| MATH316     | 876               | 156           | 82.2%               | 9                 | 26               | 44              |

#### Understand Potential Impact of Your Improvement Efforts

- Which courses have the highest number of unearned credit hours?
- How many additional student credit hours will be earned as a result of increased course completion?

#### Earned Credits and Final Grades by Course Code

Find it: APS Analytics dashboard, Students tab, Final Grades and Course Completion section

Use it to: Find courses with high DFW rates and courses with high section variation in course completion

Use the chart to calculate the DFW rate and understand the percentage of students not earning credit for critical courses, such as general education courses and prerequisite courses for majors. To calculate the DFW rate, use the Final Grade filter to select any grades where students will not earn credit for the course – typically any D grades, F grades, and withdrawals. The '% Students Receiving Selected Grade' column shows the DFW rate.

In addition to the DFW rate, you can also use the chart to view multi-section courses with the highest range in section completion rates. In the 'Range by Section [%]' column, click on a percentage to open a trend line.

| Filter on Course Code fi<br>Click on metrics in this t | or the following<br>able to view tre | report. The Fina<br>nds and drill on ( | l Grade filter only applies to the<br>Course Code to view the grade ( | last column of the repo<br>distribution by section. | ort.                                        |
|--------------------------------------------------------|--------------------------------------|----------------------------------------|-----------------------------------------------------------------------|-----------------------------------------------------|---------------------------------------------|
| COURSE CODE                                            |                                      |                                        |                                                                       |                                                     | FINAL GRADE                                 |
| × الA                                                  |                                      |                                        |                                                                       |                                                     | D, D-, F, W 🗸                               |
| Course Code                                            | # of Sections                        | # of Students                          | % of Studenta Earning Credit                                          | Range by Section [%]                                | % of Studenta Receiving Selected Grade(a) 🍦 |
| BIO195                                                 | 2                                    | 3                                      | 66.7%                                                                 | 50.0%                                               | 100.0%                                      |
| BIO117N                                                | 5                                    | 190                                    | 71.1%                                                                 | 100.0%                                              | 44.2%                                       |
| BIO229                                                 | 16                                   | 34                                     | 64.7%                                                                 | 100.0%                                              | 38.2%                                       |
| BIO112N                                                | 1                                    | 110                                    | 77.3%                                                                 |                                                     | 36.4%                                       |
| BIO110N                                                | 2                                    | 183                                    | 85.8%                                                                 | 10.5%                                               | 34.4%                                       |
| BIO121N                                                | 5                                    | 644                                    | 80.3%                                                                 | 18.6%                                               | 33.0%                                       |
| BIO103                                                 | 3                                    | 420                                    | 78.1%                                                                 | 89.5%                                               | 29.0%                                       |
| BIO105N                                                | 7                                    | 119                                    | 86.6%                                                                 | 100.0%                                              | 21.8%                                       |
| BIO129                                                 | 9                                    | 10                                     | 90.0%                                                                 | 100.0%                                              | 20.0%                                       |
| BIO118N                                                | 12                                   | 176                                    | 83.5%                                                                 | 95.0%                                               | 19.9%                                       |
| BIO123N                                                | 4                                    | 468                                    | 91.9%                                                                 | 11.8%                                               | 18.8%                                       |
| BIO250                                                 | 3                                    | 5.12                                   | 84.095                                                                | 20 296                                              | 17.0%                                       |

#### Pinpoint Courses with Poor Student Outcomes

- Which courses have the highest percentages of DFW rates?
- Does the course have multiple sections?
- Is there a high range by section (%)?

Source: Academic Performance Solutions.

©2021 by EAB. All Rights Reserved.

**Department Chair Resources** 

3

eab.com

# Identify Course Completion Opportunities cont.

#### Percentile Distribution of Course Completion Rate

**Find it**: APS Analytics dashboard, Instructional Staff tab, Class Size and Course Completion by Instructor Type section

Use it to: View course completion rates for each instructor type

Use the chart to view course completion rates for each instructor type. Focus on where the course completion is below the median.

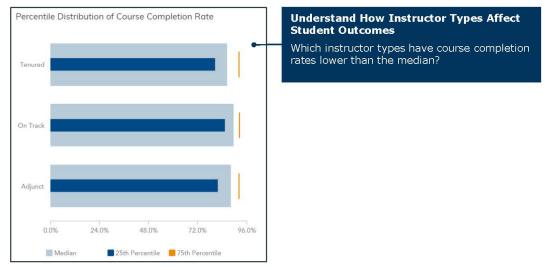

#### 5 Course Completion Rate Benchmarks

Find it: APS Benchmarks dashboard, Course Completion tab

Use it to: Pinpoint departments in which course completion rates are lower than the cohort benchmark

Use the chart to compare course completion rates for departments to your institution's selected cohorts. Focus on departments that are lower than the cohort benchmark.

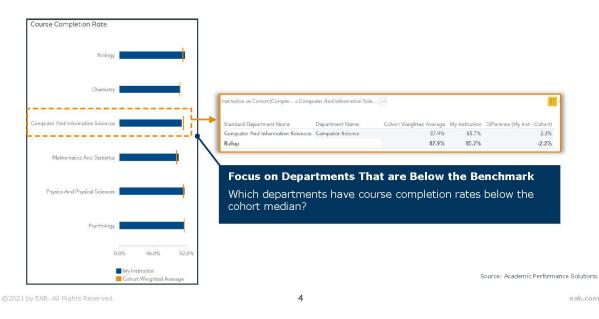

# **Best Practice Resources**

#### Ĩĥĩ,∕

#### Case in Brief: Public Doctoral University

The public doctoral university has over 10K undergraduate enrollment. APS partnered with the university to identify courses to prioritize as part of their institution-wide course completion initiative.

#### **Impact After First Term**

### 222

Additional Student Credit Hours Earned with a 1.5% Completion Rate Increase

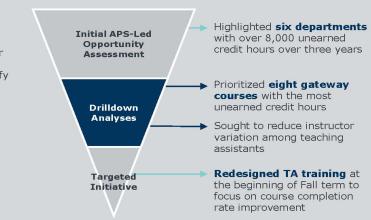

#### Resources Available on EAB.com

#### Toolkit: Guide to Building a Data-Informed Course Completion Initiative

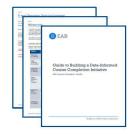

- Toolkit that provides guidance on embedding data in initiatives that promote improved student outcomes
- Includes six tools for creating and implementing a course completion initiative, including communication templates
- Download the toolkit

#### **Brief: The Course Completion Playbook**

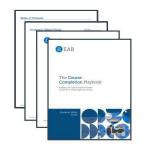

- Academic Affairs Forum research detailing four key steps to increase course completion rates without reducing academic rigor
- Includes nine tactics for improving course completion rates, such as standardized assessments and course behavior alerts
- Download the playbook or watch the webinar at EAB.com

©2021 by EAB. All Rights Reserved.

Source: Academic Performance Solutions.

eab.com

5